# UNIVERSIDADE FEDERAL DO AMAZONAS PROGRAMA DE PÓS-GRADUAÇÃO ENGENHARIA DE PRODUÇÃO – PPGEP MESTRADO EM ENGENHARIA DE PRODUÇÃO

## PROPOSTA DE UM MODELO PARA IMPLANTAÇÃO E APURAÇÃO DOS CUSTOS EM UMA IFES

THAYANE DE SOUZA AMARAL

MANAUS 2021

# UNIVERSIDADE FEDERAL DO AMAZONAS PROGRAMA DE PÓS-GRADUAÇÃO ENGENHARIA DE PRODUÇÃO – PPGEP MESTRADO EM ENGENHARIA DE PRODUÇÃO

THAYANE DE SOUZA AMARAL

### PROPOSTA DE UM MODELO PARA IMPLANTAÇÃO E APURAÇÃO DOS CUSTOS EM UMA IFES

Dissertação apresentada ao Programa de Pós Graduação em Engenharia de Produção da Universidade Federal do Amazonas, como parte do requisito para obtenção do título de Mestre em Engenharia de Produção, na área de Gestão da Produção.

Orientador: Armando Araújo de Souza Júnior, Dr.

MANAUS 2021

### Ficha Catalográfica

Ficha catalográfica elaborada automaticamente de acordo com os dados fornecidos pelo(a) autor(a).

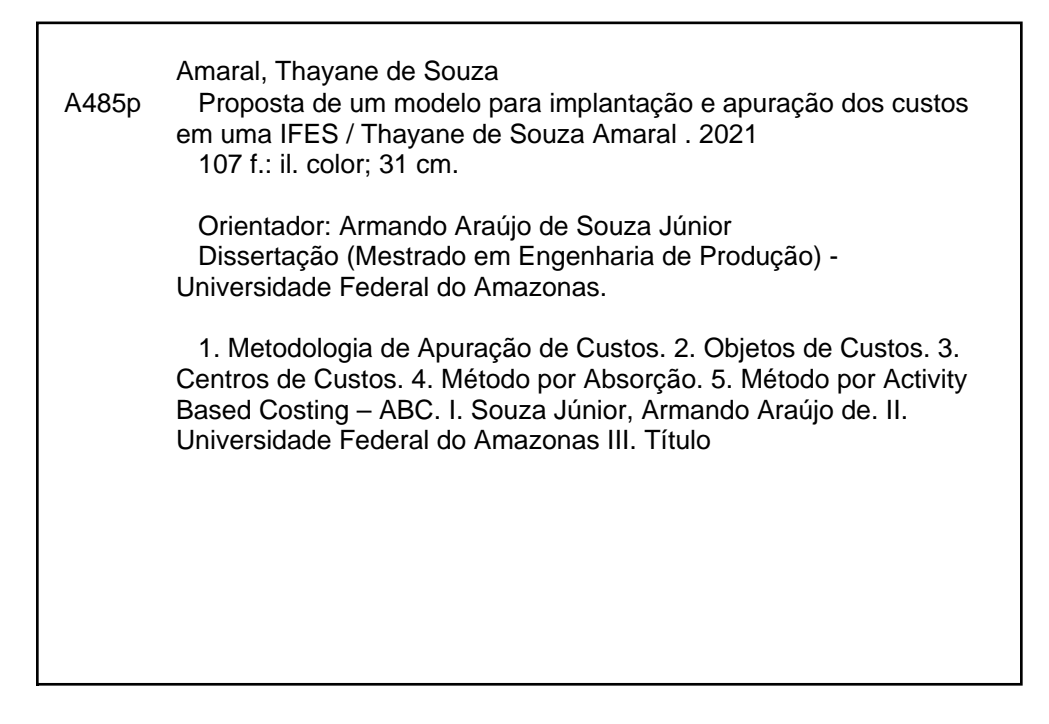

#### THAYANE DE SOUZA AMARAL

### PROPOSTA DE UM MODELO PARA IMPLANTAÇÃO E APURAÇÃO DOS CUSTOS EM UMA IFES

Dissertação apresentada ao Programa de Pós Graduação em Engenharia de Produção da Universidade Federal do Amazonas, como parte do requisito para obtenção do título de Mestre em Engenharia de Produção, na área de Gestão da Produção.

Aprovada em 22 de Julho de 2021.

### BANCA EXAMINADORA

Prof. Dr. Armando Araújo de Souza Júnior, Presidente.

Universidade Federal do Amazonas – UFAM

Prof. Dr. Raimundo Kennedy Vieira, Membro Universidade Federal do Amazonas – UFAM

Prof. Dr. Sylvio Mario Puga Ferreira, Membro Universidade Federal do Amazonas – UFAM

"O mundo que criamos é um processo do nosso pensamento. Ele não pode ser mudado sem mudar nosso pensamento".<br>Albert Einstein "O mundo que criamos é um processo do nosso<br>pensamento. Ele não pode ser mudado sem<br>mudar nosso pensamento".<br>Albert Einstein<br>experiences

#### AGRADECIMENTOS

Agradeço a Deus pelo zelo que Ele tem por mim, por ter possibilitado que eu passasse por essa experiência acompanhada de pessoas/anjos maravilhosos, com quem pude compartilhar os melhores e nem tão bons momentos durante o trajeto deste mestrado.

Ao meu príncipe Carlos Henrique por renovar minhas forças a cada dia com o simples fato de existir, por ele busco cada dia ser uma pessoa melhor.

Agradeço à toda minha família materna e paterna, mas em especial à minha avó materna Valdelene Amorim (in memoriam) que sempre foi exemplo de garra e coragem para enfrentar todos os desafios da vida, à minha avó paterna Terezinha de Jesus pelo amor que ela me proporciona e pelas infinitas orações que fez e faz por mim, à minha mãe Lennyzeth Amorim que me deu a maior força e prova de amor cuidando do meu filho nos momentos mais críticos do desenvolvimento desta dissertação, ao meu padrasto Vanderly Oliveira que ao lado da minha mãe cuidou do meu filho com todo amor e carinho, aos meus irmãos Luan Roberto e Luana Roberta por ajudarem e tolerarem o sobrinho deles quando precisei.

À minha amiga e alma gêmea Thais de Oliveira, por me ouvir, me acompanhar nas aventuras, por torcer por mim e por se alegrar com minhas conquistas.

Agradeço à minha amiga e parceira Rosely Costa que sempre me incentivava e cobrava a conclusão dessa dissertação e que também compartilhou a experiência de mestrado comigo como discente.

Ao meu professor orientador Armando Araújo, por além de me orientar no trabalho da dissertação, ser meu amigo, sempre compreensivo com as minhas diversas questões pessoais e existenciais, por confiar na minha capacidade de conclusão, pela disponibilidade imediata em tratar das correções e realizar reuniões e por ter compartilhado seus conhecimentos, experiência e amor pela profissão.

Aos professores do Mestrado em Engenharia de Produção, em especial ao Prof. Raimundo Kennedy, meu conterrâneo que sabendo dos desafios que nós do interior enfrentamos com relação à educação no nosso país, estendeu a mão e me ajudou imensamente me incentivando, se colocando à disposição para ajudar, dando sugestões e tendo longas conversas sobre o trabalho e sobre a vida.

Agradeço aos colegas de aula, em especial ao Yuri Yves e Juliana Verçosa, tivemos a oportunidade e privilégio de estudarmos ainda na modalidade presencial e de trocarmos conhecimentos e experiências.

Agradeço à UFAM pela oportunidade de estar conquistando esta titulação, pelo apoio dos gestores, em especial ao Reitor Prof. Sylvio Puga e ao Pró-Reitor Raimundo Nonato pelo incentivo e confiança.

Às minhas amigas e parceiras de UFAM Lorena Cristier, Linete Santos, Elaine Ferreira, Edilane Alvarenga e Joana D`Arc, pelo apoio e por incansavelmente me ajudarem com as atribuições no setor para que eu conseguisse escrever a dissertação.

À minha terapeuta Zélia Maria pela paciência e por me ajudar imensamente a administrar e lidar com a ansiedade que me paralisava quando eu pensava na dissertação.

Aos que eu não citei, mas que direta e indiretamente me ajudaram e me motivaram a conquistar esta titulação que eu tanto almejei para minha vida acadêmica. Desejo a todos a realização de um sonho, pois é uma das sensações mais gratificantes que existe.

#### RESUMO

Este trabalho tem como objetivo principal propor uma metodologia de apuração e implantação de custos em uma Unidade Acadêmica da Universidade Federal do Amazonas gerando um modelo de utilização para as demais Instituições Federais de Ensino - IFES. Para tanto, tem como objetivos específicos: levantar junto à literatura e legislação as metodologias disponíveis para a apuração e implantação do sistema de custeio no Setor Público; definir os critérios e os elementos estruturantes do Sistema de Custeio; validar os resultados obtidos com a simulação e aplicação do modelo proposto. Num primeiro momento, foram identificadas algumas metodologias de apuração de custos, onde foram encontradas limitações metodológicas. Com base nas limitações e nas próprias metodologias encontradas, foi elaborada uma proposta de apuração de custos aplicada ao Instituto de Ciências Exatas e Tecnologia – ICET. A principal característica da metodologia desenvolvida é separar os objetos de custos em Educação e Gestão, partindo dessa classificação os centros de custos são definidos, bem como a aplicação dos métodos de custeio que para este modelo foram o Direto, por Absorção e Activity Based Costing – ABC. A definição do método de custeio está relacionada ao objeto de custo, neste modelo o objeto Educação utiliza os métodos Direto e por absorção e o objeto Gestão utiliza o Direto e ABC. A estrutura do modelo de apuração de custos para IFES atendeu ao objetivo proposto e se mostrou ao longo da pesquisa consistente e operacional, tornando possível a sua aplicação ao objeto de estudo.

Palavras-chave: Metodologia de Apuração de Custos, Objetos de Custos, Centros de Custos, Método por Absorção, Método por Activity Based Costing – ABC.

#### ABSTRACT

The main objective of this work is to propose a methodology for calculating and implementing costs in an Academic Unit of the Federal University of Amazonas, generating a model of use for other Federal Teaching Institutions - IFES. For this purpose, its specific objectives are: to survey the available methodologies in the literature and legislation for the calculation and implementation of the costing system in the Public Sector; define the criteria and structuring elements of the Costing System; validate the results obtained with the simulation and application of the proposed model. At first, some cost calculation methodologies were identified, where methodological limitations were found. Based on the limitations and the methodologies found, a proposal for the calculation of costs applied to the Institute of Exact Sciences and Technology – ICET was prepared. The main characteristic of the developed methodology is to separate the cost objects in Education and Management, based on this classification, the cost centers are defined, as well as the application of costing methods that for this model were the Direct, by Absorption and Activity Based Costing – ABC. The definition of the costing method is related to the cost object, in this model the Education object uses the Direct and absorption methods and the Management object uses the Direct and ABC. The structure of the cost calculation model for IFES met the proposed objective and proved to be consistent and operational throughout the research, making its application to the object of study possible.

Keywords: Cost Calculation Methodology, Cost Objects, Cost Centers Absorption Method, Activity Based Costing Method – ABC.

# LISTA DE ILUSTRAÇÕES

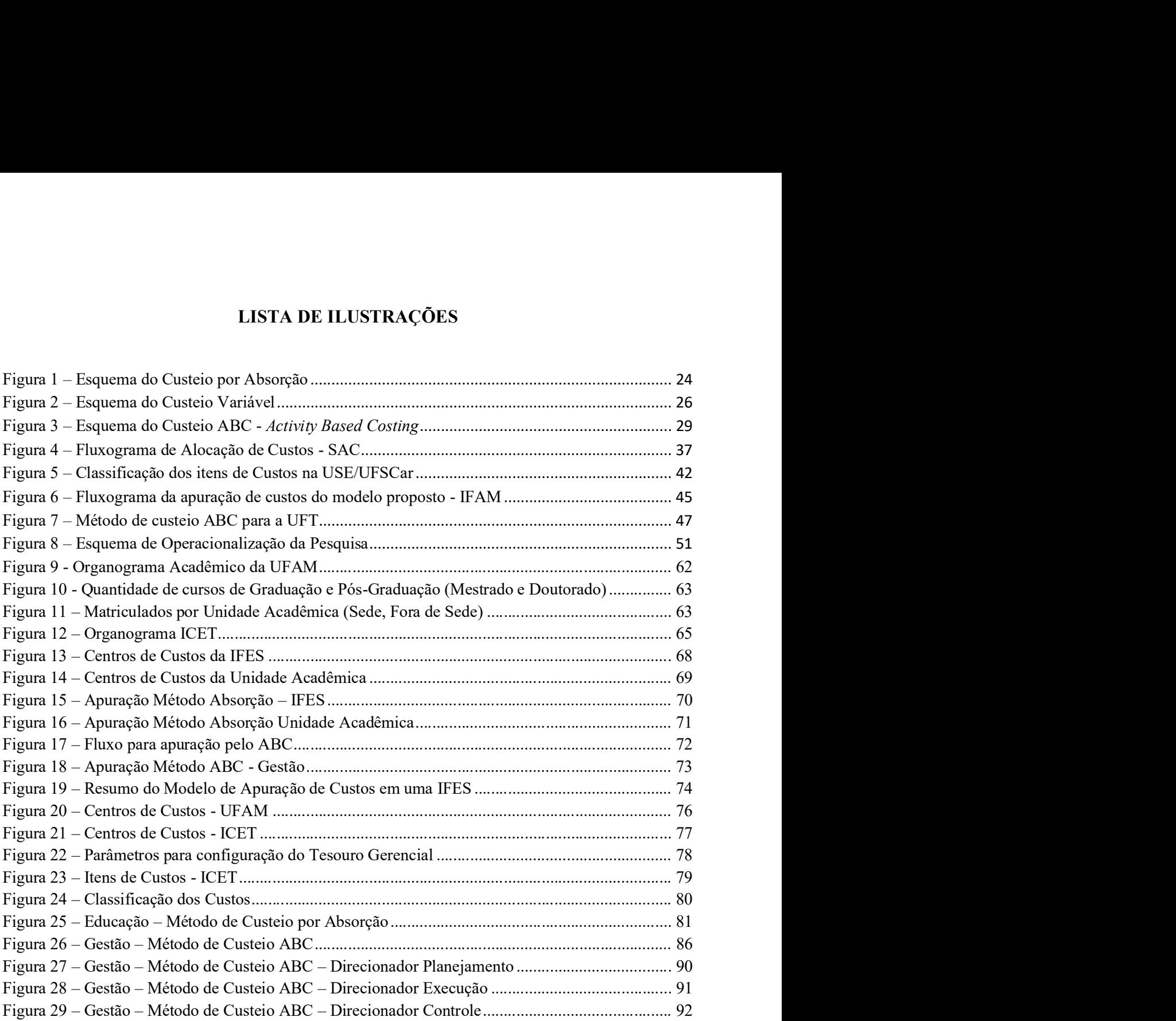

# LISTA DE QUADROS

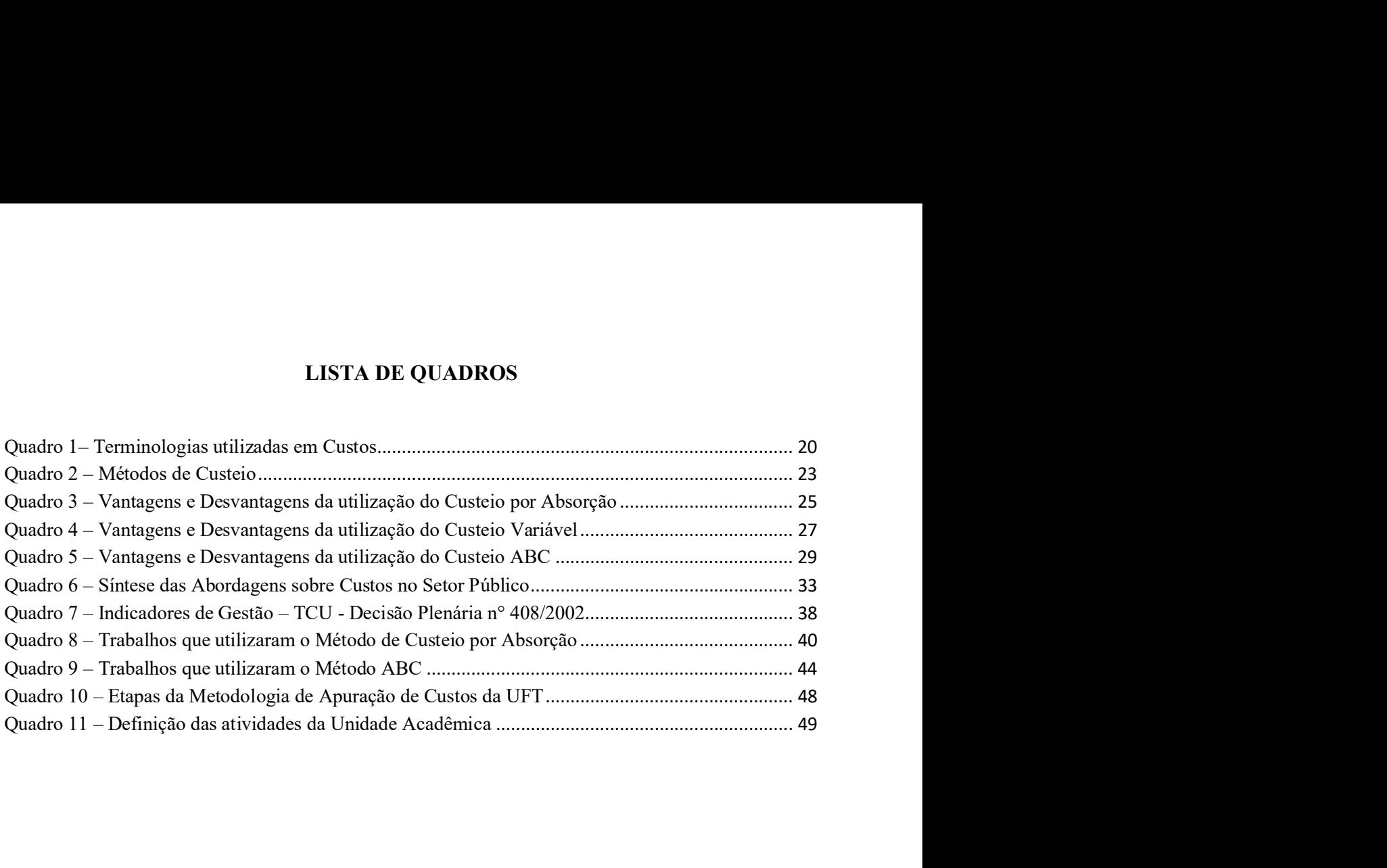

# LISTA DE TABELAS

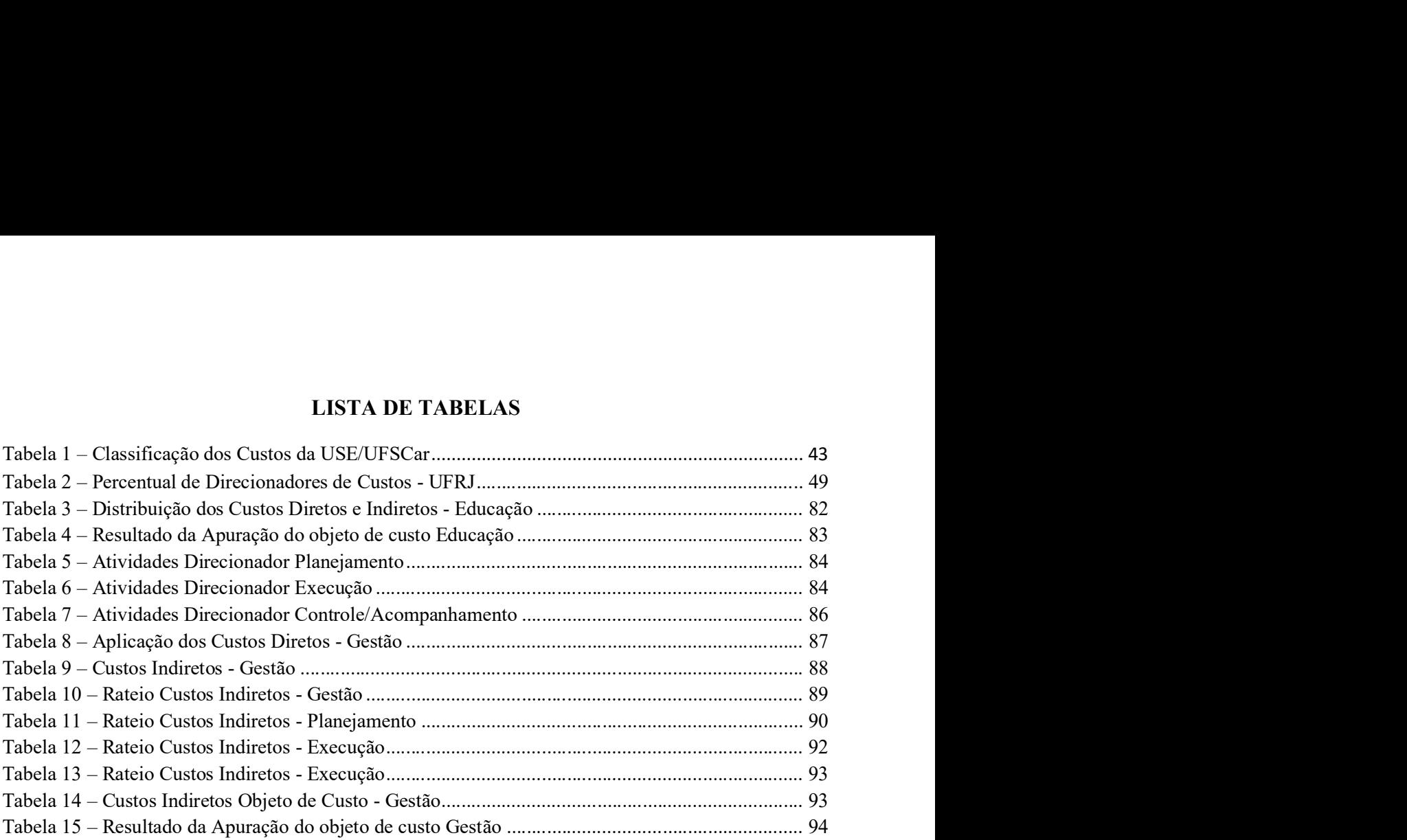

# LISTA DE SIGLAS

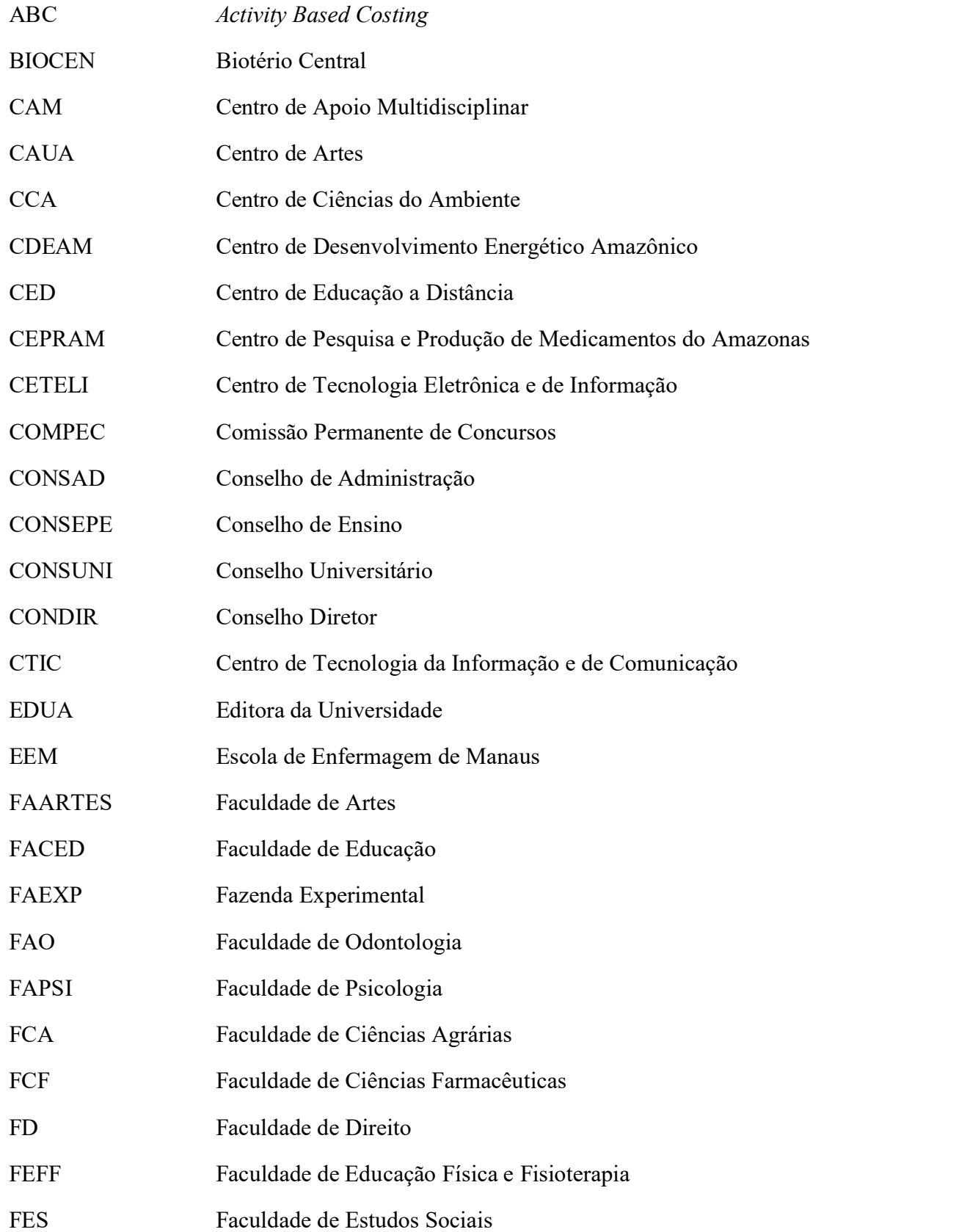

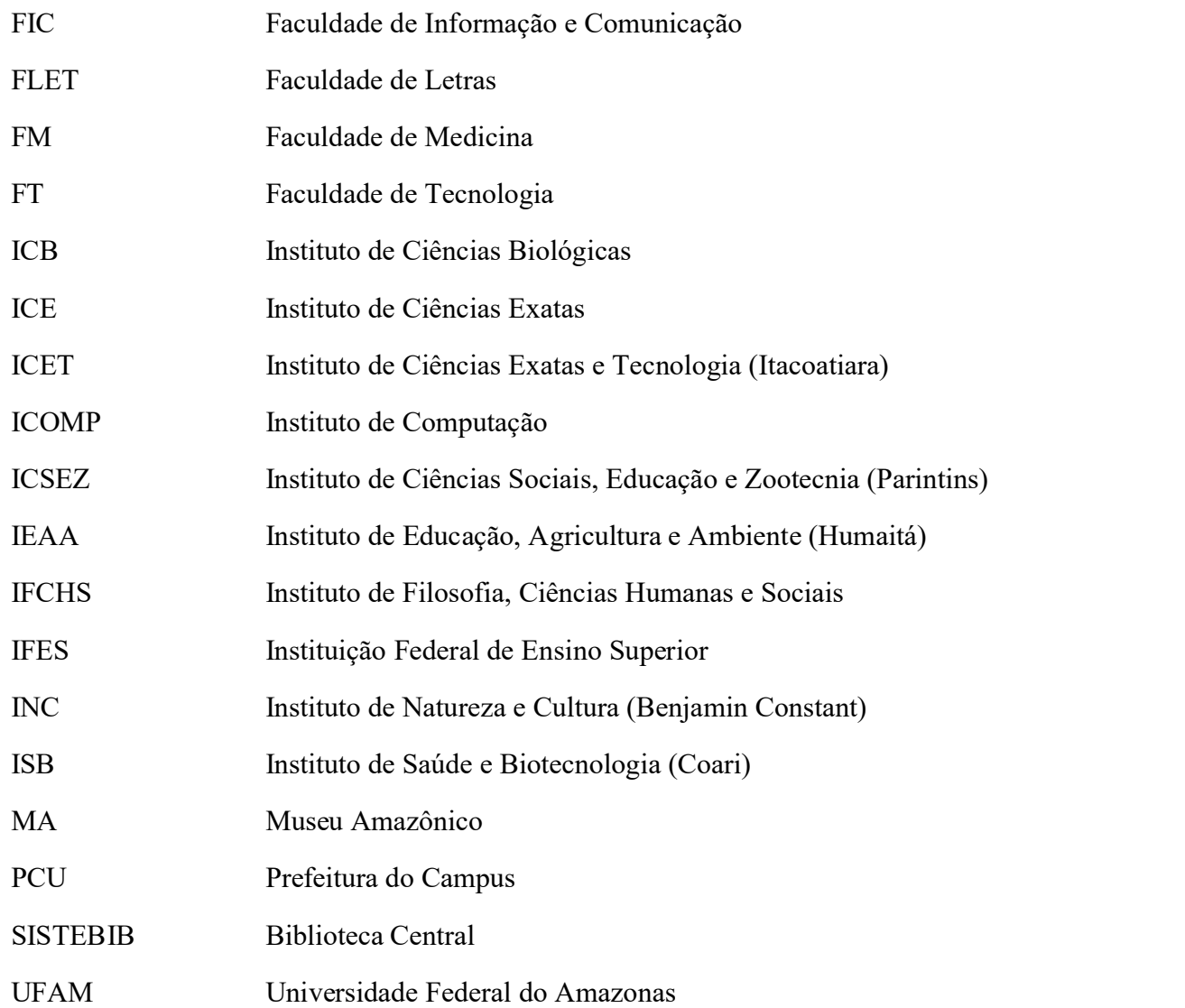

# **SUMÁRIO**

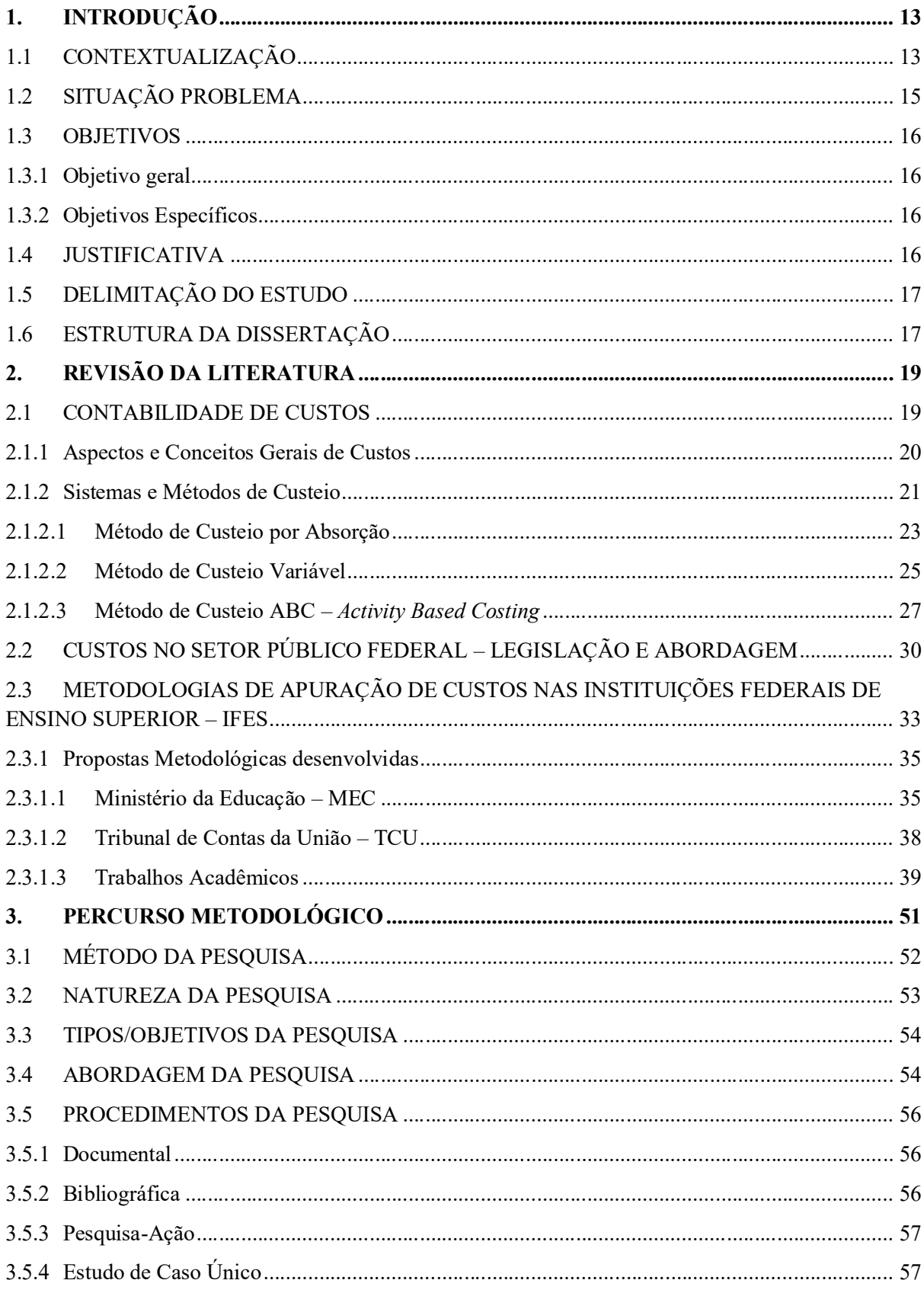

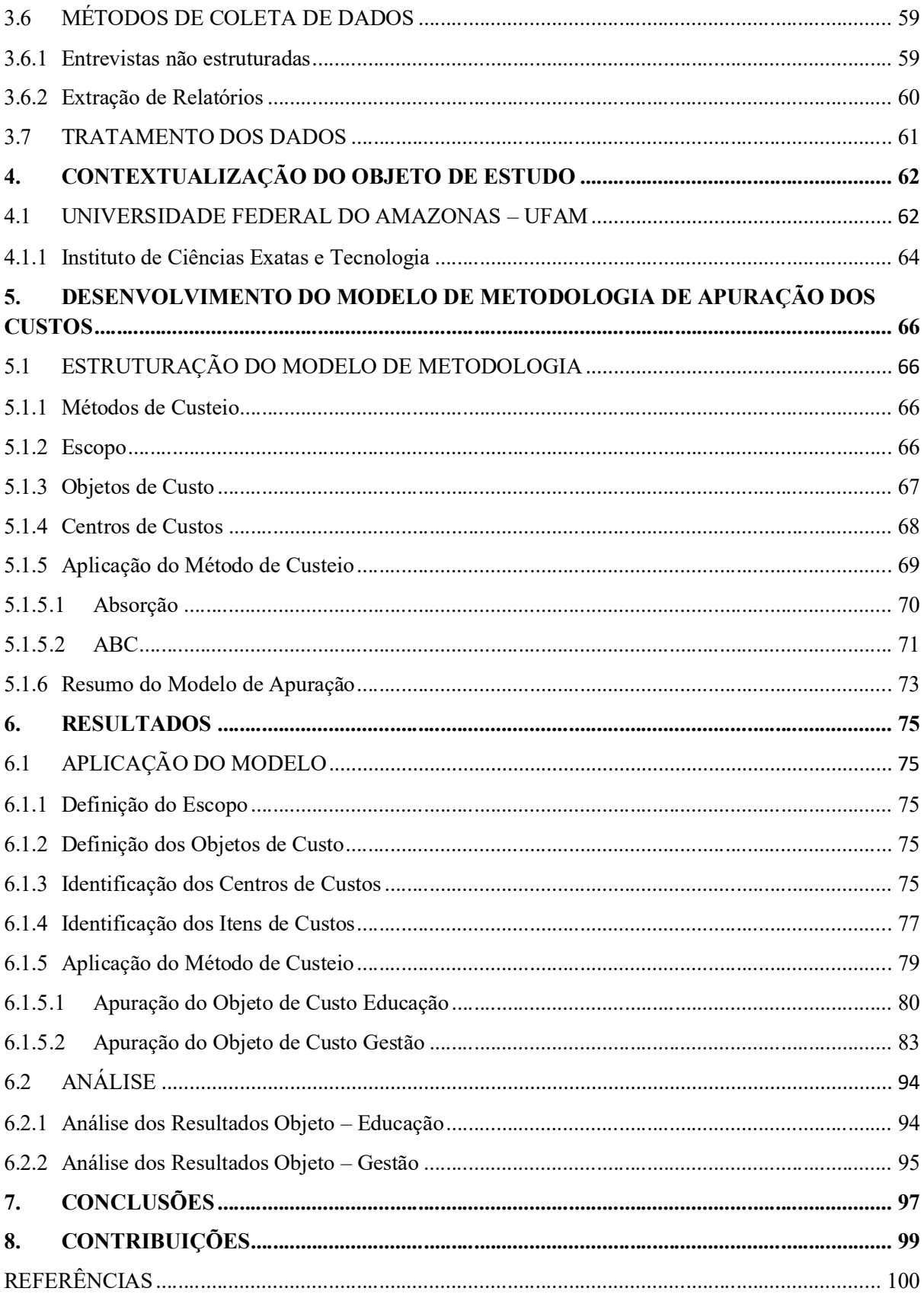

### 1. INTRODUÇÃO

O cenário mundial atualmente direciona e impulsiona a administração voltada à produtividade, à eficiência e à economicidade. O Setor Público, nessa conjuntura, busca o controle e a apuração de seus gastos e resultados para a otimização dos processos de tomada de decisão e gestão. Neste contexto, Verbeeten (2011) discorre que, no setor público os esforços recentes para melhorar o desempenho, concentram-se basicamente em redução de orçamentos, descentralizações de atividades, gestão do desempenho e responsabilização de gestores públicos (COSTA, SILVA, ELIAS e SILVA, 2018).

#### 1.1 CONTEXTUALIZAÇÃO

A apuração dos custos se torna a grande ferramenta estratégica, como auxílio ao gestor público na busca da melhora de desempenho e otimização na tomada de decisão, pois conforme defendem Hansen e Mowen (2013), a contabilidade de custos tem três funções principais: Planejamento, Controle e Gestão para a tomada de decisões, funções estas que fizeram com que os custos fossem cada vez mais utilizados por instituições não industriais (OLIVEIRA, CARVALHO e CORREA, 2010; BERTÓ e BEULKE, 2013; MARTINS, 2018).

A utilização das informações de custos no setor público, além da questão gerencial, também, se configura como uma obrigatoriedade legal (COSTA, et al., 2018), obrigação esta que vem sendo imposta desde a década de 60 com o advento da Lei Federal nº 4.320 de 17 de março de 1964, sendo esta obrigação reafirmada no Decreto Lei nº 200/1967 que dispõe em seu Art. 79: "A contabilidade deverá apurar os custos dos serviços de forma a evidenciar os resultados da gestão"; com o Decreto nº 93.872/1986 que em seu Art. 137 que dispõe: "A contabilidade deverá apurar o custo dos projetos e atividades, de forma a evidenciar os resultados da gestão".

A Lei Complementar nº 101/2000 no parágrafo 3º do art. 50 determinou:"§3º A Administração Pública manterá sistema de custos que permita a avaliação e o acompanhamento da gestão orçamentária, financeira e patrimonial"; em 2001 com a Lei dos Sistemas nº 10.181 que em seu Art. 15, Capítulo V trata da evidenciação dos custos dos programas e das unidades da Administração Pública Federal; assim como também com uma importante colaboração do Tribunal de Contas da União através do Acórdão 1078/2004 que determinou à Secretaria de Orçamento e Finanças do Ministério do Planejamento, Orçamento e Gestão, na qualidade de órgão central do Sistema de Planejamento e Orçamento da administração pública que: "adote providências para que a administração pública federal possa dispor com a maior brevidade possível de sistema de custos, que permita, entre outros, a avaliação e o acompanhamento da gestão orçamentária e financeira".

Estudos de Padrones, Santos e Colares (2017) mostram que até 2008, o enfoque das normatizações era nos atos públicos e o controle orçamentário, sem se preocupar com a aplicação dos princípios contábeis, gerando geralmente informações que não representavam a realidade do patrimônio. A partir de 2008 a Secretaria do Tesouro Nacional passou a direcionar as normatizações mais para o enfoque contábil, para que as informações se tornassem mais gerenciais, e que atendesse às Normas Internacionais de Contabilidade.

O Conselho Federal de Contabilidade através da Resolução nº 1.366/2011, alterada pela Resolução nº 1.436/2013, instituiu a NBCTSP 16.11– Norma Brasileira de Contabilidade Aplicada ao Setor Público, voltada para a convergência às Normas Internacionais de Contabilidade, também prevê a mensuração e evidenciação dos custos pela federação, trazendo mais enfaticamente a obrigatoriedade da implantação de sistema de custos capaz de gerar informações relacionadas a programas, projetos, atividades e voltados à otimização da utilização dos recursos públicos.

A partir de então o Governo Federal tomou a iniciativa de fato para implementar os sistemas de apuração de custos, levando em consideração as bases teóricas e metodológicas relacionadas ao custeio (FONTES, 2019), foi quando a Secretaria do Tesouro Nacional emitiu as Portarias nº 157 – que criou o Sistema de Custos do Governo Federal, sendo o STN o órgão central e a de nº 716 – que determinou as competências do órgão central e dos setoriais do Sistema de Custos do Governo Federal.

Neste contexto, as Instituições Federais de Ensino Superior buscam cada vez mais otimizar suas ações de ensino, pesquisa, extensão e gestão frente aos desafios cada vez maiores relacionados à escassez e à necessidade de se fazer uma gestão eficiente dos recursos públicos. Diante desta realidade, nota-se a necessidade de um sistema de informações de custos que auxilie essas instituições a atingir os objetivos e cumprir com o seu papel e função social (FONTES, 2019).

#### 1.2 SITUAÇÃO PROBLEMA

Além da obrigatoriedade na legislação, a apuração dos custos no setor público é uma ferramenta de gestão de controle, planejamento e tomada decisão, no entanto, poucos são os órgãos que demonstram seus custos, pois a metodologia a ser adotada para a sua apuração é dinâmica e singular a cada estrutura organizacional. Os sistemas públicos de informações chamados de Sistemas Estruturantes fornecem informações aos gestores referentes à execução orçamentária, financeira e contábil, no entanto, não disponibilizam relatórios relacionados aos custos que auxiliem a gestão na tomada de decisão.

A implementação desses sistemas de custos no setor público não é uma tarefa simples, pois envolve a complexidade da administração pública, a inexistência de uma metodologia padronizada e testada voltada para a federação, o desafio de se estabelecer um processo de capacitação contínua de usuários e o volume significativo de informações financeiras a se processar (PESSOA e UNA, 2015).

A falta de uma metodologia padrão estabelecida aplicável na apuração dos custos dificulta a adoção pelas instituições públicas, pois a identificação do objeto de custo se torna difícil por não haver o elemento "lucro" no setor público, e devido à especificidade de cada estrutura organizacional, o objeto de custo se altera, influenciando também na determinação dos Centros de Custos. Conforme destacou Mauss (2008), não existe um sistema pronto de custos que sirva de modelo para todas as entidades, cada uma deve moldar seu sistema de apuração de acordo com sua complexidade, necessidade e realidade.

No caso das IFES, que são instituições que podem ser consideradas, por suas peculiaridades, uma das instituições com estruturas organizacionais mais complexas da sociedade (ROSA, 2004), a determinação de uma metodologia se torna mais desafiadora, pois no caso de uma universidade, por exemplo, são entregues no mínimo, os produtos de ensino, pesquisa e extensão, que desmembrados, entregam diversos outros produtos, podendo ser considerada uma organização com "multiprodutos", tornando mais complexo o processo de determinação do objeto, bem como seus Centros de Custos (BONACIM e ARAUJO, 2010).

Ao longo dos anos podem ser observados alguns estudos desenvolvidos para este assunto, conforme identificaram Medeiros e Duarte (2018), no entanto, segundo os próprios autores, existe ainda a necessidade de aprofundamento na metodologia e as universidades não dispõem de um sistema adequado para apuração e análise dos custos de suas atividades.

Neste contexto, Peter et al., (2003) defende que um sistema de custos adequado às particularidades das universidades federais é essencial, para que se faça a gestão eficiente dos

recursos e que se gere fonte de informação gerencial. Contribuem ainda, que, mesmo com trabalhos produzidos sobre custos na área da educação, não se conseguiu institucionalizar uma metodologia que atenda às peculiaridades das instituições públicas de ensino superior (PETER et al., 2003).

Neste sentido, foi definida a seguinte questão norteadora para esta pesquisa: Que metodologia de apuração de custos pode ser utilizada por uma Instituição Federal de Ensino Superior?

#### 1.3 OBJETIVOS

#### 1.3.1 Objetivo geral

Propor Metodologia de Apuração e Implantação dos Custos em uma Unidade Acadêmica da Universidade Federal do Amazonas gerando um modelo de utilização para as demais Instituições Federais de Ensino Superior – IFES, atendendo às exigências legais e auxiliando a gestão na otimização dos gastos públicos.

### 1.3.2 Objetivos Específicos

Para se atingir o objetivo geral, serão seguidos os seguintes objetivos específicos:

- Levantar junto à literatura e legislação as metodologias disponíveis para a apuração e implantação do sistema de custeio no Setor Público;
- Definir os critérios e os elementos estruturantes do Sistema de Custeio;
- Validar os resultados obtidos com a simulação e aplicação do modelo proposto.

#### 1.4 JUSTIFICATIVA

BEUREN (2004) entende que uma pesquisa deve basear-se nos critérios de relevância, exequibilidade e oportunidade, neste sentido, e levando em consideração esses critérios, este trabalho de pesquisa se baseia nos fundamentos apresentados a seguir.

Soares, Cunha e Lima (2012) defendem que a gestão de custos é o principal instrumento para a correta utilização dos recursos públicos, desta forma, torna-se imprescindível o desenvolvimento de uma metodologia para que as IFES, que têm uma importante função social, possam, além de utilizar dessa ferramenta para a otimização da utilização dos recursos financeiros, possam também cumprir com as determinações legais relacionadas à evidenciação e divulgação dos custos. Neste sentido, a relevância caracteriza-se pela contribuição do estudo no cumprimento da legislação e na importância que a apuração dos custos traz à administração em termos de tomada de decisão, de gestão e de transparência.

A exequibilidade parte do princípio que toda tecnologia deve ser acompanhada de métodos científicos que resultarão na materialidade do conhecimento adquirido. A apuração dos custos, produto desta união da relevância do estudo com a necessidade gerencial por parte do setor público, mais especificamente as IFES, como sendo uma ferramenta gerencial, reúne métodos que tornam possível o desenvolvimento de uma metodologia a partir do entendimento de sua estrutura, da definição de seu objeto e centro de custos e do método de custeio que será utilizado para a apuração.

Além da necessidade de cumprimento da legislação, a importância e atualidade do tema que gira em torno da gestão e apuração dos custos evidencia a oportunidade deste trabalho de pesquisa, pois a necessidade de se ter o controle, poder de gestão e otimizar as tomadas de decisão, precisam ser baseados, sobretudo em resultados e relatórios produzidos a partir da apuração dos custos.

Como as IFES são instituições que se assemelham em termos de objeto e estrutura organizacional, cabe um estudo de pesquisa que identifique uma metodologia que seja possível de ser aplicada, tornando possível a utilização das ferramentas de gestão que a apuração dos custos proporciona.

#### 1.5 DELIMITAÇÃO DO ESTUDO

A delimitação deste trabalho de pesquisa se dará na Universidade Federal do Amazonas – UFAM no Instituto de Ciências Exatas e Tecnologia - ICET.

#### 1.6 ESTRUTURA DA DISSERTAÇÃO

Este trabalho é composto de quatro capítulos primários, divididos em: Capítulo 1: Introdução: onde é demonstrada a contextualização do tema, bem como apresentados os objetivos, situação problema, justificativa, delimitação e estrutura do trabalho; Capítulo 2: Revisão da Literatura, onde serão abordados os temas relacionados aos custos e sua abordagem no setor público; Capítulo 3: Percurso Metodológico, onde serão apresentados os métodos científicos que serão utilizados para o desenvolvimento da pesquisa; Capítulo 4: Contextualização do objeto de estudo, onde será apresentado o escopo deste trabalho de pesquisa; Capítulo 5: Desenvolvimento do Modelo de Metodologia de Apuração dos Custos, neste capítulo será apresentada a proposta da metodologia de apuração, Capítulo 6: Análises e Resultados e Capítulo 7: Considerações e Recomendações.

### 2. REVISÃO DA LITERATURA

A revisão da literatura versará sobre o tema central de custos e sua aplicação no setor público federal, mais especificamente nas Instituições Federais de Ensino Superior, com o intuído de desenvolver e identificar metodologia de apuração de custos que possa ser adaptada e utilizada por qualquer IFES.

#### 2.1 CONTABILIDADE DE CUSTOS

Com o crescimento de escala da atividade industrial ocorrida a partir do século XVIII com a Revolução Industrial, a avaliação dos produtos tornou-se mais complexa, os custos de produção passaram a ser partilhados com mais de um produto e os conceitos da Contabilidade Geral já não eram suficientes para determinar o valor dos produtos acabados e o resultado dos negócios, além da necessidade de se obter mais controle dos estoques, alterando a elaboração dos demonstrativos contábeis, surgindo a partir daí os primeiros ensaios da contabilidade especialista em custos (CARIOCA, 2012); CREPALDI e CREPALDI, 2017; SOUZA e SILVA, 2019).

Dentre as funções da Contabilidade de Custos podem-se destacar três principais: Planejamento, Controle e a Gestão para a Tomada de Decisões, o que fez com que a deixasse de ser um simples auxílio de apuração para um importante instrumento de gestão organizacional (HANSEN e MOWEN, 2013; MARTINS, 2018).

Marco este que fez com que a Contabilidade de Custos nas últimas décadas deixasse seu papel de mero auxiliar na avaliação de estoques e lucros globais para uma ferramenta de gestão imprescindível de controle de decisão gerenciais, passando a ser cada vez mais utilizada em empresas e instituições não industriais (OLIVEIRA, CARVALHO e CORREA, 2010; BERTÓ e BEULKE, 2013; MARTINS, 2018).

Corroborando com esta afirmação, Crepaldi e Crepaldi, (2017) e Souza e Silva (2019), acrescentam que com essas funções de Gestão na Tomada de Decisões, a Contabilidade de Custos passou cada vez mais a ser utilizada em outros campos não industriais, como bancos, financeiras, comércio, consultorias e o setor público.

Se tratando do Setor Público, a importância e a utilização da contabilidade de custos vêm crescendo bastante, pelo fato de ser um instrumento que identifica, registra e controla os custos, possibilita a gestão da diminuição dos gastos, auxilia na tomada de decisão, além de ser uma obrigatoriedade exigida por lei desde a década de 60 com o advento da Lei Federal N°4.320, de 17 de março de 1964 (OLIVEIRA, CARVALHO e CORREA, 2010; SOUZA e SILVA, 2019).

#### 2.1.1 Aspectos e Conceitos Gerais de Custos

Os custos não podem ser confundidos com despesas, que é o que geralmente ocorre, pois, as despesas estão ligadas diretamente aos gastos administrativos e os custos à produção dos bens e/ou serviços (CARIOCA, 2012); MARTINS, 2018; OSNI, 2018). Diversas são as terminologias utilizadas na Contabilidade de Custos, as quais serão apresentadas no Quadro 1 a seguir:

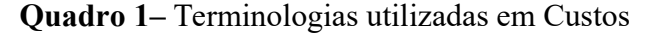

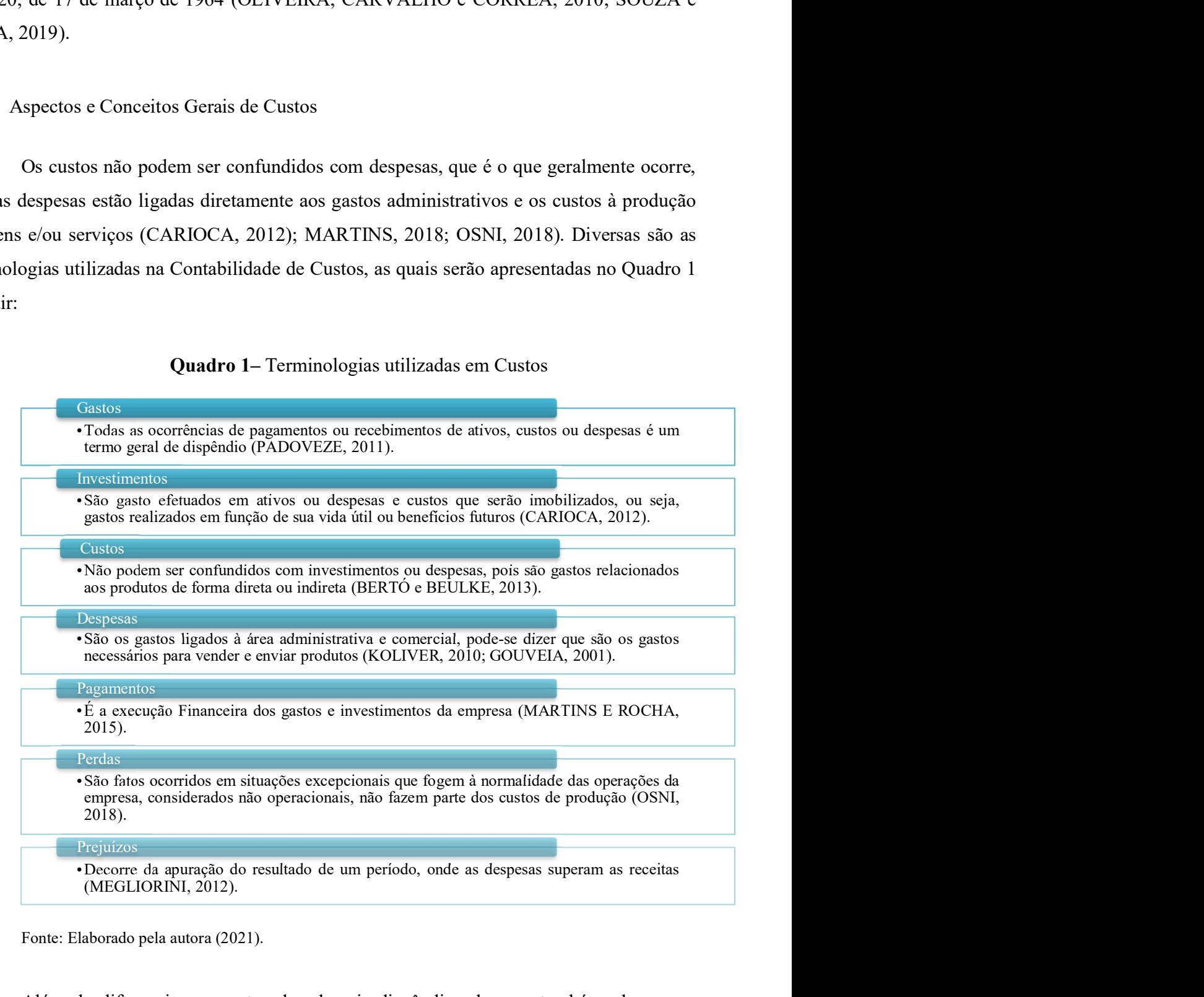

Fonte: Elaborado pela autora (2021).

Além de diferenciar os custos dos demais dispêndios deve-se também observar e classificar os custos conforme as identificações com a produção de bens e serviços, atribuindo à separação dos Custos Diretos, Custos Indiretos, possam também, a partir do volume da produção ser classificados entre Custos Fixos e Custos Variáveis (BERTÓ e BEULKE, 2013; MARTINS, 2018; OSNI, 2018).

Padoveze (2011) e Martins (2018) afirmam que os Custos Diretos são os que podem ser atribuídos diretamente aos produtos ou serviços, enquanto os Custos Indiretos são os atribuídos de forma estimada, chegando a ser na maioria das vezes de forma arbitrária aos produtos e serviços. No entanto, existem estudos que promovem o uso de ferramentas administrativas adicionais para suprir essa arbitrariedade (CHRISTIAN e KARIN, 2014).

Os Custos Fixos são os que independem do volume da produção, ou seja, permanecem inalterados dentro de uma faixa de oscilação do volume de atividade, pois não estão diretamente relacionados ao volume de produção (CARIOCA, 2012; BERTÓ; BEULKE, 2013; OSNI, 2018).

Os Custos Variáveis dependem da quantidade produzida, são custos que aumentam ou diminuem proporcionalmente à quantidade produzida, ou seja, estão mais ligados diretamente ao produto ou serviço em elaboração (BERTÓ e BEULKE, 2013; MARTINS, 2018 e OSNI, 2018). O comportamento dos Custos Fixos e Variáveis pode ser observado conforme apresentado no Gráfico 1.

Gráfico 1– Custos Fixos x Custos Variáveis x Volume de Produção

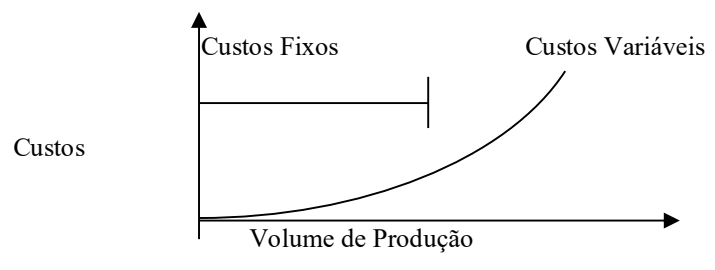

Fonte: Adaptado de Carioca, 2012.

#### 2.1.2 Sistemas e Métodos de Custeio

Martins (2018) afirma que um sistema não é apenas um conjunto de fluxos, rotinas, normas, mas é também composto por pessoas, e que depende delas para que funcione e alcance o objetivo de sua criação/aplicação. Um sistema de gestão de custos possui pelo menos três objetivos amplos que incluem fornecer informações para computar os custos gerais da gestão, informações para o planejamento, controle e para a tomada de decisão (HANSEN e MOWEN, 2013).

Não é diferente com o sistema de custeio, que depende de pessoas para sua determinação e inclusão dos dados iniciais, pois se estas falharem ou não colaborarem, o sistema por melhor que seja estruturado e desenvolvido não sobrevive (HEUSI, RAUPP, MORAES, 2014; MARTINS, 2018;).

Um dos primeiros passos antes de se iniciar a implantação de custos em uma organização é a definição do Sistema de Custeio que será utilizado, pois esta interfere nos resultados (DIAS; PADOVEZE, 2007).

Bertó e Beulke (2013) descrevem quatro elementos diferenciadores desses sistemas, que são a Forma, o Conteúdo, os Insumos Físicos e os Valores Monetários. Afirmam ainda que a existência de um sistema de custeio sempre é vinculada a um dos quatro elementos citados.

A Forma refere-se à modalidade de registros e à apresentação dos custos, o Conteúdo refere-se aos itens de custos a serem apropriados aos produtos ou serviços, os Insumos Físicos são os insumos utilizados como base para apropriação dos custos e os Valores Monetários são os valores empregados como base para a avaliação dos custos (BERTÓ; BEULKE, 2013; HEUSI, et al., 2014).

Bonacim e Araújo (2010) discorrem que mesmo havendo algumas alternativas de utilização de métodos de custeio, é possível a adoção de mais de um método de forma simultânea e harmoniosa, objetivando subsidiar os sistemas de custos, pois tem características comuns entre si, possuindo informações específicas às funções de controle e planejamento das atividades de uma entidade.

Estes métodos de forma geral são utilizados para, entre muitas outras informações, classificar e determinar o valor dos objetos de custeio, bem como reduzir custos, aperfeiçoar os processos; reduzir e eliminar desperdícios; decidir os meios de produção; e eliminar, criar e aumentar, ou diminuir, a linha de produção de certos produtos (ABBAS, GONÇALVES E LEONCINE, 2012). O Quadro 2 apresenta de forma sintética as definições dos métodos de custeio.

| Métodos de<br><b>Custeio</b>             | Conceito                                                                                                    | <b>Autores</b>                                                                                                    |
|------------------------------------------|----------------------------------------------------------------------------------------------------|----------------------------------------------------------------------------------------------------|
| Absorção                                 | É o método derivado da aplicação dos princípios de<br>contabilidade geralmente aceito, o custeio por absorção<br>consiste na apropriação de todos os custos de produção aos<br>bens ou serviços, pode ser considerado parcial, parcial<br>modificado e pleno. É considerado o menos complexo<br>requerendo menos tempo e investimento para sua<br>implantação quando comparado aos demais métodos.<br>O método do custeio variável é o método em que apenas os | Martins, 2018;<br><b>MARTINS E</b><br>ROCHA, 2015;<br>HEUSI, RAUPP,<br><b>MORAES, 2014.</b><br><b>MARTINS E</b>       |
| Variável                                 | custos variáveis são atribuídos aos produtos ou serviços e os<br>custos fixos são considerados como despesas do período em<br>que incorrem.                                                                                                    | ROCHA, 2015;<br><b>MAHER, 2001.</b>                                                                                   |
| $ABC - Activity$<br><b>Based Costing</b> | Tem como foco apuração de custos a partir das atividades<br>desenvolvidas, partindo do princípio de que as atividades<br>consomem recursos para que se produzam os bens ou<br>serviços, foca nos custos indiretos, buscando reduzir as<br>distorções arbitrárias destes custos.                                                                                                    | <b>MARTINS, 2018;</b><br><b>BONACIME</b><br>ARAÚJO, 2010;<br><b>MAUSS E SOUZA,</b><br>2008; ALVEZ E<br>FRANCEZ, 2006. |

Quadro 2 – Métodos de Custeio

Fonte: Elaborado pela autora (2021).

#### 2.1.2.1 Método de Custeio por Absorção

Custeio por Absorção é o método mais utilizado pelas organizações, um método tradicional (RELVAS, 2003; MARETH, SEVERIANO, 2006 e ALVES e BORBA, 2012), que surgiu por volta de 1920, derivado da aplicação dos Princípios de Contabilidade geralmente aceitos, consiste na apropriação de todos os custos de produção aos bens ou serviços elaborados, sejam diretos ou indiretos, fixos ou variáveis (EYERKAUFER, 2007; HEUSI, RAUPP, MORAES, 2014; MARTINS, 2018).

É o método aceito pelas normas da Contabilidade Financeira e seu princípio básico é separar os custos das despesas, alocando os custos aos produtos e as despesas diretamente ao resultado do período (RAUPP e BEUREN, 2011; MARTINS, 2018). A Figura 1 apresenta a forma de distribuição dos custos aos produtos.

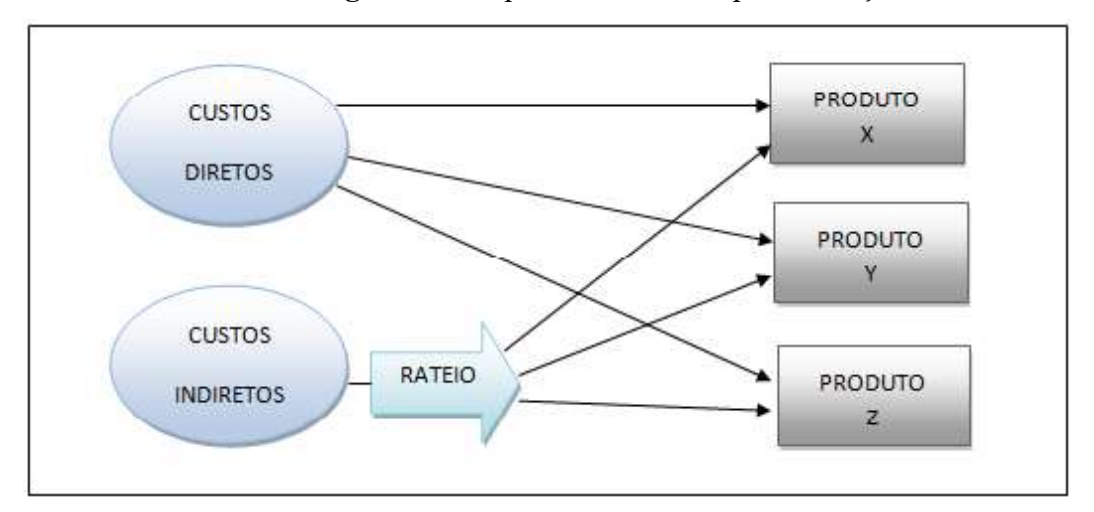

Figura 1 – Esquema do Custeio por Absorção

Fonte: Adaptado de Clemente e Souza, 2004.

Martins e Rocha (2015) classificam o custeio por absorção em três tipos: custeio por absorção parcial, custeio por absorção parcial modificado e custeio por absorção integral ou pleno, onde o custeio por absorção parcial é o que os gastos gerais da administração da empresa não são alocados, sendo tais despesas debitadas diretamente ao resultado em que ocorrem. O custeio por absorção parcial modificado aloca aos produtos os custos variáveis e os fixos operacionais, sendo os custos fixos estruturais e as despesas debitadas ao resultado. Já o custeio pleno considera todos os custos de produção e gastos fixos da administração e vendas aos produtos.

O principal aspecto do custeio por absorção é o relacionado à diluição dos custos fixos em função do volume de produção, ou seja, da maior ou menor carga de custos fixos levada aos produtos, podendo desta forma, essa diluição de custos fixos, em função do volume, apresentar em determinadas situações, como fator de distorção dos custos por produtos (COLAURO, BEUREN e ROCHA, 2004).

Mauss e Souza (2008) veem como desvantagem do custeio por absorção a falta de uma objetividade nos usos de rateios, que na maioria das vezes são feitos de forma arbitrária, não sendo indicada a sua utilização quando a composição dos gastos envolve muitos custos indiretos. O método de custeio por absorção não é conveniente para estruturas de custos onde predominam os overheads que são custos indiretos, que necessitam de rateio dos Centros de Custos de base (BONACIM e ARAUJO, 2010).

Em contrapartida Heusi, Raupp e Moraes (2014) veem como vantagem o fato de o método ser menos complexo e requerer menos tempo e investimento para sua implantação quando comparado às outras metodologias, bem como é imediata a percepção de seus benefícios para o planejamento orçamentário e tomadas de decisões. Kaplan e Anderson (2007), Mauss e Souza (2008), Bonacim e Araújo (2010), Barbosa, Barbosa, Dias e Crepaldi (2011), Heusi, Raupp e Moraes (2014) reforçam as vantagens e desvantagens da utilização deste método conforme apresentado no Quadro 3.

| <b>VANTAGENS</b>                                   | <b>DESVANTAGENS</b>                                       |
|----------------------------------------------------|-----------------------------------------------------------|
| Segue os princípios contábeis, sendo o método      | Os custos, por não se relacionarem com este ou aquele     |
| aceito, como<br>formalmente<br>requerido<br>pela   | bem ou serviço, são quase sempre distribuídos com base    |
| legislação do imposto de renda para propósitos de  | em critérios de rateio com grande grau de arbitrariedade; |
| lucro;                                             |                                                           |
| Agrega todos os custos, tanto os diretos quanto os | O custo fixo por unidade depende ainda do volume de       |
| indiretos;                                         | produção, e o custo de um produto pode variar em          |
|                                                    | função da alteração de volume de outro produto;           |
| Pode ser menos custoso de implementar, desde que   | Os custos fixos existem, independente da fabricação ou    |
| não requeira a separação dos custos em fixos e     | não desta ou daquela unidade e acabam presentes no        |
| variáveis;                                         | mesmo montante, mesmo que ocorram oscilações              |
|                                                    | (dentro de certos limites), portanto não devem ser        |
|                                                    | alocados aos bens e serviços;                             |
| É o método menos complexo e requer menos tempo     | Não é conveniente para estruturas de custos onde          |
| e investimento para sua implantação, bem como é    | predominam os overheads que são custos indiretos, que     |
| imediata a percepção de seus benefícios para o     | necessitam de rateio dos Centros de Custos de base.       |
| planejamento orçamentário e tomadas de decisões.   |                                                           |

Quadro 3 – Vantagens e Desvantagens da utilização do Custeio por Absorção

Fonte: Elaborado pela autora a partir de Kaplan e Anderson (2007), Mauss e Souza (2008), Bonacim e Araújo (2010), Barbosa et al. (2011) e Heusi, et.al. (2014).

#### 2.1.2.2 Método de Custeio Variável

O método do custeio variável é o método em que apenas os custos variáveis diretos e indiretos são atribuídos aos produtos ou serviços e os custos fixos são considerados integralmente como despesas do período em que incorrem, ou seja, são considerados no resultado do exercício (VARTANIAN, 2000; MAHER,2001; MARTINS E ROCHA, 2015).

Enquanto o custeio por absorção (estruturado para atender disposições da legislação) considera os custos fixos rateando-os aos produtos, o custeio variável (estruturado para a gestão) considera apenas os custos variáveis diretos e indiretos (MEGLIORINI, 2012). A Figura 2 ilustra a forma de distribuição dos custos no Custeio Variável.

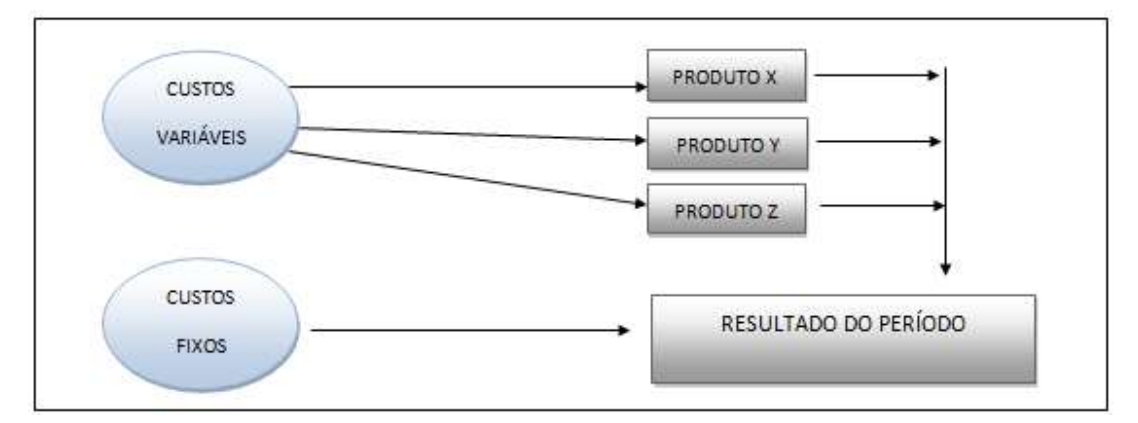

Figura 2 – Esquema do Custeio Variável

Fonte: Adaptado de Clemente e Souza, 2004.

Mauss e Souza (2008) afirmam que com a utilização deste método é possível calcular a margem de contribuição de cada produto deduzindo da receita líquida os custos e despesas variáveis, sendo recomendada sua utilização na gestão pública variável, por possibilitar uma visão mais global dos custos dos serviços prestados, afirmação que corrobora com o conceito de Cartamina (2000) que enfatiza que as despesas variáveis são utilizadas apenas para o cálculo da margem de contribuição.

Maher (2001) considera que a margem de contribuição pode ser caracterizada como a diferença entre o preço de custo unitário e os custos variáveis unitários, é considerada como a quantia disponível para cobrir os custos fixos e gerar lucro (BERNARDI, 1996; ATKINSON, BANKER, KAPLAN e YOUNG, 2000).

Neste sentido, o custeio variável permite analisar como o comportamento do resultado é influenciado pelo volume de vendas em contraponto com o custeio por absorção, onde o volume de produção do período influencia mais o resultado do que o fazem as próprias vendas. Partindo desta afirmação, cabe mencionar que uma queda nas vendas não reduzirá necessariamente os lucros, ou vice-versa, desta forma, a margem de contribuição se torna um importante elemento para os administradores, pois permite que se faça a análise e avaliação da contribuição de cada produto para cobrir os custos fixos (COLAURO, BEUREN e ROCHA, 2004).

Leone (2000) destaca como uma vantagem do custeio variável, sua utilidade no processo de planejamento e tomada de decisões, pois analisa a variabilidade das despesas e dos custos incorridos, pois se fundamenta na ideia de que os custos e despesas inventariáveis são os identificados diretamente com a atividade produtiva, sendo variáveis com relação a uma medida dessa atividade (LEONE, 2000). O Quadro 4 sintetiza as vantagens e desvantagens citadas por Leone (2000), Gnisci (2010), Barbosa et al. (2011) e Megliorini (2012).

| <b>VANTAGENS</b>                                       | <b>DESVANTAGENS</b>                                     |
|--------------------------------------------------------|---------------------------------------------------------|
| Os custos fixos, que existem, independentemente da     | Não é aceito pela auditoria externa das entidades que   |
| produção ou não de determinado bem ou serviço, são     | tem capital aberto e nem pela legislação do imposto de  |
| considerados despesas do período e, portanto, não      | renda, bem como por uma parcela significativa de        |
| são alocados aos bens ou serviços;                     | contadores.                                             |
| Identifica a quantidade de bens ou serviços que a      | Crescimento da proporção dos custos fixos na            |
| organização necessita produzir e comercializar para    | estrutura de custos das organizações, devido aos        |
| pagar seus custos fixos, despesas fixas e gerar lucro; | contínuos investimentos em capacitação tecnológica e    |
|                                                        | produtiva;                                              |
| Os dados necessários para a análise das relações       | Na prática, a separação de custos fixos e variáveis não |
| custo/volume/lucro são rapidamente obtidos do          | é tão clara como parece, pois existem custos            |
| sistema de informação contábil.                        | semivariáveis e semifixos, podendo no custeamento       |
|                                                        | direto incorrerem problemas de continuidade para a      |
|                                                        | empresa.                                                |
| Não ocorre a prática do rateio e facilita a            | O custeio variável fere os princípios fundamentais de   |
| identificação dos produtos mais rentáveis;             | contabilidade, em especial, os princípios de realização |
|                                                        | da receita, da confrontação e da competência;           |
|                                                        |                                                         |
|                                                        |                                                         |

Quadro 4 – Vantagens e Desvantagens da utilização do Custeio Variável

Fonte: Elaborado pela autora a partir de Leone (2000), Gnisci (2010), Barbosa *et al.* (2011) e Megliorini (2012).

#### 2.1.2.3 Método de Custeio ABC – Activity Based Costing

Desenvolvido a partir da insatisfação dos dados de custos apurados pelos métodos tradicionais, métodos estes que foram desenvolvidos em outra época, onde a mão de obra e os materiais aplicados eram fatores de produção predominante e os custos indiretos não contribuíam representativamente no custo total, o Custeio ABC – Activity Based Costing foi desenvolvido para distribuir de forma sistemática estes custos (BRIMSON 1996; KAPLAN e COOPER 2000; SILVESTRE 2002; BORNIA 2010 e MEGLIORINI 2012).

Ainda seguindo a ideia de Brimson (1996); Kaplan e Cooper (2000); Silvestre (2002); Bornia (2010) e Megliorini (2012), com relação aos métodos tradicionais, estes na maioria das vezes distorcem os resultados através de bases de rateio arbitrárias, que não seguem um critério lógico atribuível aos produtos e serviços, e o Método de Custeio ABC foi desenvolvido para suprir essa lacuna deixada pelos métodos tradicionais.

Corroborando com os autores acima, Alves e Francez (2006) e Martins (2018), afirmam que o ABC – Activity Based Costing é o método que procura reduzir as distorções provocadas pelo rateio arbitrário dos custos indiretos, podendo também ser aplicado aos custos diretos, principalmente à mão de obra. Neste sentido, o método de custeio baseado nas atividades foca os custos indiretos, deixando a composição dos custos mais robusta, possibilitando uma apuração mais precisa do resultado Econômico (MAUSS e SOUZA, 2008).

Porém, apesar de suprir a arbitragem do rateio dos métodos tradicionais, é considerado por diversos autores um método de difícil implantação, no entanto, para outros como a solução de diversos problemas da organização relacionados aos custos (ABBAS, GONÇALVES E LEONCINE, 2012).

Martins e Rocha (2015) definem o ABC como um método que tem como foco o conceito de processos e atividades direcionadas aos custos, utilizando como método de análise o overhead que são os custos relativos a atividades de natureza predominantemente administrativa, incluindo o ambiente produtivo.

Já Bonacim e Araújo (2010), afirmam que a atividade vinculada à produção de bens ou serviços é uma ação que utiliza diversos recursos, que podem ser identificados como humanos, materiais, tecnológicos e financeiros. Partindo-se desse pressuposto, os autores afirmam que neste ponto a visão do custeio baseado em atividades, ou ABC – Activity Based Costing é de que produtos e serviços consomem atividades e estas consomem recursos. Contribuindo com esta afirmação Abbas, Gonçalves e Leoncine (2012) ratificam que este método considera que não são os bens ou serviços produzidos que consomem recursos, mas são

estes que são consumidos pelas atividades que, por sua vez, são consumidas pelos produtos. A Figura 3 ilustra a forma de atribuição de custos aos produtos através do Custeio ABC.

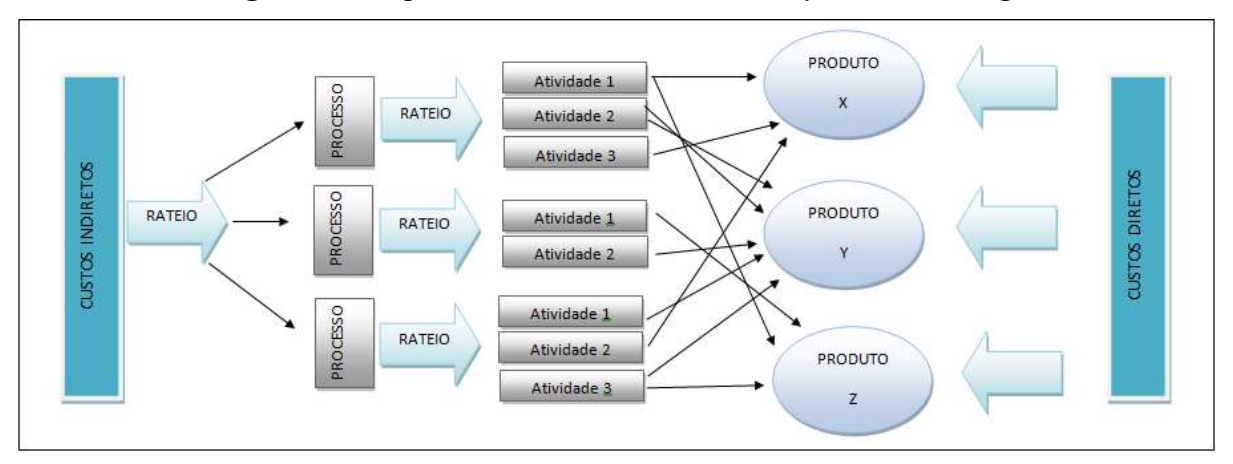

Figura 3 – Esquema do Custeio ABC - Activity Based Costing

Fonte: Adaptado de Clemente e Souza, 2004.

Souza e Carvalho (2012), Megliorini (2012) e Kaplan e Anderson (2007) apontam algumas vantagens e desvantagem da implantação do Método ABC - Activity Based Costing, conforme demonstrado no Quadro 5.

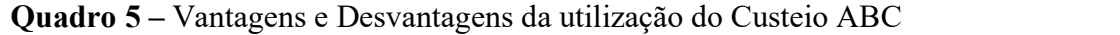

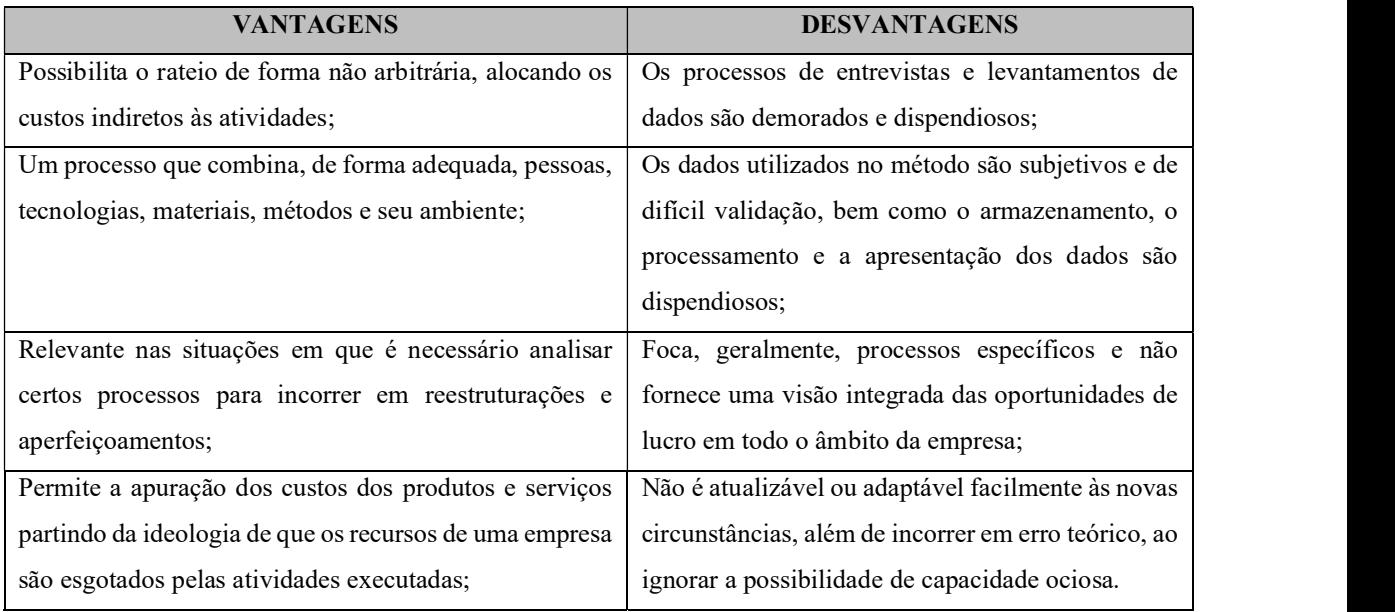

Fonte: Elaborado pela autora, a partir de Souza e Carvalho (2012), Megliorini (2012) e Kaplan e Anderson (2007).

### 2.2 CUSTOS NO SETOR PÚBLICO FEDERAL – LEGISLAÇÃO E ABORDAGEM

A Contabilidade de Custos no setor público se iniciou com a da Lei Federal N°4.320, de 17 de março de 1964, com um formato tímido, onde previa a determinação apenas dos custos dos serviços industriais (SOUZA e SILVA, 2019; NASCIMENTO e NOVAES, 2015):

> Art. 85. Os serviços de contabilidade serão organizados de forma a permitirem o acompanhamento da execução orçamentária, o conhecimento da composição patrimonial, a determinação dos custos dos serviços industriais, o levantamento dos balanços gerais, a análise e a interpretação dos resultados econômicos e financeiros.

A Lei 4.320/1964 dispõe ainda em seu Art. 99 que "Os serviços públicos [...] manterão contabilidade especial para determinação dos custos, ingressos e resultados, sem prejuízo da escrituração patrimonial e financeira comum".

No entanto, durante esses mais de 50 anos ocorreram grandes modificações e evoluções, tanto na legislação quanto nas estruturas de sistematização informatizada da apuração dos custos no setor público (SOUZA e SILVA, 2019).

Em 1967, o Decreto Lei nº 200 trouxe uma exigibilidade mais gerencial, não apenas voltada para os serviços industriais em seu Art. 79: "A contabilidade deverá apurar os custos dos serviços de forma a evidenciar os resultados da gestão".

Por sua vez, o Decreto nº 93.872/1986 dispõe:

Art. 137. A contabilidade deverá apurar o custo dos projetos e atividades, de forma a evidenciar os resultados da gestão.

§ 1º A apuração do custo dos projetos e atividades terá por base os elementos fornecidos pelos órgãos de orçamento, constantes dos registros do Cadastro Orçamentário de Projeto/Atividade, a utilização dos recursos financeiros e as informações detalhadas sobre a execução física que as unidades administrativas gestoras deverão encaminhar ao respectivo órgão de contabilidade, na periodicidade estabelecida pela Secretaria do Tesouro Nacional.

§ 2º A falta de informação da unidade administrativa gestora sobre a execução física dos projetos e atividades a seu cargo, na forma estabelecida, acarretará o bloqueio de saques de recursos financeiros para os mesmos projetos e atividades, responsabilizando-se a autoridade administrativa faltosa pelos prejuízos decorrentes.

No ano de 2000 a Lei Complementar nº 101 - Lei de Responsabilidade Fiscal (LRF) no parágrafo 3º do art. 50 determinou a implementação do sistema de custos como ferramenta de acompanhamento e avaliação, servindo de base e amparo para a criação do Sistema de Custos do Governo Federal (sistema estruturante) e de seu sistema informacional (Sistema de Informações de Custos – SIC). "§3º A Administração Pública manterá sistema de custos que permita a avaliação e o acompanhamento da gestão orçamentária, financeira e patrimonial".

Outro dispositivo atribuído pela LRF é à Lei de Diretrizes Orçamentárias (LDO), no inciso I do art. 4º, a função de dispor sobre o controle de custos e avaliação dos resultados dos programas financiados pelo orçamento:

> Art. 4º A lei de diretrizes orçamentárias atenderá o disposto no §2º do art.165 da Constituição e: I - disporá também sobre: (...) e) normas relativas ao controle de custos e à avaliação dos resultados dos programas financiados com recursos dos orçamentos.

Há também a Lei dos Sistemas, nº 10.180/2001, que organiza e disciplina os sistemas de planejamento, orçamento, administração, contabilidade e controle interno do Governo Federal, determina que o sistema de contabilidade evidencie a informação de custos dos programas e das unidades da Administração.

Como dispõe a Lei dos Sistemas, a Secretaria do Tesouro Nacional – STN é competente para tratar de custos na Administração Pública Federal – APF.

> Art. 15. O Sistema de Contabilidade Federal tem por finalidade registrar os atos e fatos relacionados com a administração orçamentária, financeira e patrimonial da União e evidenciar: (...)

V - os custos dos programas e das unidades da Administração Pública Federal.

No ano de 2004, com o intuito de acelerar a utilização das informações de custos, o Tribunal de Contas da União, através do Acórdão de Relação 1078/2004 – Segunda Câmara determinou à Secretaria de Orçamento e Finanças do Ministério do Planejamento, Orçamento e Gestão, na qualidade de órgão central do Sistema de Planejamento e Orçamento da administração pública, que:

(...)

1.1.3. Promova, com a participação dos órgãos envolvidos na modernização dos processos de planejamento e orçamento, as alterações necessárias na estrutura dos programas finalísticos e nos sistemas de planejamento, contábil e orçamentário, de forma que fique demonstrado, tanto na apropriação dos custos, como na apropriação das despesas, quais são as despesas administrativas e quais são as referentes à execução das ações finalísticas dos programas;

Contribuindo com os dispositivos anteriores, o Decreto nº 6.976/2009 que dispõe sobre o Sistema de Contabilidade Federal, semelhante à Lei dos Sistemas acrescenta:

<sup>1.1.2.</sup> Adote providências para que a administração pública federal possa dispor com a maior brevidade possível de sistema de custos, que permita, entre outros, a avaliação e o acompanhamento da gestão orçamentária e financeira de responsáveis, ante o disposto na Lei de Responsabilidade Fiscal (Lei Complementar 101/2000, art. 50, § 3º), na LDO para 2003 (Lei nº 10.524/2002, art. 21) e na LDO para 2004 (Lei 10.707/2003, art. 20, § 2º);

Art. 3º. O Sistema de Contabilidade Federal tem por finalidade, utilizando as técnicas contábeis, registrar os atos e fatos relacionados com a administração orçamentária, financeira e patrimonial da União e evidenciar: (...)

VI - os custos dos programas e das unidades da Administração Pública Federal. (...)

Art. 7º. Compete ao órgão central do Sistema de Contabilidade Federal: (...)

XIX - manter sistema de custos que permita a avaliação e o acompanhamento da gestão orçamentária, financeira e patrimonial;

(...)

Por sua vez, a Resolução CFC nº 1.366/11, em seu art. 1º aprovou a NBC T 16.11 – Sistema de Informação de Custos do Setor Público - SICSP, vigorando a partir de 1º de janeiro de 2012, exceto à Entidade que esteja sujeita a legislação que estabeleça prazo distinto para início da sua adoção.

As Normas Brasileiras de Contabilidade NBC T 16.11 dispõem:

1 - Esta Norma estabelece a conceituação, o objeto, os objetivos e as regras básicas para mensuração e evidenciação dos custos no setor público e apresentado, nesta Norma, como Sistema de Informação de Custos do Setor Público (SICSP).

2. O SICSP registra, processa e evidencia os custos de bens e serviços e outros objetos de custos, produzidos e oferecidos à sociedade pela entidade pública.

3 – O SICSP de bens e serviços e outros objetos de custos públicos têm por objeto: a) mensurar, registrar e evidenciar os custos dos produtos, serviços, programas, projetos, atividades, ações, órgãos e outros objetos de custos da entidade; b) apoiar a avaliação e desempenhos, permitindo a comparação entre os custos da entidade com os custos de outras entidades públicas, estimulando a melhoria do desempenho dessas entidades; c) apoiar a tomada de decisão em processos, tais como comprar ou alugar, produzir internamente ou terceirizar determinado bem ou serviço; d) apoiar as funções de planejamento e orçamento, fornecendo informações que permitam projeções mais aderentes à realidade com base em custos incorridos e projetados; e) apoiar programas de controle de custos e de melhoria da qualidade do gasto. (...)

Art.  $7^\circ$  – O SICSP é obrigatório em todas as entidades do setor público.  $10 - Os$ serviços públicos devem ser identificados, medidos e relatados em sistema projetado para gerenciamento de custos dos serviços públicos.

(...)

Art. 12º – Os atributos da informação de custos são: a) relevância; b) utilidade; c) oportunidade; d) valor social; e) fidedignidade; f) especificidade; 8) comparabilidade; adaptabilidade; e i) granularidade.

Todos os dispositivos acima referidos levam à identificação da necessidade da administração pública para a efetiva mudança dos processos de trabalho que permitam a integração institucional para melhoria da eficiência do gasto público. O Quadro 6 sintetiza as abordagens apresentadas.
| Legislação                                                                        | Descrição                                                                                                    |  |
|-----------------------------------------------------------------------------------|----------------------------------------------------------------------------------------------------|--|
| Lei nº 4.320/1964                                                                 | Lei do Orçamento Público, primeira norma do setor público que faz<br>menção a Contabilidade Custos ao determinar os custos dos serviços<br>industriais.                                                                                                    |  |
| Decreto Lei nº 200/1967                                                           | Dispõe sobre a organização da Administração Federal, em seu Art. 79<br>traz a obrigatoriedade da contabilidade apurar os custos dos serviços.                                                                                                    |  |
| Decreto nº 93.872/1986                                                            | Dispõe sobre os recursos de caixa do Tesouro Nacional, em seu art. 137<br>determina a contabilização dos custos dos projetos e atividades.                                                                                                    |  |
| Lei<br>Complementar<br>101/2000                                                   | Lei de Responsabilidade Fiscal, no art. 50 VI, § 3º determina que a<br>Administração Pública mantenha um sistema de custo que permita a<br>avaliação e o acompanhamento e da gestão orçamentária, financeira e<br>patrimonial.                                                                                 |  |
| Lei nº 10.180/2001                                                                | Além de outros assuntos disciplina o Sistema de Contabilidade Federal,<br>em seu art. 15, V, obriga a evidenciar os custos dos programas e das<br>unidades da Administração Federal.                                                                                                    |  |
| Acórdão TCU 1078/2004                                                             | Determina a adoção de providências para que a administração pública<br>federal possa dispor com a maior brevidade possível de sistemas de<br>custos.                                                                                                    |  |
| Decreto nº 6.976/2009                                                             | Regula as atividades, finalidades, organização e competências do<br>Sistema de Contabilidade Federal, e um dos objetivos deste decreto é<br>evidenciação dos custos da Administração Federal.                                                                                                    |  |
| Portaria<br>157/2011,<br>da<br>Secretaria do Tesouro<br>Nacional-STN              | Cria o Sistema de Custos do Governo Federal, sendo o STN o órgão<br>central.                                                                                                    |  |
| Portaria 716/2011,<br>da<br>Tesouro<br>Secretária<br>do<br>Nacional - STN         | Determina as competências do órgão central e dos setoriais do Sistema<br>de Custos do Governo Federal.                                                                                                    |  |
| NBC<br>T<br>16.11<br>Subsistema<br>de<br>Informação de Custos do<br>Setor Público | Normatiza o conceito, o objeto, os objetivos e às regras básicas para<br>mensuração e evidenciação dos custos no setor público, do Subsistema<br>de Informação de Custos do Setor Público- SICSP, em que registra,<br>processa e evidencia os custos de bens e serviços produzidos pelo a<br>entidade pública. |  |

Quadro 6 – Síntese das Abordagens sobre Custos no Setor Público

Fonte: Elaborado pela autora (2021).

## 2.3 METODOLOGIAS DE APURAÇÃO DE CUSTOS NAS INSTITUIÇÕES FEDERAIS DE ENSINO SUPERIOR – IFES

Por ser de grande importância e por proporcionar conteúdo fundamental para subsidiar decisões governamentais de alocação mais eficientes, facilitando a sustentabilidade e o desenvolvimento econômico, a informação de custos deve ser difundida em todo o âmbito do setor público (MACHADO E HOLANDA, 2012).

Uma das principais discussões se tratando da implantação de sistemas de custos no setor público são a definição dos objetos de custos e o método para a apuração dos custos que se tornam complexas devido à falta do fator lucro, o que torna a definição do objeto de custo mais dificultoso (TRES e SILVEIRA, 2013).

Quando se trata de definição do produto de uma universidade, esta pode ser considerada uma organização com "multiprodutos" ou com produto único (ROSA, 2004), de forma a apresentar geralmente três principais produtos, a saber: ensino, pesquisa e extensão, apesar de ser "multiproduto" a universidade tem como maior produto o ensino de graduação e pós-graduação (BONACIM e ARAUJO, 2010).

As universidades públicas brasileiras podem ser consideradas, por suas peculiaridades uma das instituições mais complexas da sociedade (ROSA, 2004), necessitando de sistemas de informações muito bem estruturados, para que as demandas de informações sejam atendidas a contento (HEUSI, RAUPP e MORAES, 2014).

Neste contexto, Peter *et al.*, (2003) defende que um sistema de custos adequado às particularidades das universidades federais é essencial, para que se faça a gestão eficiente dos recursos e que se gere fonte de informação gerencial. Contribuem ainda, que, mesmo com trabalhos produzidos sobre custos na área da educação, não se conseguiu institucionalizar uma metodologia que atenda às peculiaridades das instituições públicas de ensino superior (PETER et al., 2003).

Segundo evidenciado por Martins e Rosa (2014), o método de custeio mais viável e apropriado para utilização "é aquele que produza informações consistentes e estas devem possibilitar uma análise quanto à escolha em relação à produção ou compras de produtos e serviços, bem como a execução ou terceirização de determinadas atividades". Neste sentido, cada unidade poderá escolher o método que melhor atende sua realidade e características, atentando para a questão das informações consistentes e que auxilie na gestão (COSTA e RAUPP, 2018).

Embora as pesquisas a respeito do tema existam de longa data, é visto que existe a dificuldade de implantação de sistemas de custos pelas IFES (PETER et al., 2003), devido à complexidade das atividades, a magnitude do trabalho, o acompanhamento da implantação em si, e principalmente da cultura ainda não bem disseminada da utilização das informações dos custos como ferramenta de gestão (SANTOS, COSTA e VOESE 2016).

Porém, mesmo com estas dificuldades e limitações, Heusi et al., (2014) acreditam e defendem que a criação de uma metodologia que vise à apuração de custos de uma Instituição

Federal de Ensino Superior pode servir de base para as demais instituições de ensino superior públicas adaptar às suas estruturas.

#### 2.3.1 Propostas Metodológicas desenvolvidas

Ao longo dos anos, metodologias de apuração de custos foram sendo desenvolvidas no âmbito do Governo Federal, no entanto, por se tratar de uma informação gerencial, e mesmo que haja obrigatoriedade na legislação como abordado no item 2.2 desta pesquisa, o índice de utilização de informação de custos é muito baixo nos órgãos desta esfera.

Como abordado anteriormente no item 2.3 desta pesquisa, as universidades são organizações complexas e de grande diversidade de "produtos", tornando de difícil definição o objeto de custo a ser mensurado, desta forma, serão apresentadas a seguir algumas metodologias que foram desenvolvidas voltadas para as IFES – Instituições Federais de Ensino Superior.

#### 2.3.1.1 Ministério da Educação – MEC

Através da Secretaria de Educação Superior do Ministério da Educação – SESu/MEC, em 1994 foi desenvolvida uma proposta para avaliação gerencial das IFES, denominado SIG – Sistema de Informação Gerencial, composto por seis subsistemas (REINERT, 2005): SAC – Sistema de Apuração de Custos, SAD – Sistema de Atividade Docente, SAA – Sistema de Acompanhamento Acadêmico, SARHU – Sistema de Administração de Pessoal e Recursos Humanos, SAP – Sistema de Administração Patrimonial e SAM – Sistema de Administração de Material. Cada um possuindo seu próprio escopo, compartilhando a mesma base de dados, relacionando as estruturas (PETER et al., 2003).

O SAC – Sistema de Apuração de Custos era um programa que recebia, mediante a digitação ou importação, os dados relativos aos processos produtivos e aos produtos da Instituição, realizando cálculos de análise de custo, utilizando o método de múltiplos rateios, visando gerar os indicadores reais do custo final, global ou individualizado (MEC/SESU, 1995).

Um sistema complexo e único para todas as IFES, que utilizava o método por absorção, com software fornecido gratuitamente pelo MEC, cada Instituição poderia definir a sua fonte de informação e bases de rateio.

O Sistema trabalhava com Centros de Custos, alocando os custos indiretos aos centros produtivos para, em seguida, ratear esses custos entre bens e serviços produzidos, considerando os critérios de volume.

Neste modelo, após definidos os objetos de custos (ensino, pesquisa, extensão, administração), as despesas correntes das Unidades Acadêmicas eram diretamente apuradas e as das não acadêmicas apuradas por meio de rateio e distribuídas àquelas, o custo do ensino, por exemplo, era distribuído às disciplinas (MORGAN, 2004).

O Sistema utilizava duas formas de alocação de custos:

- ✓ A alocação direta, que era feita pela alocação de todas as despesas possíveis de se quantificar e definir diretamente para o centro de custo pertinente, além das transferências de um Centro de Custos – "CC" para outro desde que pudesse ser identificado e quantificado a destinação da atividade geradora de custo, (Figura 4 - Parte A), e;
- ✓ A alocação indireta, que era feita por meio de rateio, nos moldes dos fluxogramas constantes da Figura 4, configurados em B e C. Conforme exemplificado na (Figura 4, parte B), o CC2 com base no vetor de rateio "servidores", transfere aos CC1 e CC3, proporcionalmente à razão do quantitativo de servidor de cada um; da mesma forma que o CC1 o faz para os CC2 e CC3, com base no vetor de rateio "Área m2".

No método de rateios múltiplos, os Centros de Custos eram submetidos a etapas sucessivas de rateio, transferindo-se o custo de cada um a todos os centros aos quais tenha prestado serviços, até que os valores residuais se tornem insignificantes.

Neste momento, processava-se a última etapa de rateio, utilizando-se a técnica do rateio linear para eliminação dos resíduos, os quais são alocados proporcionalmente aos Centros de Custos de posição hierárquica inferior ao que está rateando, respeitado o vetor de rateio (Figura 4 - parte C).

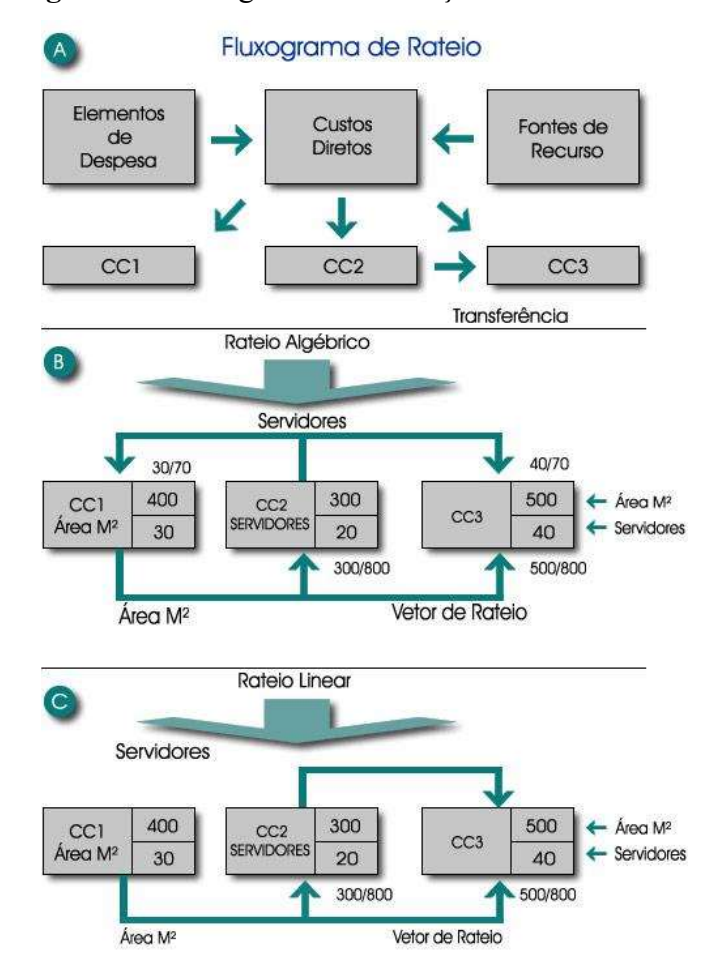

Figura 4 – Fluxograma de Alocação de Custos - SAC

No entanto, esta metodologia apresentava diversas limitações (REINERT, 2005), tais como:

- Acumulação por Centros de Custos, pois primeiramente, eram alocados os custos indiretos aos Centros Produtivos (incluídos os custos recebidos dos Centros de Apoio) e depois, rateados entre bens e serviços produzidos (PETER et al., 2003);
- Os custos acumulados nos centros eram pouco homogêneos e dependendo do número de Centros de Custos, os critérios de rateio escolhidos poderiam não ser os reais direcionadores dos custos (KAPLAN e COOPER, 2000);
- Agregava estudantes de diferentes níveis (DUARTE, 2015), e não explicava como se chega ao custo por aluno (REINERT, 2005);

Fonte: Universidade Federal de Viçosa (1996).

## 2.3.1.2 Tribunal de Contas da União – TCU

Por meio da Decisão Plenária n° 408/2002, apreciado pelo TCU, foi determinando que todas as Instituições Federais de Ensino Superior incluíssem em seu Relatório de Gestão informações sobre as medidas implementadas em decorrência dos resultados das avaliações realizadas pelo MEC nos cursos de graduação e de pós-graduação, utilizando os seguintes indicadores:

| <b>Indicador</b>                | Descrição / Cálculo                                                   |  |  |
|---------------------------------|-----------------------------------------------------------------------|--|--|
| Custo corrente/aluno;           | Despesas correntes totais divididas pelo número total de alunos       |  |  |
|                                 | equivalentes;                                                         |  |  |
|                                 | Corresponde ao número de alunos tempo integral dividido pelo          |  |  |
| Aluno/professor;                | número de docentes de tempo integral em exercício na atividade        |  |  |
|                                 | acadêmica somado aos professores visitantes e substitutos, de caráter |  |  |
|                                 | temporário, subtraindo-se professores afastados ou cedidos;           |  |  |
|                                 | É igual ao número de alunos de tempo integral/número total de         |  |  |
|                                 | funcionários de tempo integral somados aos servidores e prestadores   |  |  |
| Aluno/funcionário;              | de serviço não vinculados, direta ou indiretamente, às atividades de  |  |  |
|                                 | ensino e pesquisa, bem como os servidores lotados no Hospital         |  |  |
|                                 | Universitário<br>subtraindo<br>servidores<br>técnico-administrativos  |  |  |
|                                 | afastados ou cedidos;                                                 |  |  |
|                                 | Equivale aos funcionários de tempo integral dividido pelo número      |  |  |
| Funcionário/professor;          | total de docentes de tempo integral em exercício na atividade         |  |  |
|                                 | acadêmica.                                                            |  |  |
| Grau de Participação Estudantil | Obtido pela relação entre o número de alunos em tempo integral e      |  |  |
| (GPE);                          | número total de alunos na graduação;                                  |  |  |
| Grau de envolvimento com a pós- | Representado pela relação percentual entre o número de estudantes     |  |  |
| graduação (GEPG);               | de mestrado e doutorado e o número total de estudantes matriculados   |  |  |
|                                 | na graduação e pós-graduação;                                         |  |  |
| Conceito CAPES;                 | Refere-se à avaliação de programas de pós-graduação promovida         |  |  |
|                                 | pela Fundação CAPES através das médias das notas estabelecidas;       |  |  |
| Índice de Qualificação do Corpo | Relação ponderada do número de professores com doutorado,             |  |  |
| Docente (IQCD);                 | mestrado, especialização e graduação;                                 |  |  |
| Taxa de Sucesso na Graduação    | Obtida por meio da relação entre o número de diplomados e o           |  |  |
| (TSG).                          | número total de ingressantes.                                         |  |  |

Quadro 7 – Indicadores de Gestão – TCU - Decisão Plenária n° 408/2002

Elaborado pela autora, a partir de TCU (2002).

Partindo desses indicadores, o custo corrente/aluno apresenta o custo corrente da Instituição como numerador, onde o custo é referente às despesas correntes de todas as Unidades Gestoras, subtraindo as despesas com sentenças judiciais, aposentadorias, reformas, pensões e pessoal afastado ou cedido. Além disso, devem ser excluídos 65% das despesas correntes do Hospital Universitário e da Maternidade, dividindo no final pela quantidade de alunos para saber o custo por aluno da instituição (MORGAN, 2004). Esta metodologia de cálculo do custo por aluno do TCU foi um avanço na tentativa de determinar de maneira mais precisa o custo do ensino superior nas instituições federais de ensino no país (SOARES, 2014).

No entanto, apresentam algumas limitações das quais se destacam:

- Trabalhar com o conceito aluno-equivalente e docente-equivalente;
- Considerar apenas 35% das despesas correntes dos HU´s e das Maternidades;
- Não considerar as peculiaridades de cada instituição.

#### 2.3.1.3 Trabalhos Acadêmicos

Existe uma limitação de artigos e trabalhos acadêmicos que tratam da implantação dos custos nas IFES, isso reflete na baixa utilização de sistemas de custos pelas mesmas, realidade demonstrada em uma pesquisa realizada por Santos, Costa e Voese (2016), que mostrou que aproximadamente 90% das IFES não utilizam nenhum tipo de sistema de custeio.

Em pesquisas realizadas em bases da CAPES e Google Scholar, foram identificados 7 (sete) trabalhos acadêmicos relevantes entre 2015 e 2019 que tratam da implantação de sistema de custeio nas Instituições Federais de Ensino Superior, que separadas por métodos de custeio, podem ser divididas da seguinte forma: Utilizando o Método de Absorção – 3 trabalhos; e Utilizando o Método ABC – 4 trabalhos;

O Quadro 8 demonstra os trabalhos desenvolvidos que utilizaram o Método de Custeio por absorção, que se trata de um método menos complexo e com menor grau de dificuldade de implantação (HEUSI, et al., 2014), porém, o risco de se fazerem rateios arbitrários são maiores, pois em algumas situações se torna difícil aplicar uma objetividade no uso destes rateios (MAUSS e SOUZA, 2008).

| <b>ANO</b> | <b>TÍTULO</b>                                                                                                    | <b>AUTOR</b>           |
|------------|----------------------------------------------------------------------------------------------------|------------------------|
| 2017       | Custo do Ensino da graduação na UFPB: uma análise da<br>evolução dos custos por departamento no Campus I                                                          | Carvalho (2017)        |
| 2018       | Proposta de sistematização dos custos incorridos na oferta de<br>cursos por um Instituto Federal de Educação                                                      | Costa e Raupp $(2018)$ |
| 2018       | Informação de custos na Unidade Saúde Escola da<br>universidade Federal de São Carlos (USE/UFSCar): um<br>mapeamento baseado nos sistemas e controles existentes. | Ataide $(2018)$        |

Quadro 8 – Trabalhos que utilizaram o Método de Custeio por Absorção

Elaborado pela autora (2021).

O autor desenvolveu uma proposta de apuração de custos para a Universidade Federal da Paraíba baseado no custeio por absorção. A pesquisa adotou a metodologia de cálculo utilizada por Magalhães et al. (2007), com as devidas adaptações para atender as necessidades da UFPB.

Para realizar o cálculo do custo do ensino da graduação por departamento, o autor dividiu a estrutura da instituição da seguinte forma:

- ➢ Órgãos administrativos, essenciais ao funcionamento da instituição, mas que não exercem atividade de ensino de graduação e pós-graduação;
- ➢ Órgãos acadêmicos, que desenvolvem as atividades de ensino, pesquisa e extensão.

As estruturas dos órgãos administrativos e acadêmicos passaram por adoção de critérios de agrupamento de informações para que fossem uniformizados, do contrário, não seria possível adotar a metodologia adotada.

Para o cálculo dos custos foram consideradas as despesas correntes e de capital tais como: material de consumo; diárias – pessoal civil; passagens e despesas com locomoção; auxílio financeiro a estudante e pesquisadores; serviços de terceiros – pessoa física e jurídica; equipamentos e material permanente; obras e instalações; obras em andamento; serviços de energia elétrica, água e esgoto; telecomunicações; e a remuneração bruta do pessoal docente e técnico-administrativo ativo.

Os Centros de Custos da pesquisa foram os Órgãos Administrativos e os Acadêmicos identificados na estrutura da UFPB, desta forma, os custos diretos serão relacionados a cada unidade, ou centro de custo, os custos identificados nos órgãos administrativos serão distribuídos entre os departamentos de acordo com critérios que melhor se aplicam a cada caso (risco de arbitrariedade).

Dividida por etapas, esta metodologia pode ser melhor entendida:

- ➢ Etapa 1 –Distribuição dos custos dos órgãos administrativos para os órgãos acadêmicos, através de rateio com base no critério e metodologia de cálculo que melhor se adapte às características de cada Unidade Acadêmica;
- $\triangleright$  Etapa 2 Distribuição dos custos entre os departamentos acadêmicos, onde será feita a alocação de custos de cada elemento de despesa (custeio e capital), entre os departamentos, utilizando como base de rateio o total anual de alunos matriculados nos cursos de graduação e pós-graduação de cada departamento.

Outro trabalho desenvolvido utilizando o método de custeio por absorção foi o de Costa e Raupp (2018), que desenvolveram uma proposta de metodologia de apuração de custos para o Instituto Federal de Educação de São Carlos, selecionando um Campus específico do IFSC para apuração do custo por aluno de cada curso oferecido naquela unidade.

Na primeira etapa para o desenvolvimento da metodologia, a partir de análise na estrutura organizacional, os autores identificaram os cursos oferecidos no Campus selecionado que ficaram subdivididos em cursos Técnicos, de Graduação, Especialização e os de curta duração profissionalizantes, bem como as características da Reitoria e departamentos ligados direta e indiretamente aos cursos ofertados a fim de estabelecer os Centros de Custos principais e os de apoio.

A segunda etapa foi a de fazer o levantamento dos custos relacionados apenas às despesas correntes (custeio) existentes no Campus selecionado e na Reitoria, através de relatórios gerados dos sistemas estruturantes do Governo Federal, tais como Sistema Integrado de Administração Financeira (SIAFI), Tesouro Gerencial, Sistema de Gerenciamento de Recursos Humanos (SIGRH), Sistema Integrado de Patrimônio, Administração e Contratos (SIPAC), além de planilhas e relatórios de gestão gerados internamente.

Na terceira e última etapa, realizou-se a separação dos custos diretos e indiretos, do Campus e da Reitoria, a fim de promover a alocação desses custos diretos e indiretos em cada centro de custos, efetuando os rateios com base na aplicação da metodologia de custeio por absorção.

O critério de rateio utilizado para se alocar os custos da Reitoria foi o quantitativo de servidores ativos por Campus, tanto para os custos com folha de pagamento, quanto para com os custos gerais de custeio, gerando os custos indiretos a serem alocados nos cursos (Centros de Custos principais) e para se chegar ao custo por aluno dos cursos do Campus estudado, foi efetuada a divisão do valor dos custos identificados por curso pelo número total de alunos matriculados no período analisado.

Outra metodologia desenvolvida para IFES utilizando o método de custeio por absorção foi desenvolvida por Ataide (2018) para a Unidade Saúde Escola da Universidade Federal de São Carlos.

A primeira etapa da metodologia de Ataide (2018) foi identificar e mapear os itens de custos consumidos diretos e indiretamente pela Unidade Saúde Escola – USE/UFSCar, realizados através de entrevistas com servidores da Unidade e consultas nos sistemas estruturantes do Governo Federal. Após o mapeamento e identificação dos custos diretos e indiretos, chegou-se ao resultado ilustrado na Figura 5.

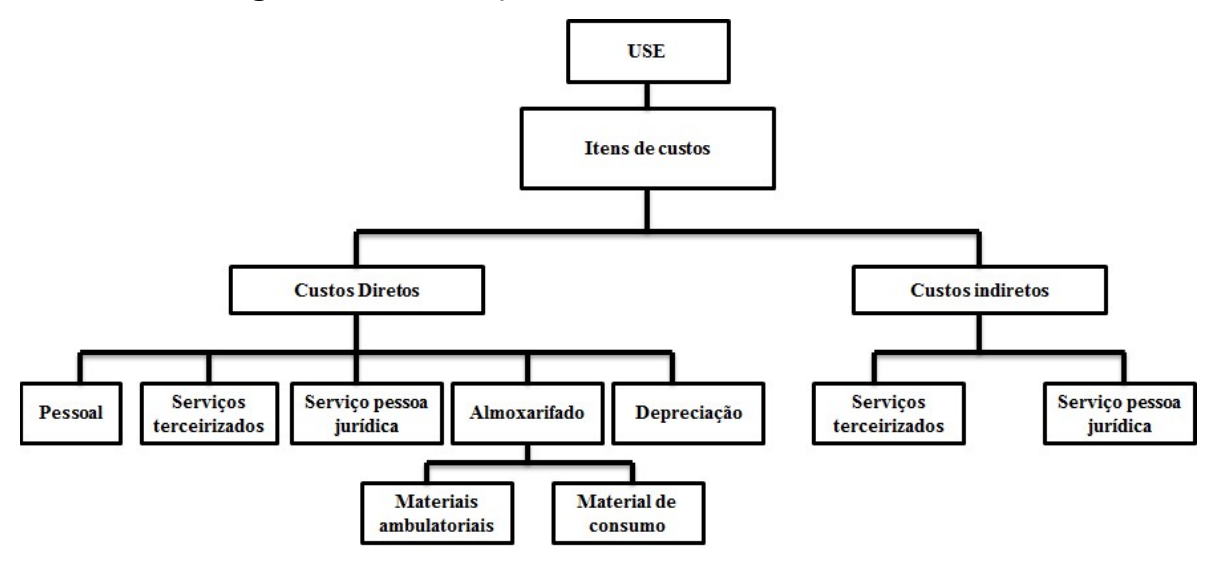

Figura 5 – Classificação dos itens de Custos na USE/UFSCar

Na segunda etapa foram levantados os custos gerais da unidade, tais como pessoal, serviços de terceiros, energia elétrica, água/esgoto, telefone, manutenção de equipamentos e instalações, materiais de consumo, material ambulatorial e depreciação. Levantamento realizado através de formulários e entrevistas enviados e realizados com os departamentos da unidade detentores das informações.

Com base na etapa anterior, a terceira etapa consiste em separar e classificar os custos como diretos e indiretos e alocar os valores consumidos pela unidade por natureza de despesa contábil, de modo a promover a apuração do custo financeiro total da unidade e identificar a representatividade de cada item e grupo de custo conforme demonstrado na Tabela 1.

Fonte: Ataide, (2019).

| <b>Itens de Custos</b>   | Natureza da Despesa |
|--------------------------|---------------------|
| <b>Custo Diretos</b>     |                     |
| Custo com Pessoal        |                     |
| Remuneração              | 31.90.11            |
| <b>Benefícios</b>        | 33.90.46            |
| Encargos Sociais         | 31.90.13            |
| Estagiários              | 33.90.36            |
| Serviços de Terceiros    | 33.90.37            |
| Serviços Pessoa Jurídica | 33.90.39            |
| Material de Consumo      | 33.90.30            |
| Depreciação              | $\ast$              |
| Custos Indiretos         |                     |
| Serviços de Terceiros    | 33.90.37            |
| Serviços Pessoa Jurídica | 33.90.39            |
| Custos Totais            |                     |

Tabela 1 – Classificação dos Custos da USE/UFSCar

\* Despesa não orçamentária

Fonte: Adaptado de Ataíde, (2019).

Após a identificação dos itens de custos e a sua classificação em diretos e indiretos, é feita a apuração do resultado dos itens individualmente, ou seja, é feita a análise por itens de custos, que no final são consolidados podendo ser utilizados conforme a necessidade da gestão, como por exemplo, custos mensais, semestrais, anuais.

Em todas as metodologias acima demonstradas, pode-se observar que os critérios de rateio dos custos indiretos são muito subjetivos, ou não são considerados todos os itens de custos que compõem a execução da unidade e a aplicação não pode ser estendida a outras unidades por ter sido desenvolvida de forma específica, como é o caso da metodologia de Costa e Raupp (2018) que só considera os custos referentes às despesas correntes (custeio) e foi elaborado exclusivamente ao Campus selecionado.

Com relação ao rateio sem critérios objetivos, Alves e Francez (2006) e Martins (2018), afirmam que o Método de Custeio ABC – Activity Based Costing é o método que procura reduzir as distorções provocadas pelo rateio arbitrário dos custos indiretos, neste sentido, o método de custeio baseado nas atividades foca os custos indiretos, deixando a composição dos custos mais robusta (MAUSS e SOUZA, 2008).

Baseados no Custeio ABC, foram também desenvolvidas metodologias para apuração dos custos das IFES conforme demonstrado no Quadro 9.

| <b>ANO</b> | <b>TÍTULO</b>                                                                                                    | <b>AUTOR</b>    |  |
|------------|----------------------------------------------------------------------------------------------------|-----------------|--|
| 2015       | Um modelo de apuração de custos/aluno aplicado ao Instituto Federal de<br>Educação, Ciência e Tecnologia do Amazonas - IFAM | Bentes $(2015)$ |  |
| 2015       | Modelo de apuração de custos para a Universidade Federal do Tocantins:<br>uma ferramenta de apoio à gestão                  | Duarte $(2015)$ |  |
| 2017       | Custeio Baseado em Atividades no Serviço Público: um Estudo de Caso                                                         | Batista; Assis; |  |
|            | na Universidade Federal do Rio de Janeiro                                                                                   | Cruz e Bufoni   |  |
|            |                                                                                                    | (2017)          |  |
| 2019       | Gestão de custos em uma instituição federal de ensino: proposta de                                                          | Costa $(2019)$  |  |
|            | modelo de apuração com base no custeio ABC                                                                                  |                 |  |

Quadro 9 – Trabalhos que utilizaram o Método ABC

Fonte: Elaborado pela autora (2021).

Com uma proposta de apuração de custos para o ao Instituto Federal de Educação, Ciência e Tecnologia do Amazonas – IFAM, Bentes (2015) apresentou um modelo de custo/aluno a fim de verificar quais atividades consomem mais recursos e assim gerenciar os gastos por atividades, pois, são as atividades que consomem recursos, no caso do IFAM CMZL os alunos matriculados demandam as atividades e geram o custo do aluno através da alocação dos recursos consumidos pelas atividades, utilizando-se direcionadores de gastos para atribuir valores aos cursos. A metodologia de Bentes (2015) pode ser observada na Figura 6.

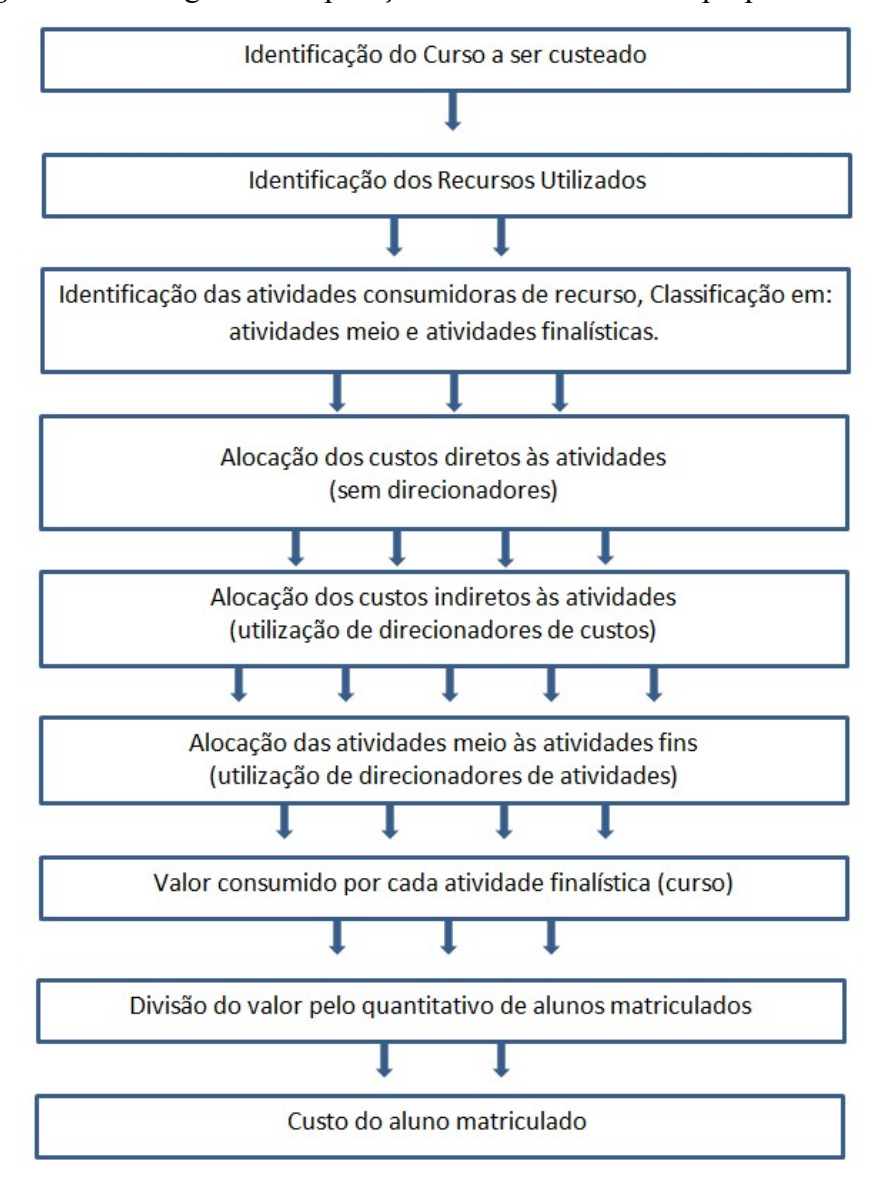

Figura 6 – Fluxograma da apuração de custos do modelo proposto - IFAM

Fonte: Bentes, 2015.

Como visto no resumo acima, a apuração dos custos se dá em nove (nove) passos, sendo o primeiro a identificação do curso a ser custeado, ou seja, a escolha do objeto. O segundo passo é a separação dos recursos utilizados, fazendo-se o levantamento dos valores utilizados no período.

O terceiro passo é a identificação das atividades consumidoras de recursos, este passo é essencial para a apuração dos custos, pois a partir dele é definido onde alocar recursos. A alocação dos custos diretos é o quarto passo, este passo no caso do Campus Manaus Zona Leste é a alocação dos custos com professores, bolsas, diárias e passagens dos docentes, que podem facilmente ser alocados sem precisar de direcionadores.

No quinto passo são alocados os gastos realizados para o funcionamento da instituição, ou seja, os custos indiretos, que são rateados utilizando os direcionadores para ser alocados às atividades. É nesta etapa que se pode gerenciar o quanto cada atividade consome de recursos. O sexto passo é a alocação das atividades meio às atividades finalísticas, esta etapa é onde são concentrados os custos nas coordenações de cada curso, é nesta etapa que pode ser verificado quanto um curso consome de recursos.

O sétimo passo é encontrar o valor gasto no curso estudado, esse passo é uma extensão do anterior, pois anteriormente já se podem identificar os valores por curso. O penúltimo passo é a divisão do valor da coordenação (curso) pelo total de alunos matriculados no período estudado.

A última etapa é o resultado da anterior, nesta etapa tem-se o custeio do produto propriamente dito, ou seja, quanto custa um aluno matriculado em determinado curso.

Já Duarte (2015) desenvolveu um modelo de custos para a Universidade Federal do Tocantins, que foi fundamentado no Activity based Cost (ABC) para a geração de informações como instrumento de apoio à Gestão.

A técnica de cálculo de custos ABC prevê o monitoramento das atividades que acarretavam os maiores custos, sendo estes custos alocados aos produtos, possibilitando, dessa forma, a análise dos custos sob duas visões: visão vertical – para apropriação dos custos aos objetos de custos por meio das atividades realizadas; e a visão horizontal ou de processos – para captação dos custos dos processos por meio das atividades realizadas. O modelo de Duarte (2015) pode ser observado na Figura 7.

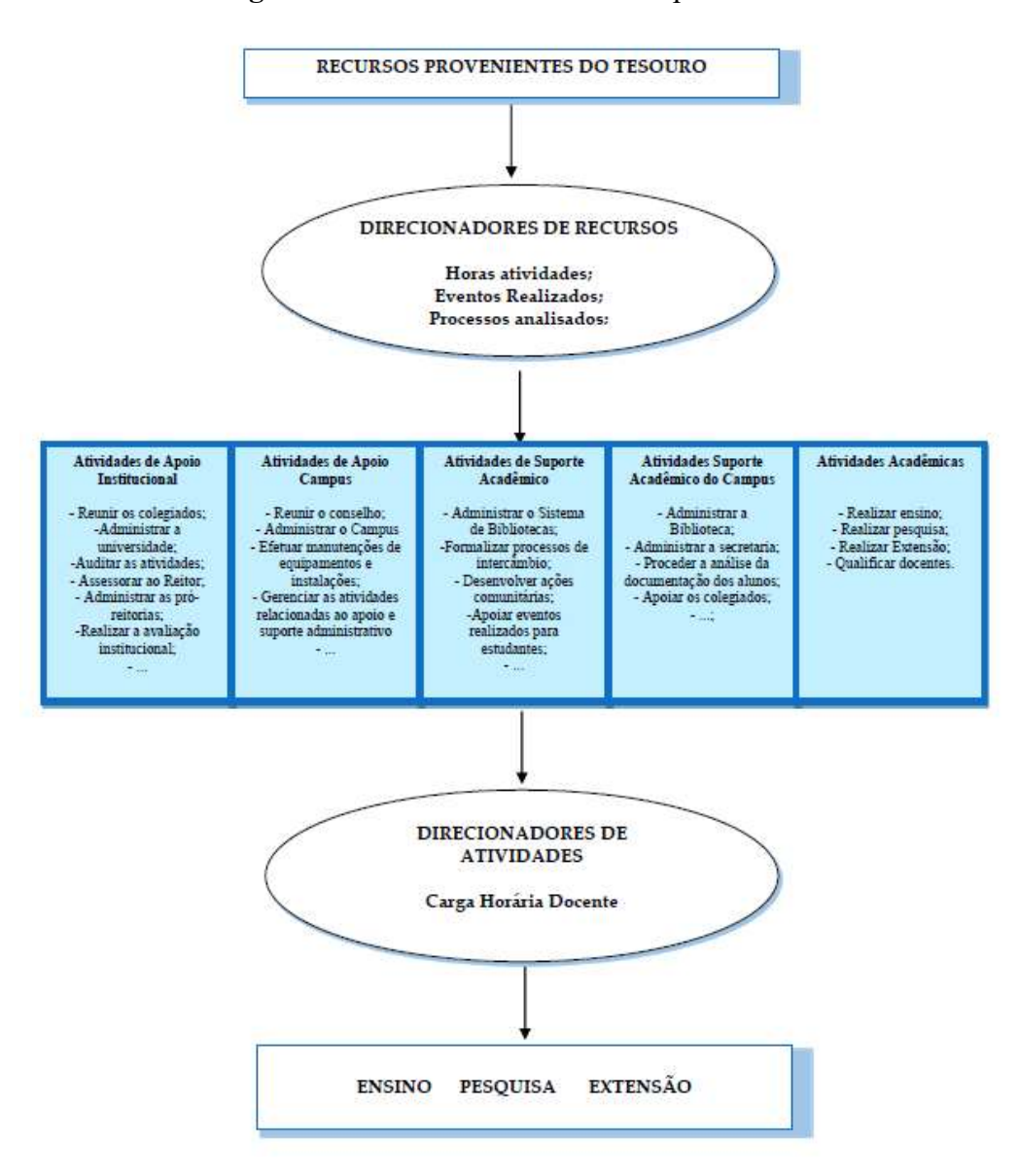

Figura 7 – Método de custeio ABC para a UFT

Fonte: Duarte, 2015.

Neste modelo, Duarte (2015) tomou como base o trabalho apresentado por Reinelt (2005), estruturando a metodologia em dois estágios distintos: os recursos são alocados em atividades e em seguida as atividades são alocadas nos objetos de custos.

Duarte (2015) desenvolveu a metodologia em 10 (dez) etapas que podem ser resumidamente demonstradas no Quadro 10 a seguir:

| <b>ETAPA</b>                     | <b>AÇÃO</b>                                                       | <b>DESCRIÇÃO</b>                                                                                                    |  |  |  |
|----------------------------------|-------------------------------------------------------------------|----------------------------------------------------------------------------------------------------|--|--|--|
| 1 <sup>a</sup><br><b>Etapa</b>   | Definição dos<br>objetivos                                        | É onde se define o objetivo do desenvolvimento da apuração dos custos,<br>indicando para que seja utilizada; No caso da UFT a autora indicou como<br>objetivo fornecer informações sobre os custos das atividades, visando à<br>racionalização dos recursos.                                                                                                    |  |  |  |
| $2^{\rm a}$<br>Etapa             | Definição do escopo                                               | Consistem em identificar quais serão as unidades da instituição onde a<br>apuração será aplicada, bem como o detalhamento da estrutura; Na UFT a<br>delimitação utilizada foi a Administração Superior, incluindo os Conselhos,<br>as Assessorias, Pró-Reitorias, Órgãos Complementares e Unidades<br>Acadêmicas;                                                                       |  |  |  |
| 3 <sup>a</sup><br>Etapa          | Definição dos<br>Objetos de Custeio                               | É a razão do desenvolvimento de um trabalho de custeamento. É onde serão<br>apropriados os custos diretos e indiretos; Na UFT foram definidos os<br>objetos: Ensino, Pesquisa e Extensão;                                                                                                    |  |  |  |
| $4^{\mathrm{a}}$<br>Etapa        | Identificação, análise<br>e classificação das<br>atividades       | É onde as atividades serão classificadas em meio ou fim, ou como Duarte<br>(2015) classifica como Atividades de apoio e suporte e atividades primárias.<br>Na UFT foram identificadas 107 na área de apoio e suporte e 4 atividades<br>primárias;                                                                                                    |  |  |  |
| $5^{\mathrm{a}}$<br>Etapa        | Identificação de<br>Direcionadores de<br>Recursos                 | Constitui em identificar e relacionar um direcionador para cada atividade<br>que foi identificada na etapa anterior. Um exemplo de direcionador<br>utilizado na UFT é o de nº de horas utilizada para a atividade de realização<br>de matrícula realizada pela Secretaria Acadêmica;                                                                                                    |  |  |  |
| $6^{\mathrm{a}}$<br>Etapa        | Apuração do Custo<br>das Unidades                                 | Primeiro fazendo-se a alocação dos custos diretos, em seguida os custos<br>indiretos serão rastreados por meio dos direcionadores, em seguida sendo<br>rateados para alocação nos objetos de custos;<br>Após o cálculo do custo das Unidades, faz-se o rateio para as atividades de<br>cada uma, identificando a forma como cada uma consome os recursos<br>através dos direcionadores; |  |  |  |
| $7^{\mathrm{a}}$<br><b>Etapa</b> | Cálculo do custo das<br>Atividades                                |                                                                                                    |  |  |  |
| 8 <sup>a</sup><br>Etapa          | Identificação e<br>seleção dos<br>direcionadores de<br>atividades | Esta etapa consiste em identificar e direcionar as atividades já com os<br>cálculos de seus custos aos objetos de custos que foram definidos na 3ª<br>Etapa – Ensino, Pesquisa e Extensão;                                                                                                    |  |  |  |
| 9 <sup>a</sup><br>Etapa          | Cálculo do Custo dos<br>Produtos - Ensino,<br>Pesquisa e Extensão | Primeiramente faz-se a alocação dos custos das atividades primárias ligadas<br>aos respectivos objetos de custos, as atividades de apoio e suporte serão<br>aplicadas através dos direcionadores de atividades;                                                                                                    |  |  |  |
| 10 <sup>a</sup><br>Etapa         | Identificação dos<br>custos dos cursos e<br>do aluno              | Etapa em que são apontadas as formas que serão calculados os custos dos<br>cursos e dos alunos. Na UFT foram calculados através do custo médio<br>padrão que é obtido através da equação: Custo médio padrão = Custo médio<br>real anual* Vagas Oferecidas *Duração do curso;                                                                                                    |  |  |  |

Quadro 10 – Etapas da Metodologia de Apuração de Custos da UFT

Fonte: Elaborado pela autora, a partir de Duarte (2015).

Outra proposta de Metodologia de Apuração de Custos utilizando o Método de Custeio ABC, foi o de Batista, et al. (2017) que, seguindo as sugestões de Cordeiro e Alves (2016) e Peter et al. (2016), ao propor uma metodologia de custos para a Universidade Federal do Rio de Janeiro, elencou primeiramente as atividades que contribuem para o objetivo das IFES. Com base nisto, os autores selecionaram as atividades de ensino, pesquisa e administrativas e outras que contribuem para a geração dos serviços finais, conforme apresentado no Quadro 11.

| <b>Atividades</b> | Definição                                                                                                    |  |  |
|-------------------|----------------------------------------------------------------------------------------------------|--|--|
| Ensino            | Atividades pertinentes ao ensino, prestadas diretamente<br>pelos docentes da unidade.                                                                                  |  |  |
| Pesquisa          | Atividades pertinentes à pesquisa acadêmica, a que<br>estão submetidos os alunos de graduação e pós-<br>graduação, prestadas diretamente pelos docentes da<br>unidade. |  |  |
| Administrativas   | Atividades administrativas, relacionadas ou não às<br>atividades de ensino e pesquisa, prestadas pelos<br>técnicos administrativos.                                    |  |  |
| Outras            | Outras atividades não relacionadas ao ensino e pesquisa<br>em Ciências Contábeis e às atividades administrativas.                                                      |  |  |

Quadro 11 – Definição das atividades da Unidade Acadêmica

Fonte: Batista, et al. (2017).

Para alocar os itens de custos às atividades, foram selecionados direcionadores de custos a fim de se verificar o montante dos custos relacionados aos objetos de custeio propostos. Sendo assim, os autores identificaram os seguintes direcionadores de custos, com as respectivas proporções sobre o quantitativo total levantado, conforme demonstrado na Tabela 2.

| <b>Itens de Custo</b> | Direcionador de Custos  | Ensino | Pesquisa | Administrativa | <b>Outros</b> |
|-----------------------|-------------------------|--------|----------|----------------|---------------|
| Docentes A            | Apropriados diretamente | 100%   |          |                |               |
| Docentes B            | N° de alunos            | 93.45% | 6.55%    |                |               |
| Técnicos              | N° de setores           | 12.40% | 6.80%    |                | 60,13% 20,66% |
| Consumo de materiais  | N° de setores           | 12,40% | 6,80%    |                | 60,13% 20,66% |
| Limpeza               | Nº de salas ocupadas    | 41.38% | 13.79%   |                | 31.03% 13.79% |
| Vigilância            | N° de atividades        | 25,00% | 25.00%   |                | 25,00% 25,00% |
| Energia Elétrica      | Nº de salas ocupadas    | 41,38% | 13.79%   | 31.03%         | 13,79%        |
| Agua/Esgoto           | Nº de usuários          | 53,75% | 3.64%    | 0.93%          | 41.69%        |

Tabela 2 – Percentual de Direcionadores de Custos - UFRJ

Fonte: Batista, et al. (2017).

A partir dos dados levantados pelos autores, utilizando a separação das atividades aplicando aos direcionadores de custos, os mesmos conseguiram chegar ao custo por aluno e seus resultados mostram a aplicabilidade do Custeio ABC no contexto da unidade em estudo, revelando-se como uma ferramenta de apoio ao gestor, no processo de tomada de decisão, bem como corroborando com a transparência na aplicação dos recursos públicos (BATISTA, et al., 2017).

Ainda propondo a utilização do Custeio ABC, Costa (2019), desenvolveu uma pesquisa de implantação para o Instituto Federal do Sudeste Minas Gerais, para custeio dos cursos de licenciatura.

Para o desenvolvimento da metodologia, a autora seguiu 5 (cinco) etapas baseadas nos estudos de Bornia (2010): 1ª Identificar macro atividades; 2ª Identificar direcionadores de custos; 3ª Levantar os valores consumidos;4ª Alocação dos custos diretos e indiretos e 5ª Apurar custo aluno/curso.

A primeira etapa identificou as principais macro atividades exercidas na instituição, quais sejam: ensino, pesquisa, extensão, administração e suporte. A etapa seguinte consistiu na identificação do processo operacional, que foi realizado através de entrevistas, podendo ser identificadas as atividades realizadas nos setores, podendo a partir daí estabelecer os direcionadores de custos para as atividades.

Na terceira etapa, foi feito o levantamento dos recursos consumidos pela instituição, através de documentos internos, entrevistas com servidores, consultas em sites e sistemas do governo federal, onde foram elencados três grandes grupos: pessoal, serviços de terceiros e material permanente.

Após o levantamento dos valores consumidos, na quarta etapa foi feita a alocação dos custos diretos e indiretos, sendo os diretos alocados diretamente aos objetos de custeio e os indiretos com a utilização dos direcionadores foram alocados às atividades através de rateio.

Na quinta e última etapa, os custos totais dos objetos de custeio são apurados, dentro dos cursos de licenciatura, podendo-se fazer comparação dos custos de aluno/turma, respeitando a especificidade de cada curso.

Nas metodologias apresentadas baseadas no Custeio ABC pode-se observar que, apesar de suprir a arbitragem do rateio dos custos indiretos dos métodos tradicionais, é um método de difícil implantação (ABBAS, et al., 2012), as atividades e os Centros de Custos devem estar bem estruturados, pois caso não se faça uma classificação bem objetiva das atividades, pode incorrer na mesma arbitrariedade do rateio ocorrido no custeio por absorção.

## 3. PERCURSO METODOLÓGICO

Nesta pesquisa foi abordado o tema – Proposta de um modelo para implantação e apuração dos custos em uma IFES, cujo objetivo é Propor Metodologia de Apuração e Implantação dos Custos em uma Unidade Acadêmica da Universidade Federal do Amazonas gerando um modelo de utilização para as demais Instituições Federais de Ensino Superior – IFES, atendendo às exigências legais e auxiliando a gestão na otimização dos gastos públicos.

Conforme explicam Barreto e Honorato (1998), procedimentos metodológicos caracterizam-se pelo conjunto detalhado e sequencial de métodos e técnicas científicas a serem executados ao longo da pesquisa, de tal modo que possibilitam atingir os objetivos propostos, no entanto, conforme afirmou Lopes (2002), o método não se refere a uma receita infalível para se obter os resultados, mas, sim, um orientador que facilita o planejamento da investigação.

Desta forma, a Figura 8 demonstra o percurso metodológico que foi realizado nesta pesquisa e que serão detalhados na sequência do texto.

Figura 8 – Esquema de Operacionalização da Pesquisa

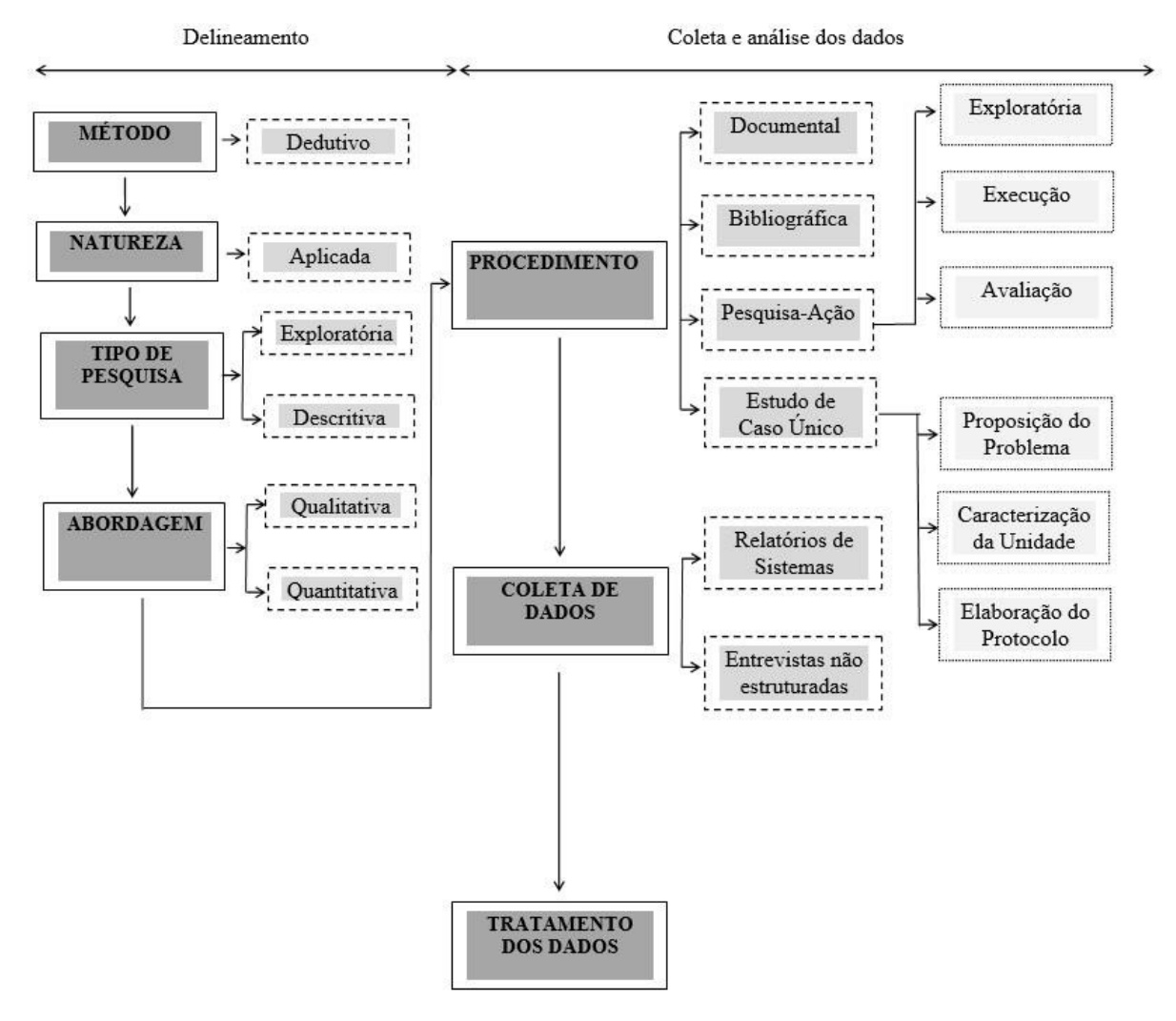

#### PERCURSO METODOLÓGICO

Fonte: Elaborado pela autora (2021).

### 3.1 MÉTODO DA PESQUISA

Neste estudo, foi utilizado o método dedutivo, pois parte de teorias e leis mais gerais para a ocorrência de fenômenos particulares (LOPES, 2002). Marconi e Lakatos (2010) citam duas características básicas do método dedutivo: "se todas as premissas são verdadeiras, as conclusões devem ser verdadeiras e, toda a informação ou o conteúdo factual da conclusão já estava, pelo menos implicitamente, nas premissas".

Diante das informações apresentadas, pode-se inferir que o raciocínio dedutivo tem o objetivo de explicar o conteúdo das premissas. Por intermédio de uma cadeia de raciocínio em ordem descendente, de análise do geral para o particular, chega a uma conclusão. Usa o silogismo, construção lógica para, a partir de duas premissas, retirar uma terceira logicamente

decorrente das duas primeiras, denominada de conclusão (MARCONI e LAKATOS, 2010; GIL, 2019).

 Desta maneira, buscou-se de imediato a generalização de um raciocínio dedutivo: há leis que obrigam a evidenciação dos custos por parte do setor público; há instrumentos e metodologias contábeis que demonstram e apuram esses custos; as IFES têm um alto índice de não utilização desses instrumentos e/ou metodologias; assim, certamente deverá ser possível o desenvolvimento e identificação de metodologia que possibilite a utilização pelas IFES devido às suas semelhanças de estrutura e objeto.

Desta maneira, para desenvolver os objetivos propostos nesta pesquisa, com base no problema levantando e na fundamentação teórica, segue a apresentação de forma detalhada, do contexto de métodos que foram utilizados para alcançar a resposta para a problemática que gerou a seguinte pergunta: Que metodologia de apuração de custos pode ser utilizada por uma Instituição Federal de Ensino Superior?

#### 3.2 NATUREZA DA PESQUISA

A partir do problema da pesquisa a sua natureza pôde ser definida como teórica (pura), aplicada (empírica) ou teórico-aplicada (SALOMON, 2010).

No que concerne a sua natureza, o presente trabalho se classifica como uma pesquisa aplicada, pois tem como propósito gerar conhecimentos para aplicação prática, direcionada à solução de problemas específicos e de interesses locais (SILVA E MENEZES, 2005; DOMINGUES, 2017). É o tipo de pesquisa que utiliza os conhecimentos teóricos e os aplica na solução de problemas específicos (GERHARDT e SILVEIRA, 2009).

Lavalle e Dionne (1999) afirmaram ainda que a pesquisa aplicada visa resolver um problema prático ou concreto. Corroborando com esta ideia, Salomon (2010) destacou que a pesquisa aplicada objetiva a solução de problemas através da aplicação de teorias já elaboradas, trata de problema de diagnóstico de uma realidade concreta – ação.

Este tipo de pesquisa busca identificar e responder problemas demandados pelas organizações, por instituições, pela sociedade, grupos sociais, comunidades etc., empenha-se na elaboração de diagnósticos (FLEURY; WERLANG, 2017), desenvolvida e conduzida com o propósito de encontrar respostas a questões relacionadas a necessidades de ação/prática (COOPER; SCHINDLER, 2014).

Neste sentido, conforme as definições apresentadas, a utilização da natureza de pesquisa "aplicada" nos trabalhos desenvolvidos na área de Engenharia de Produção é justificável devido às suas características práticas principalmente direcionadas à solução de problemas pontuais (DOMINGUES, 2017).

### 3.3 TIPOS/OBJETIVOS DA PESQUISA

O delineamento deste estudo, quanto aos objetivos, foi enquadrado como uma pesquisa exploratório-descritiva, visto que "descreve o comportamento dos fenômenos" (COLLIS e HUSSEY, 2005). Trivinös (1992) afirma que este tipo de pesquisa possibilita ao pesquisador maximizar seus conhecimentos acerca de determinado fenômeno ou problemática, visando à identificação de padrões (COLLIS e HUSSEY, 2005).

No que se refere ao objetivo exploratório, este trabalho se justifica, pois foca o desejo de conhecer algo, busca conhecimento um pouco mais profundo por um assunto ainda não muito explorado (TRIVIÑOS, 1992). Gil (2019), explica que as pesquisas exploratórias visam uma maior familiaridade do pesquisador com o tema, que pode ser construído com base em hipóteses ou intuições, uma vez que promove uma visão geral do problema investigado no qual busca aprofundar os conhecimentos sobre ele. Buscou-se com esta pesquisa identificar uma metodologia de apuração de custos que possa ser utilizada por uma IFES, pois devido à complexidade da estrutura organizacional não há uma padronização para que as informações relacionadas aos custos sejam utilizadas por estas instituições.

Este trabalho de pesquisa se configura também com objetivo descritivo, pois procura descrever as características de um fenômeno (ROESCH, 1996; RICHARDSON et al., 2012), de determinada realidade, com exatidão, exige levantamento de uma série de informações a respeito do fato, fenômeno ou objeto investigado para posterior descrição de seus traços característicos (TRIVIÑOS, 1992). Pode-se investigar, por exemplo, contextos, eventos, processos, comunidades ou qualquer outro fenômeno para descrever suas características (SAMPIERI; COLLADO; LUCIO, 2006). Uma das características mais significativas desta abordagem corresponde à utilização de técnicas padronizadas de coleta de dados. Os dados coletados ao serem analisados tiveram teor descritivo, pois foram apresentados os resultados após o tratamento e análises em forma de relatórios de apoio à gestão.

### 3.4 ABORDAGEM DA PESQUISA

Quanto à abordagem, esta pesquisa se caracteriza como qualitativa e quantitativa, sendo justificado o uso de mais de uma abordagem devido ao conceito de indisciplina de Trivinös (1992) que pode ser entendida como a ausência de coerência entre os suportes teóricos e a prática social. Creswell e Clark (2015) ainda acrescentam que a pesquisa quali-quantitativa realiza a coleta e avaliação de dois tipos de dados, fazendo, durante as fases do estudo, a combinação desses dados, configurando o uso de dados mistos proporcionando uma abordagem mais completa e um melhor entendimento do problema de pesquisa (CHIZZOTTI, 2010).

A intenção, quando na escolha da abordagem qualitativa, foi de garantir a precisão dos resultados, evitando distorções e oferecendo maior segurança quanto às inferências. (RICHARDSON, 1999). Segundo Roesch (1996), uma pesquisa é qualitativa quando é apropriada para a avaliação formativa, buscando melhorar efetividade de um programa, ou plano, ou até mesmo propondo novas ações e planos, ou seja, quando se trata de selecionar as metas de um programa e construir uma intervenção, além de permitir ao pesquisador o estudo de edições, casos ou eventos em profundidade e de forma detalhada (PATTON, 1987; MARTINS, 2012; PIAGGE, 2018). Nesse caso, a pesquisa se enquadra nessa abordagem, pois buscou propor uma metodologia de apuração de custos aplicável a todas IFES Brasileiras, baseando-se em modelos já desenvolvidos, bem como identificando outras formas de apuração para otimizar o processo.

Richardson (1999) afirma que a abordagem quantitativa se caracteriza pelo emprego da quantificação tanto na coleta quanto no tratamento dos dados por meio de técnicas estatísticas. Bryman (1989) aponta como características da abordagem quantitativa: Apresentar conceitos que possam ser medidos para sua verificação; deve demonstrar implicitamente ou explicitamente relação de causa e efeito; Deve ser generalista, buscar conclusões que possam ir além dos objetivos específicos da investigação; e Exibir preocupação com a capacidade de replicar o estudo, possibilitar a outro pesquisador utilizar os mesmos procedimentos desenvolvidos e verificar a validade da pesquisa inicial.

A partir das abordagens apresentadas foram selecionados os procedimentos da pesquisa. Na abordagem qualitativa identificaram-se os seguintes tipos: estudo de caso; observação participante; pesquisa participante e pesquisa ação. Já na abordagem quantitativa apresentaramse os seguintes procedimentos: surveys; estudos teóricos; diagnósticos; modelagens e simulações (LOPES, 2002). Todavia Yin (2015) já destacava que o estudo de caso constitui uma estratégia de pesquisa que não pode ser classificada a priori como qualitativa nem quantitativa, pois dados numéricos (informações quantitativas) e os dados não numéricos (informações qualitativas) são geralmente muito importantes e são os pontos principais a serem analisados em um estudo de caso. Portanto os critérios que vão definir se um trabalho é

quantitativo ou qualitativo não se baseiam nos procedimentos adotados, pois o mesmo procedimento pode ser utilizado tanto em um trabalho quantitativo quanto qualitativo.

Levando em consideração as definições levantadas acima, inicialmente este trabalho de pesquisa possui abordagem qualitativa e quantitativa, que se baseia na utilização de dados mistos para proporcionar a melhor compreensão de um problema de pesquisa (CRESWELL, 2017). Os dados que foram levantados relacionados aos valores dos recursos consumidos produziram informações quantitativas, ou seja, dados numéricos sobre execução da despesa, no entanto, como esses dados foram coletados, através de fontes de evidências, assim como a classificação contábil dos recursos levaram a informações qualitativas (ATAIDE, 2018).

#### 3.5 PROCEDIMENTOS DA PESQUISA

As técnicas que devem ser utilizadas nos procedimentos da pesquisa devem estar relacionadas diretamente à questão problema, com o intuito de recolher o máximo de dados possível sobre o campo de interesse para suporte das análises (MARCONI e LAKATOS, 2010), neste sentido, foram utilizados nesse trabalho: Documental; Bibliográfico; Pesquisa Ação; e Estudo de Caso Único.

#### 3.5.1 Documental

Para Bauren (2004) e Cauchick, Miguel e Souza (2012) a pesquisa documental vale-se de materiais que ainda não receberam tratamento analítico com os objetivos da pesquisa tais como relatórios de sistemas, demonstrações, entre outros, através de documentos retrospectivos ou contemporâneos considerados cientificamente verdadeiros. Contribuindo com esta definição, Lüdke (1986) afirmou que a pesquisa é documental quando se busca por "evidências que fundamentem afirmações e declarações do pesquisador". Nesta pesquisa foi adotado o procedimento documental na Universidade Federal do Amazonas – UFAM, levantando-se para tanto, relatórios extraídos dos sistemas estruturantes do Governo Federal (SIAFI, SIAPE, SIOP, SIORG, SCDP e outros), além de relatórios de Gestão que são disponibilizados na unidade.

#### 3.5.2 Bibliográfica

Foi caracterizada como bibliográfica, pois utilizou revisão da literatura, através de livros e artigos científicos, na seleção, leitura e análise das propostas metodológicas que se fizeram relevantes e necessárias para esse estudo (ROESCH, 1999, FONSECA, 2002; PRODANOV e FREITAS, 2013). Foi realizada leitura de métodos existentes e de trabalhos já desenvolvidos para as IFES. A metodologia utilizada para o desenvolvimento do referencial teórico foi adotar preferencialmente os resultados das buscas entre 2015 a 2019, a linguagem foi preferencialmente o inglês, a base de dados foi o Google Acadêmico, tendo como suporte o periódico da CAPES. As palavras-chave foram: Apuração de custos, IFES e metodologia. O critério utilizado para a escolha dos artigos foi o grau de relevância das informações. Outros artigos fora deste intervalo foram incorporados para dar suporte aos conceitos teóricos.

#### 3.5.3 Pesquisa-Ação

O procedimento deste trabalho também é caracterizado pela pesquisa-ação, pelo fato de diagnosticar um problema específico para alcançar um resultado prático (GIL, 2019), que ainda contribui definindo-a como um tipo de pesquisa, com base empírica, sendo realizada com uma ação e resolução de um problema, isto é, com característica situacional. Desta forma, "ao mesmo tempo em que realiza um diagnóstico e faz a análise de uma determinada situação, a pesquisa-ação propõe ao conjunto de sujeitos envolvidos mudanças que levem um aprimoramento das práticas analisadas" (ALMEIDA, et al. 2018).

A pesquisa-ação para Ibiapina (2016), não possui uma sequência mecânica, pois pode acontecer de as fases da pesquisa se sobreporem tornando os planos iniciais obsoletos com o processo de reflexão, fazendo com que o processo seja fluido, aberto e sensível. Grittem, Meier, Zagonel (2008) acrescentam que o planejamento de uma pesquisa-ação é muito flexível, as fases não são rigidamente ordenadas, corroborando com Barbier (2002) que afirmou que pode haver vai e vem e adaptações nas fases em função das circunstâncias de da dinâmica do relacionamento do pesquisador com a situação pesquisada.

No entanto, Thiollent (2011) reconhece quatro etapas básicas para a pesquisa-ação, quais sejam: fase exploratória, principal, ação e avaliação. Nesta pesquisa foram utilizadas três etapas adaptadas por Almeida, et al. (2018): exploratória, execução e avaliação.

### 3.5.4 Estudo de Caso Único

Por fim, este trabalho de pesquisa aplicou o procedimento do estudo de caso, que segundo Yin (2015), permite uma investigação empírica que preserva a característica integral e significativa de um fenômeno contemporâneo dentro de seu contexto na vida real, especialmente quando os limites entre o fenômeno e o contexto não estão claramente definidos (ATAIDE, 2018). Além de preservar as características do fenômeno, o estudo de caso objetiva "fornecer uma análise do contexto e processos que iluminam as questões teóricas que estão sendo estudadas" e, desse modo, trata-se de uma atividade heterogênea (HARTLEY, 2004).

Para Collis e Hussey (2005), o estudo de caso é uma metodologia compreendida no paradigma fenomenológico das ciências sociais, uma vez que tende a produzir dados qualitativos, tratando da realidade como uma projeção da mente humana. Indo mais além, Cooper e Schindler (2011), corroboram afirmando que o estudo de caso fundamenta-se na busca por perspectivas múltiplas de um mesmo fenômeno ou objeto em um determinado ponto no tempo ou ainda por um determinado período de tempo. Em razão desta característica, o estudo de caso representa a estratégia preferida pelos pesquisadores para responder questões do tipo "como'' e "por que" e quando há pouco controle dos eventos no contexto onde o fenômeno ocorre (YIN, 2015)".

Quanto aos tipos de estudo de caso, este pode se caracterizar como único, quando a pesquisa limita-se a uma única unidade de análise do fenômeno, ou múltiplo, quando a abordagem considera mais de uma unidade (FACHIN, 2003; COLLIS e HUSSEY, 2005; CHIZZOTTI, 2006; YIN, 2015). É indicado o uso de estudo de caso único nas circunstâncias de corroboração de uma teoria, na oportunidade de se investigar um fenômeno raro, para o qual não existe paralelo de comparação ou quando o caso possibilitar o acesso a informações potencialmente restritas (DENSYN e LINCOLN, 2006; SILVA, GODOI e BANDEIRA-DE-MELLO, 2006; YIN, 2015). Neste trabalho de pesquisa o estudo de caso único se justifica por se referir à identificação e desenvolvimento de um modelo de metodologia de apuração de custos para uma Unidade Acadêmica da Universidade Federal do Amazonas.

Não existe um consenso entre os pesquisadores a respeito das etapas a serem seguidas no desenvolvimento de um estudo de caso (GIL, 2019). No entanto, Yin (2015) recomenda que o pesquisador desenvolva uma estrutura teórica, não importando os objetivos da pesquisa. Levando em consideração essas recomendações, este estudo seguirá uma sequência de etapas para elaboração do estudo de caso conforme segue:

- ➢ Proposições do Problema;
	- A questão problema deste trabalho ficou definida: Que metodologia de apuração de custos pode ser utilizada por uma Instituição Federal de Ensino Superior - IFES?
- ➢ Caracterização da unidade de estudo (UFAM);
	- O objeto de estudo foi o Instituto de Ciências Exatas e Tecnologias ICET, Unidade Acadêmica da Universidade Federal do Amazonas – UFAM;
- ➢ A elaboração do protocolo de estudo.
	- Foi estruturado através da coleta dos dados, avaliação e análise dos resultados.

### 3.6 MÉTODOS DE COLETA DE DADOS

Como métodos de coleta de dados este trabalho de pesquisa se valeu da utilização de entrevistas com roteiro não estruturado e Extração de Relatórios dos Sistemas Estruturantes do Governo Federal.

#### 3.6.1 Entrevistas não estruturadas

As entrevistas são entendidas como um instrumento qualitativo de considerável importância nos diversos campos das ciências (MARCONI; LAKATOS, 2010; ZAPPELLINI; FEUERSCHÜTTE, 2015), é uma técnica de coleta de informações solicitadas diretamente aos sujeitos pesquisados sobre um determinado tema ou problemática, na entrevista pode-se utilizar questões direcionadas, previamente estabelecidas, como também os entrevistados podem ter seu discurso livre (entrevistas não estruturadas).

As entrevistas não estruturadas se caracterizam pela liberdade que o entrevistador tem para conduzir as perguntas, podendo adaptá-las conforme forem surgindo as necessidades no decorrer da coleta dos dados. A entrevista não estruturada em profundidade (RICHARDSON, 1999) ou despadronizada (MARCONI e LAKATOS, 2010) é aquela em que não há definição prévia da questão de pesquisa e/ou do ordenamento dos tópicos de discussão (COOPER e SCHINDLER, 2011). Em um diálogo orientado, este tipo de entrevista objetiva obter detalhamentos que possibilitem uma análise qualitativa (RICHARDSON, 1999). Para Cooper e Schindler (2011), a entrevista não estruturada é recomendada como uma técnica exploratória de coleta de evidências, possibilitando ao pesquisador ampliar seu conhecimento acerca de determinado fenômeno ou objeto de estudo. Geralmente é utilizada como técnica de coleta de dados inicial na realização de uma entrevista focalizada, servindo como uma espécie de estímulo ao início da narrativa (FLICK, 2009). As entrevistas foram realizadas com os gestores da UFAM responsáveis pelo planejamento e execução orçamentária e financeira da IFES.

As entrevistas não estruturadas foram realizadas conforme descrito abaixo:

- Com a Coordenadora Administrativa do ICET, Sra. Kátia Maria Rufino que detalhou a estrutura organizacional do ICET, bem como informações referentes às despesas de custeio e pessoal executados na unidade;
- Com o Diretor do Departamento de Administração de Pessoas DAPES, Sr. Moisés Alves, para coleta de informações referentes aos dados de remuneração de servidores lotados no ICET;
- Com o Diretor do Departamento de Planejamento Estratégico DPE, Sr. Herbett Rodrigues, que disponibilizou informações relevantes referentes ao Planejamento e Execução através de dados disponibilizados no Relatório de Gestão da instituição, bem como de dados estratégicos utilizados nos Planos de Ação da UFAM.

#### 3.6.2 Extração de Relatórios

Os relatórios foram extraídos dos sistemas estruturantes do governo federal (SIAFI, SIAPE, SIORG, SCD e Manual de Procedimentos) referentes ao exercício de 2020. Todavia, a forma como são apresentados diferem em função dos objetivos para quais são gerados. Devido a isto, houve a necessidade de estruturar uma forma de purgar as informações demandadas para esta pesquisa.

Os dados do SIAFI foram extraídos através do Tesouro Gerencial utilizando os seguintes atributos e métricas para geração do relatório: Ação do Governo; Fonte de Recursos; Plano Interno; Natureza da Despesa; Despesas Empenhadas, Despesas Liquidadas; Restos a Pagar Não Processados Liquidados e Liquidações Totais. Para fins contábeis, são registradas as despesas liquidadas, ou seja, a despesa que já foi verificada sua execução, desconsiderando para esta análise o efetivo pagamento da mesma.

Os dados referentes a pagamentos de bolsas de estudantes e ajudas de custo foram fornecidos por servidores das Pró-Reitorias: PROGESP, PROPESP, PROTEC e PROEG que fazem a gestão desses recursos.

Do SIAPE foram extraídas informações referentes às remunerações dos servidores que estavam lotados no ICET no ano de 2020, dos servidores efetivos e professores substitutos, incluindo os encargos.

Os dados utilizados do SIORG foram retirados do site institucional da UFAM que está cadastrado com a estrutura atualizada da instituição, esses dados se referem à estrutura organização, em hierarquia.

### 3.7 TRATAMENTO DOS DADOS

A partir do levantamento e coleta dos dados, os mesmos receberam os seguintes tratamentos:

- ➢ Os produtos das entrevistas foram organizados e sistematizados, de modo a seguir uma ordem lógica de estruturação dos Centros de Custos em termos de estrutura organizacional, orçamentária e financeira;
- ➢ Os relatórios que foram extraídos dos sistemas estruturantes e de unidades gestoras de recursos receberam tratamento através de planilhas Microsoft Excel para a separação dos tipos de despesas, bem como as unidades que consumiram os recursos, possibilitando a aplicação direta e/ou métodos de rateio;
- ➢ Os dados retirados do SIORG foram tratados de forma a identificar a estrutura organizacional da UFAM e do ICET, possibilitando a determinação das unidades que serão Centros de Custos;

#### 4. CONTEXTUALIZAÇÃO DO OBJETO DE ESTUDO

### 4.1 UNIVERSIDADE FEDERAL DO AMAZONAS – UFAM

Este estudo foi realizado na Universidade Federal do Amazonas - UFAM, com sede localizada no município de Manaus possuindo Unidades Acadêmicas distribuídas na sede e em 05 (cinco) municípios do interior do Estado que são: Itacoatiara, Coari, Parintins, Humaitá e Benjamin Constant, totalizando 23 (vinte e três) Unidades Acadêmicas. A Figura 09 demonstra a estrutura Acadêmica da UFAM.

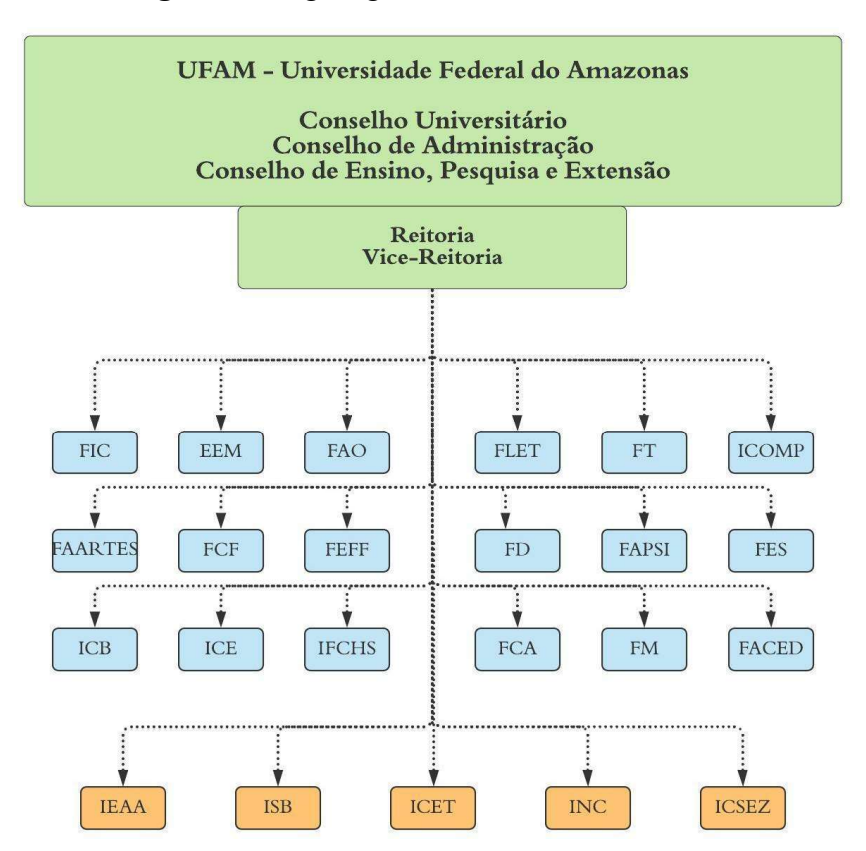

Figura 9 - Organograma Acadêmico da UFAM

Fonte: Elaborado pela autora (2021), adaptado do Relatório de Gestão – UFAM (2020).

A UFAM oferece 113 (Cento e treze) cursos de Graduação e 49 (quarenta e nove) cursos de Pós Graduação (35 Mestrados e 14 Doutorados) incluindo as Unidades Acadêmicas da sede e dos interiores (Relatório de Gestão, 2020). A Figura 10 apresenta a distribuição dos cursos por localidade.

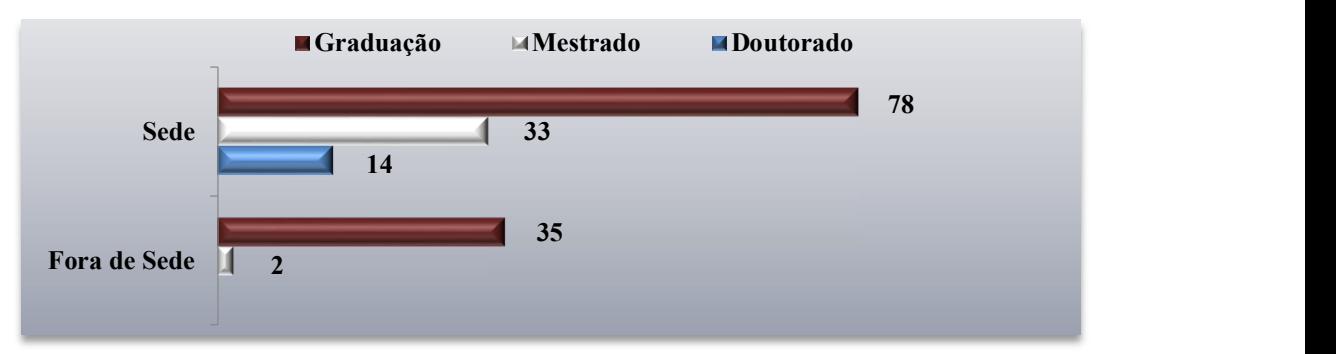

Figura 10 - Quantidade de cursos de Graduação e Pós-Graduação (Mestrado e Doutorado)

Fonte: Relatório de Gestão - UFAM, 2020.

No ano de 2020 a UFAM contava com um total de 23.226 (vinte e três mil duzentos e vinte e seis) alunos matriculados distribuídos conforme mostrado na Figura 11.

Figura 11 – Matriculados por Unidade Acadêmica (Sede, Fora de Sede)

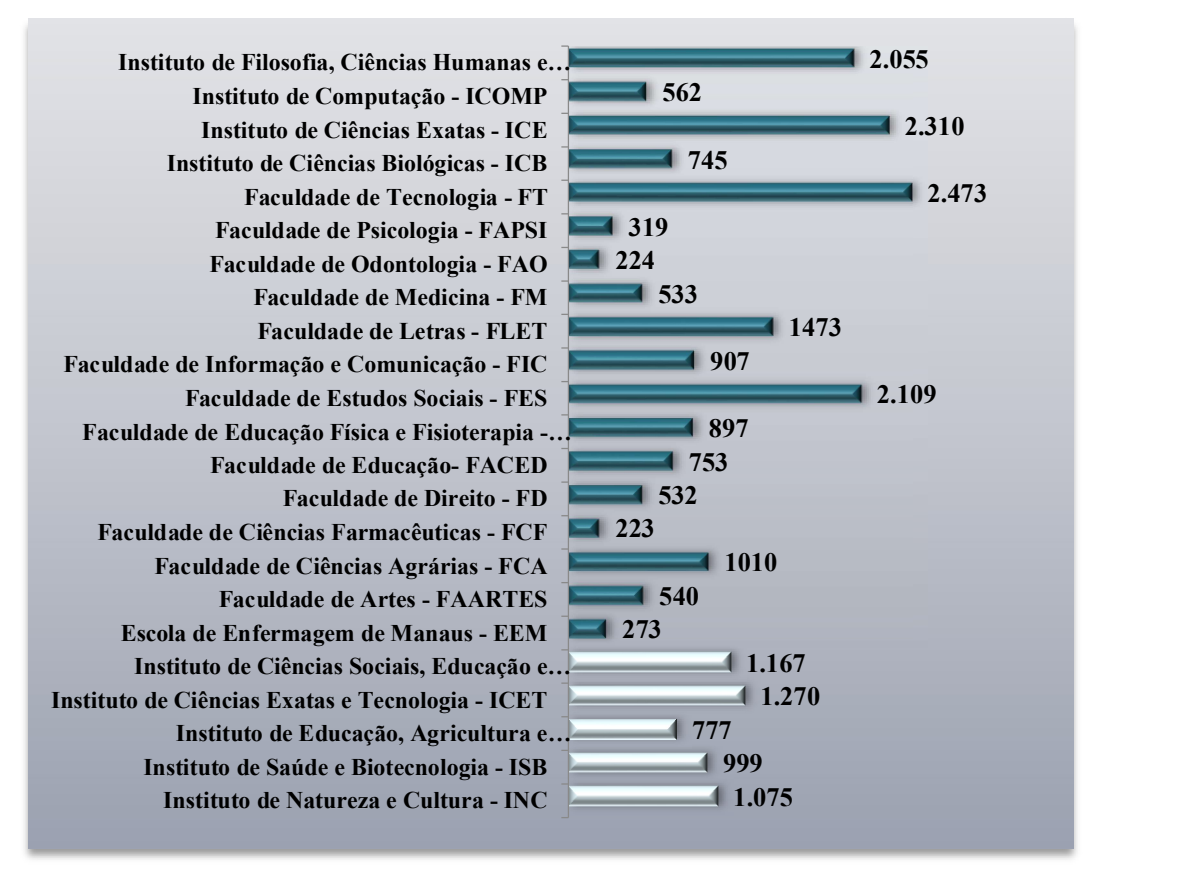

Fonte: Relatório de Gestão - UFAM, 2020.

A Unidade Acadêmica do Instituto de Ciências Exatas e Tecnologia – ICET foi objeto de estudo desta pesquisa.

#### 4.1.1 Instituto de Ciências Exatas e Tecnologia

O Instituto de Ciências Exatas e Tecnologia – ICET, Unidade Acadêmica da UFAM, localizado no Município de Itacoatiara a 270 km da sede, iniciou suas atividades em 1991 como Campus Avançado de Itacoatiara, que desenvolvia capacitação dos professores da rede pública de ensino por meio de contratos e convênios entre a Universidade, a Prefeitura Municipal e o Governo do Estado.

Em 25 de novembro de 2005, por meio da Resolução N°. 021 do Conselho Universitário (CONSUNI), foi criado o Campus Universitário Moysés Benarrós Israel, para atender a demanda de ensino superior dos municípios de Autazes, Itapiranga, Nova Olinda do Norte, Rio Preto da Eva, São Sebastião do Uatumã, Silves, Urucará, Urucurituba e a sede Itacoatiara.

No ano de 2006, com a Resolução N°. 24 do CONSUNI, foi criada a Unidade Acadêmica Permanente de Itacoatiara, para atuar nas áreas de ciências exatas e tecnologia, passando a chamar-se pelo nome de Instituto de Ciências Exatas e Tecnologia (ICET) em 2007 através do Programa de Expansão do Sistema Público Federal de Educação Superior (ICET, 2021).

O ICET possui uma estrutura com 09 (nove) Cursos de Graduação, oferecendo o total de 450 (quatrocentos e cinquenta) vagas por ingresso conforme demonstrado no Quadro 12.

| $\mathbf{N}^{\mathbf{o}}$  | <b>CURSO</b>                   | <b>SIGLA</b>     | <b>TURNO</b> | <b>VAGAS</b> |
|----------------------------|--------------------------------|------------------|--------------|--------------|
|                            | Agronomia                      | IT18             | Diurno       | 50           |
| 2                          | Farmácia                       | IT <sub>02</sub> | Diurno       | 50           |
| 3                          | Ciências - Química e Biologia  | IT <sub>05</sub> | Diurno       | 50           |
| 4                          | Ciências - Matemática e Física | IT <sub>04</sub> | Noturno      | 50           |
| 5                          | Engenharia de Produção         | IT <sub>03</sub> | Diurno       | 50           |
| 6                          | Engenharia de Software         | IT16             | Diurno       | 50           |
| $\tau$                     | Engenharia Sanitária           | IT17             | Diurno       | 50           |
| 8                          | Química Industrial             | IT <sub>06</sub> | Diurno       | 50           |
| 9                          | Sistemas de Informação         | IT <sub>01</sub> | Noturno      | 50           |
| <b>TOTAIS VAGAS - ICET</b> |                                |                  |              | 450          |

Quadro 12 – Cursos x Vagas - ICET

Fonte: Elaborado pela autora, adaptado de PROEG (2021).

E possui 01 (um) Curso de Pós-Graduação:

➢ Programa de Pós-Graduação em Ciência e Tecnologia para Recursos Amazônicos

A estrutura do ICET pode ser visualizada na Figura 12 a seguir:

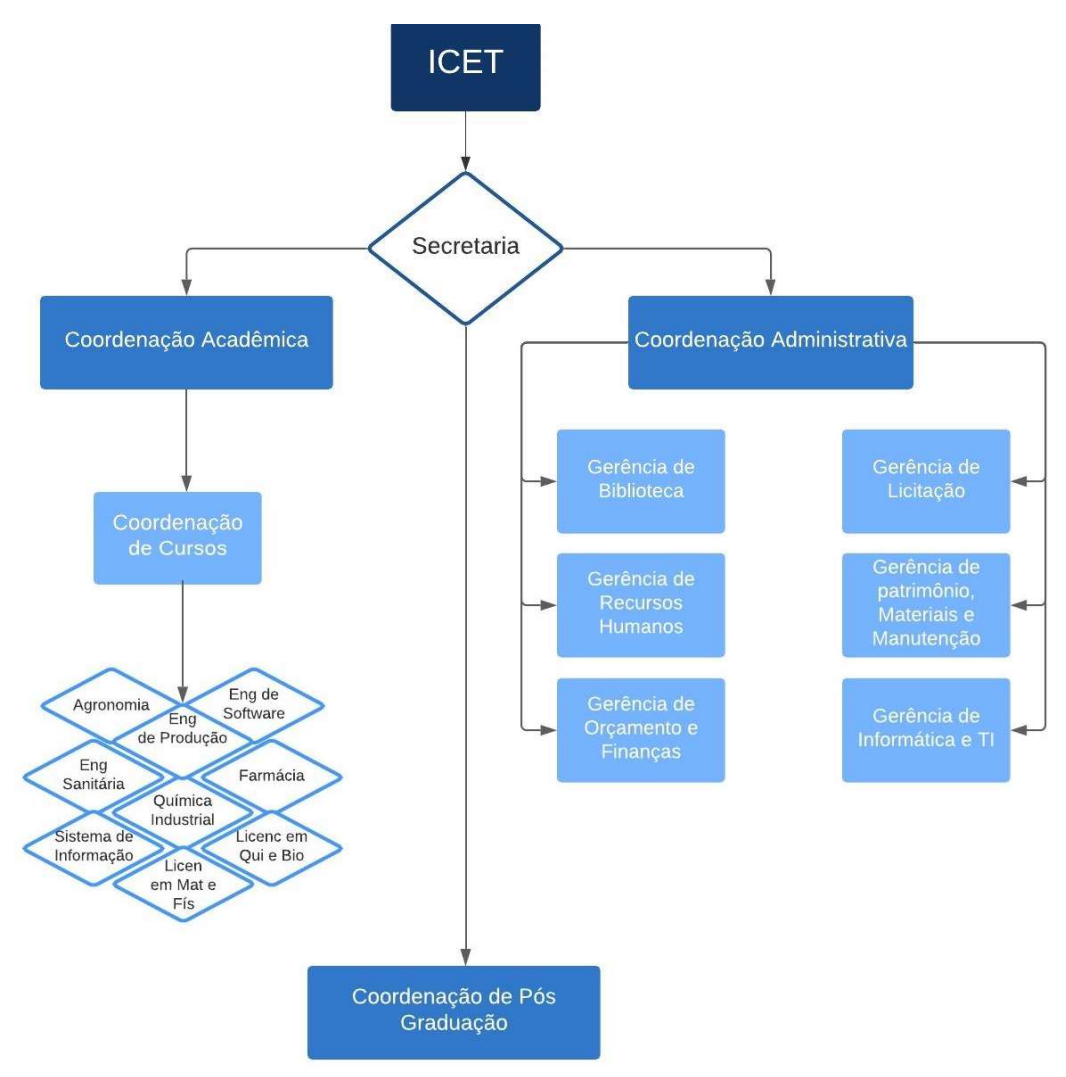

Figura 12 – Organograma ICET

Fonte: Elaborado pela autora a partir de SIORG (2021).

O Instituto de Ciências Exatas e Tecnologia – ICET atualmente é composto por 124 (cento e vinte e quatro) docentes entre professores titulares e substitutos e 45 (quarenta e cinco) servidores do corpo técnico (ICET, 2021).

Possui atualmente 1.270 (mil duzentos e setenta) alunos matriculados conforme Figura 11, distribuídos nos cursos listados no Quadro 12.

# 5. DESENVOLVIMENTO DO MODELO DE METODOLOGIA DE APURAÇÃO DOS CUSTOS

Uma das principais discussões se tratando da implantação de sistemas de custos no setor público são a definição dos Objetos de Custos e o Método de Custeio para a apuração dos custos que se tornam complexas devido à falta do fator lucro, o que torna a definição do objeto de custo mais dificultoso (TRES e SILVEIRA, 2013). Conforme destacou Mauss (2008), não existe um sistema pronto de custos que sirva de modelo para todas as entidades, cada uma deve moldar seu sistema de apuração de acordo com sua complexidade, necessidade e realidade.

O modelo proposto buscou primeiramente atender à legislação, foi baseado em modelos apresentados na literatura, nos dados coletados dos sistemas e relatórios de gestão do Governo Federal e em entrevistas não estruturadas no âmbito da UFAM.

## 5.1 ESTRUTURAÇÃO DO MODELO DE METODOLOGIA

A seguir serão apresentados os elementos do modelo.

### 5.1.1 Métodos de Custeio

Um dos primeiros passos antes de se iniciar a implantação de custos em uma organização é a definição do Método de Custeio que será utilizado, pois este interfere nos resultados (DIAS; PADOVEZE, 2007).

Bonacim e Araujo (2010) discorrem que mesmo havendo algumas alternativas de utilização de Métodos de Custeio, é possível a adoção de mais de um método de forma simultânea e harmoniosa, objetivando subsidiar os sistemas de custos, pois tem características comuns entre si, possuindo informações específicas às funções de controle e planejamento das atividades de uma entidade. Esta metodologia de apuração de custos utiliza os Métodos de Custeio: Absorção e ABC.

#### 5.1.2 Escopo

Antes de dar prosseguimento à aplicação do modelo, deve-se definir o escopo que corresponde às unidades em seu grau mais analítico, como por exemplo, uma Unidade Acadêmica ou um Pró-Reitoria por exemplo.

#### 5.1.3 Objetos de Custo

Sucintamente, a NBCT 16.11 que trata das Normas Brasileiras aplicadas ao Setor Público, define Objeto de Custo como a unidade foco que se deseja mensurar e avaliar custos, tornando necessário que este seja o primeiro passo para o desenvolvimento de uma apuração de custos.

A falta de uma metodologia padrão estabelecida aplicável na apuração dos custos dificulta a adoção pelas instituições públicas, pois a identificação do Objeto de Custo se torna complexa por não haver o elemento "lucro" no setor público, e devido à especificidade de cada estrutura organizacional, o Objeto de Custo se altera, influenciando também na determinação dos Centros de Custos. Este modelo utiliza como Objetos de Custos: a Educação e a Gestão que são os produtos principais de uma IFES.

O Objeto de Custo Educação engloba o ensino, a pesquisa e a extensão que são indissociáveis e o conceito de indissociabilidade remete a algo que não existe sem a presença do outro, ou seja, o todo deixa de ser todo quando se dissocia. Para o Reitor do Centro Universitário Belas Artes de São Paulo, Paulo Cardim, a indissociabilidade ensino-pesquisaextensão ainda é um tema não resolvido claramente entre os atores principais da educação superior – MEC, colegiados superiores, reitores, diretores, gestores acadêmicos, professores (CARDIM, 2019). O Objeto de Custo Gestão compreende as unidades administrativas da IFES, como o Gabinete, Pró-Reitorias (Decanatos), Conselhos, Órgãos Suplementares, etc.

Para o Objeto de Custo Educação, o Método de Custeio será o de Absorção, pois entende-se que o ensino, a pesquisa e a extensão são os principais produtos de uma IFES e este método agrega todos os custos, tanto os diretos quanto os indiretos, além de ser o método com maior facilidade de utilização e é imediata a percepção de seus benefícios para o planejamento orçamentário e tomadas de decisões (KAPLAN e ANDERSON, 2007; MAUSS e SOUZA, 2008; BONACIM e ARAÚJO, 2010; BARBOSA et al., 2011 E HEUSI, et al., 2014).

Para o objeto de custo Gestão o método de Custeio será o ABC, pois como os setores estão bem divididos em atividades, este método torna-se possível de ser aplicado, pois possibilita o rateio de forma não arbitrária, alocando os custos indiretos às atividades, um processo que combina, de forma adequada, pessoas, tecnologias, materiais, métodos e seu ambiente. Este método se torna relevante nas situações em que é necessário analisar certos processos para incorrer em reestruturações e aperfeiçoamentos, permite a apuração dos custos dos produtos e serviços partindo da ideologia de que os recursos de uma instituição são esgotados pelas atividades executadas. (SOUZA e CARVALHO, 2012; MEGLIORINI, 2012; e KAPLAN e ANDERSON, 2007).

### 5.1.4 Centros de Custos

O próximo passo do desenvolvimento do modelo é a definição dos Centros de Custos que comporão os Objetos de Custos Educação e Gestão, e serão as unidades de agrupamento onde os custos serão atribuídos.

Os Centros de Custos deste modelo se baseiam na estrutura organizacional cadastrada no SIORG, nos Objetos de Custo e nos Métodos de Custeio. Neste modelo os Centros de Custos são os seguintes: Educação: Unidades Acadêmicas e Gestão: Gabinete, Pró-Reitorias, Conselhos, Órgãos Suplementares, etc. Os Centros de Custos deste modelo podem ser demonstrados na Figura 13.

Figura 13 – Centros de Custos da IFES

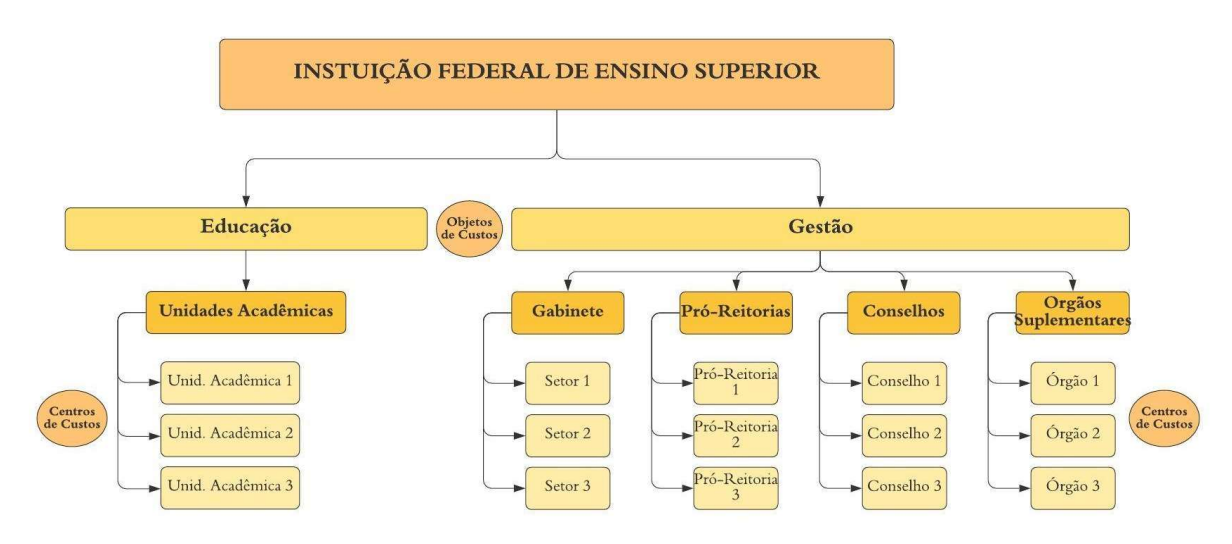

Fonte: Elaborado pela autora, (2021).

Como pode-se observar na Figura 13 - Centros de Custos da IFES, há clara distinção entre os Centros de Custos, ficando dentro do objeto Educação as Unidades Acadêmicas e no objeto Gestão estão inseridos os Centros de Custos relativos ao Gabinete do Reitor, Pró-Reitorias (Decanatos), Conselhos Superiores e Órgãos Suplementares. Esta mesma estrutura será usada dentro das Unidades Acadêmicas conforme modelo ilustrado na Figura 14.
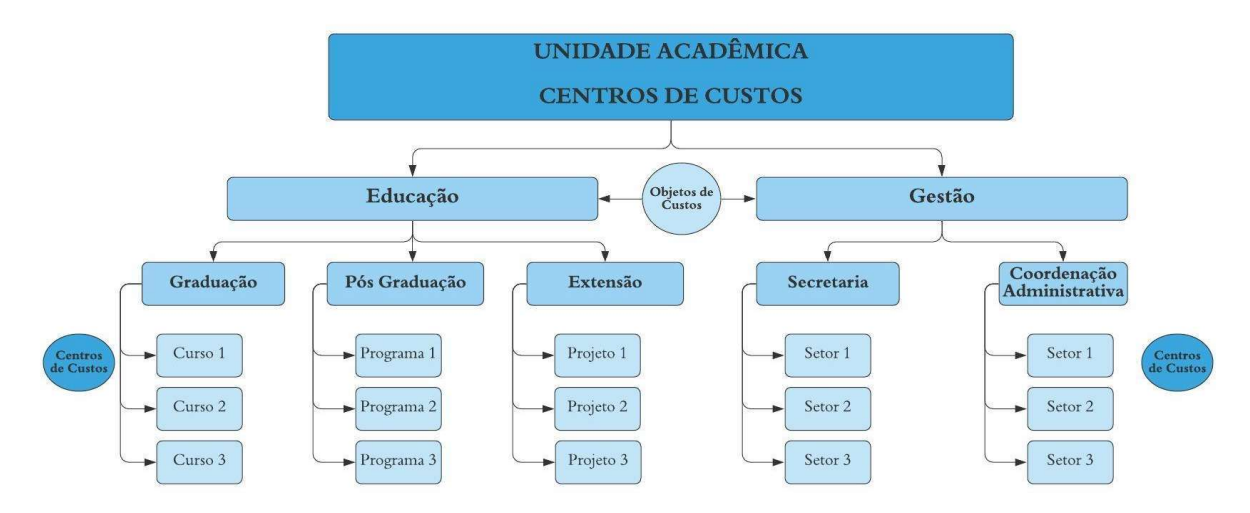

Figura 14 – Centros de Custos da Unidade Acadêmica

Fonte: Elaborado pela autora, (2021).

As diferenças observadas na Figura 13 - Centros de Custos da IFES com relação à Figura 14 - Centros de Custos da Unidade Acadêmica, são que os Centros de Custos do objeto Educação são os cursos oferecidos pela Unidade Acadêmica e no objeto Gestão são os setores administrativos ao invés de Unidades Acadêmicas e Pró-Reitorias.

#### 5.1.5 Aplicação do Método de Custeio

Este é o momento em que os dados coletados serão sistematizados e mapeados em Itens de Custos e sua definição e classificação em direto e indireto. A identificação dos Itens de Custos é realizada a partir da análise dos seguintes dados coletados: relatório do Tesouro Gerencial para as despesas de custeio e investimento, relatório do SIAPE para as despesas com pessoal, relatórios de pagamentos de bolsas e auxílios coletadas diretamente com os gestores dos setores que realizam esses pagamentos, site institucional para consulta de estrutura organizacional, lotação e manuais de procedimentos para a identificação das atividades e demais informações que se tornem necessárias.

Os custos diretos serão aplicados diretamente aos Centros de Custos e os indiretos serão rateados conforme Métodos de Custeio. Como citado anteriormente, os métodos de custeio que serão utilizados neste modelo serão o de Absorção para o objeto Educação e o ABC para o objeto Gestão.

## 5.1.5.1 Absorção

Como citado no item 5.1.2, o Método de Custeio por Absorção será aplicado ao objeto Educação. O critério de rateio para este objeto será o equivalente à quantidade de Unidades Acadêmicas e Cursos.

No caso da estrutura da IFES pode ser ilustrado na Figura 15.

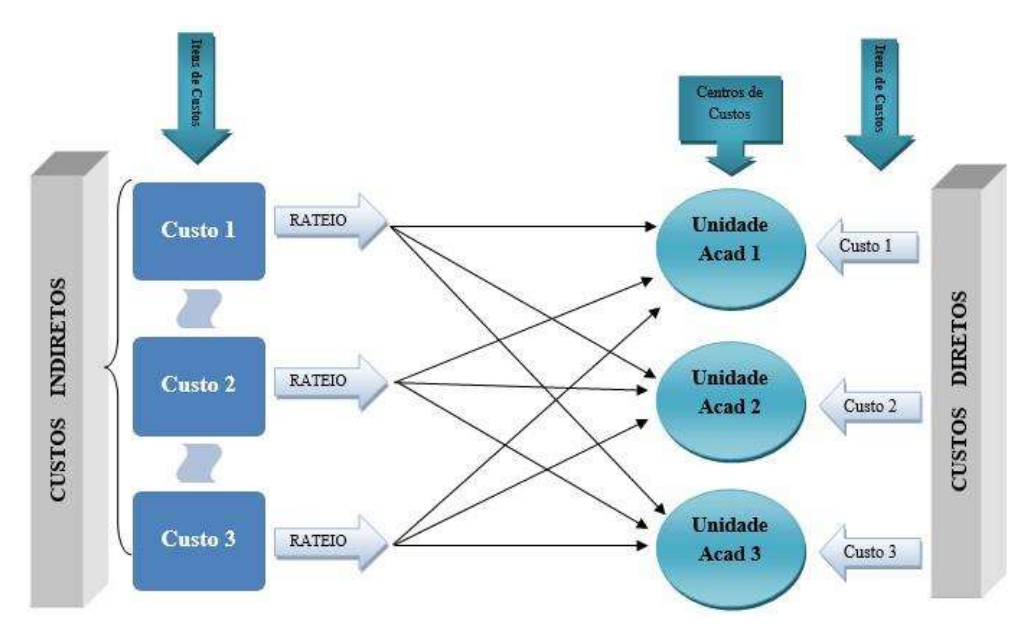

Figura 15 – Apuração Método Absorção – IFES

Conforme demonstrado na Figura 15, os custos diretos serão atribuídos diretamente aos Centros de Custos e os indiretos serão rateados proporcionalmente pela quantidade de Unidades Acadêmicas.

Dentro da Unidade Acadêmica, a apuração pelo Método por Absorção pode ser demonstrada na Figura 16:

Fonte: Elaborado pela autora, (2021).

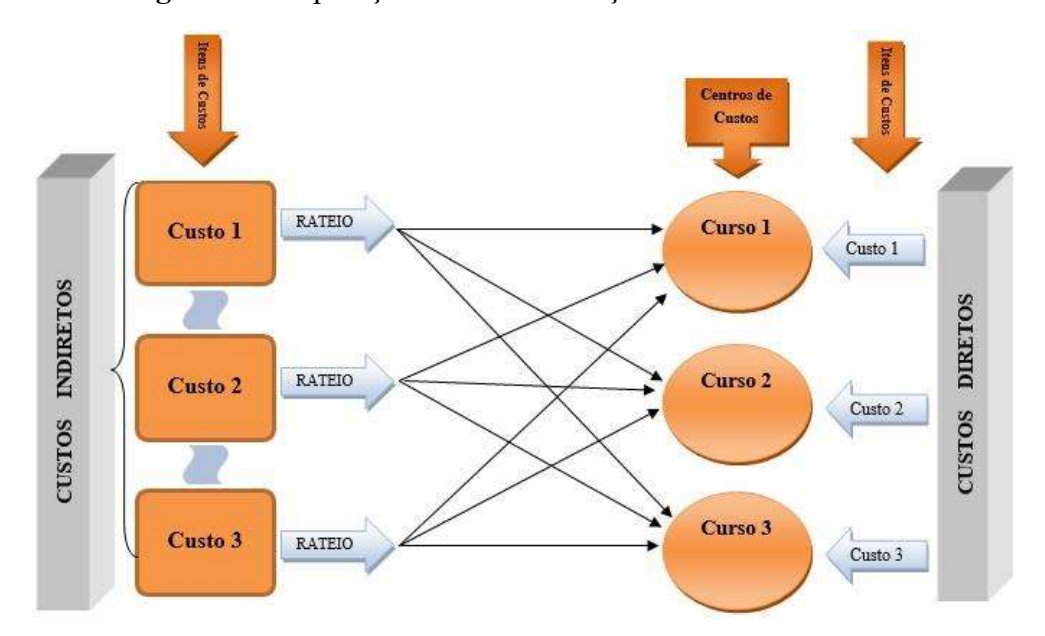

Figura 16 – Apuração Método Absorção Unidade Acadêmica

Fonte: Elaborado pela autora, (2021).

Como pode ser visto na Figura 16 – Apuração Método Absorção Unidade Acadêmica, dentro da Unidade Acadêmica os Centros de Custos serão os cursos oferecidos. Pela sua própria estrutura, os itens de custos da Unidade Acadêmica podem ser considerados diretos e podem também se difundir em vários Centros de Custos. Um exemplo claro disto são os salários dos professores que atuam multidisciplinarmente em vários cursos da unidade, enquanto outros atuam especificamente somente em um curso.

#### 5.1.5.2 ABC

Como citado no item 5.1.2, para o objeto Gestão, o Método de Custeio utilizado é o ABC que atribui às atividades os recursos consumidos, tornando possível avaliar não somente o fator quantitativo, mas também qualitativo. Para este modelo os Centros de Custos serão os setores que estão ligados à gestão, conforme Figuras 13 e 14 (Centros de Custos da IFES e da Unidade Acadêmica).

Após a definição dos Centros de Custos, com as informações coletadas referentes aos itens de custos citado no item 5.1.4, é feita a classificação em Custos Diretos e Indiretos. Após esta classificação são definidos os Direcionadores de Custos que são os fatores que determinam o custo de uma atividade, determinando de que maneira os produtos, neste caso os Centros de Custos, consomem as atividades. Neste modelo, os Direcionadores serão: Planejamento, Execução e Controle/Acompanhamento.

Neste momento são mapeadas as atividades conforme os direcionadores, estas atividades podem ser identificadas através de levantamento direto na unidade com os servidores ou através de consulta a documentos preexistentes na IFES, como Manuais de Procedimentos que já possuem todo o fluxo processual constando todas as atividades das unidades. Uma vez definidos os Direcionadores e as Atividades, é realizado o rateio. Na Figura 17 é apresentado o fluxo de desenvolvimento da apuração pelo Método de Custeio ABC.

Figura 17 – Fluxo para apuração pelo ABC

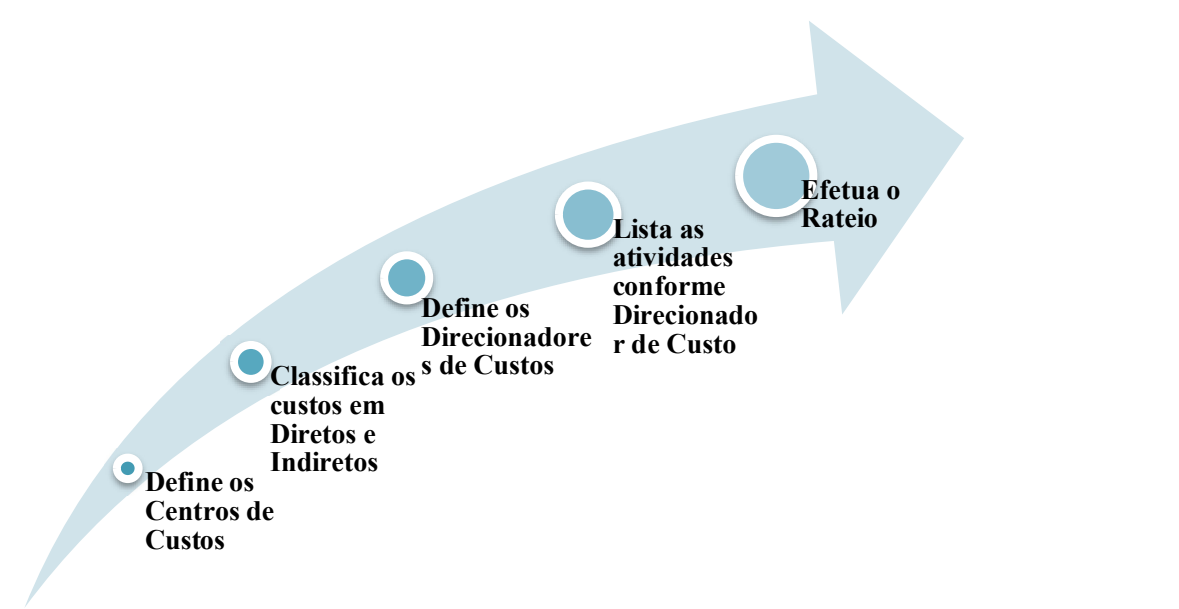

Fonte: Elaborado pela autora, (2021).

Aplicando esta metodologia da Figura 17 – Fluxo para apuração pelo ABC à Unidade Acadêmica tem-se o resultado ilustrado na Figura 18.

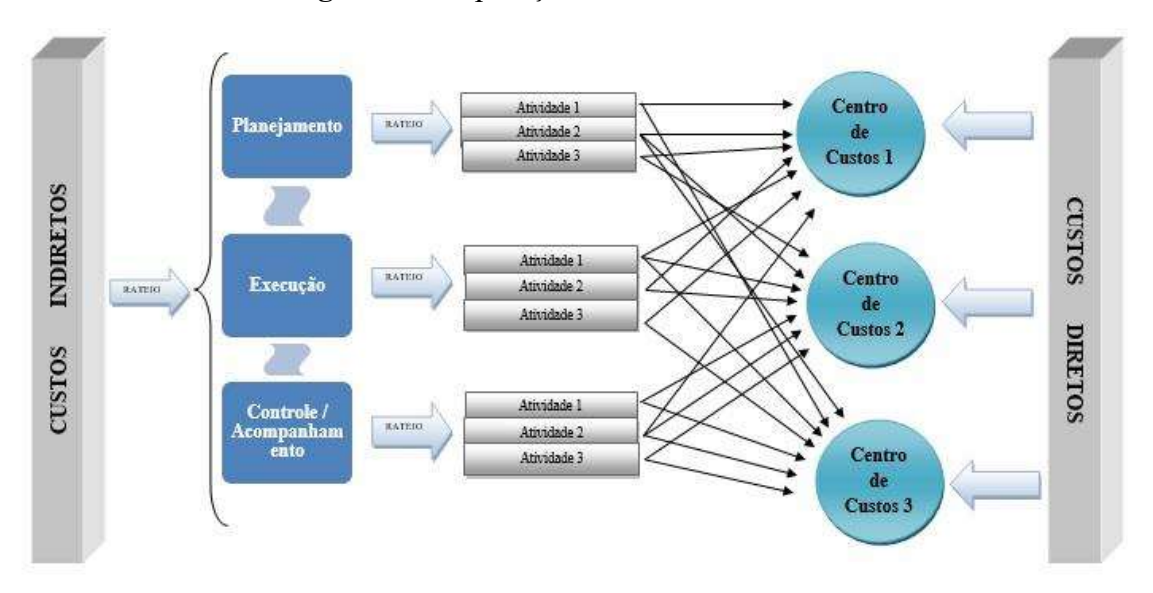

Figura 18 – Apuração Método ABC - Gestão

Fonte: Elaborado pela autora, (2021).

A forma de rateio dos custos indiretos está centrada de acordo com a ilustração apresentada na Figura 18, os Direcionadores de Custos percorrem toda a cadeia de custos funcionando como filtros das atividades. As atividades são atribuídas nos Centros de Custos conforme sua natureza. Um dos Direcionadores de Custos é o Planejamento, podendo ser encontrado em quase todas as atividades de gestão, como por exemplo: compras e almoxarifado. Todas as atividades de planejamento serão acomodadas dentro deste direcionador, e serão atribuídos seus valores em cada Centro de Custo.

## 5.1.6 Resumo do Modelo de Apuração

A partir do material que resultou do tratamento dos dados e conforme desenvolvido nos tópicos anteriores, pode-se propor o Modelo de Apuração de Custos para uma IFES de acordo com o apresentado na Figura 19.

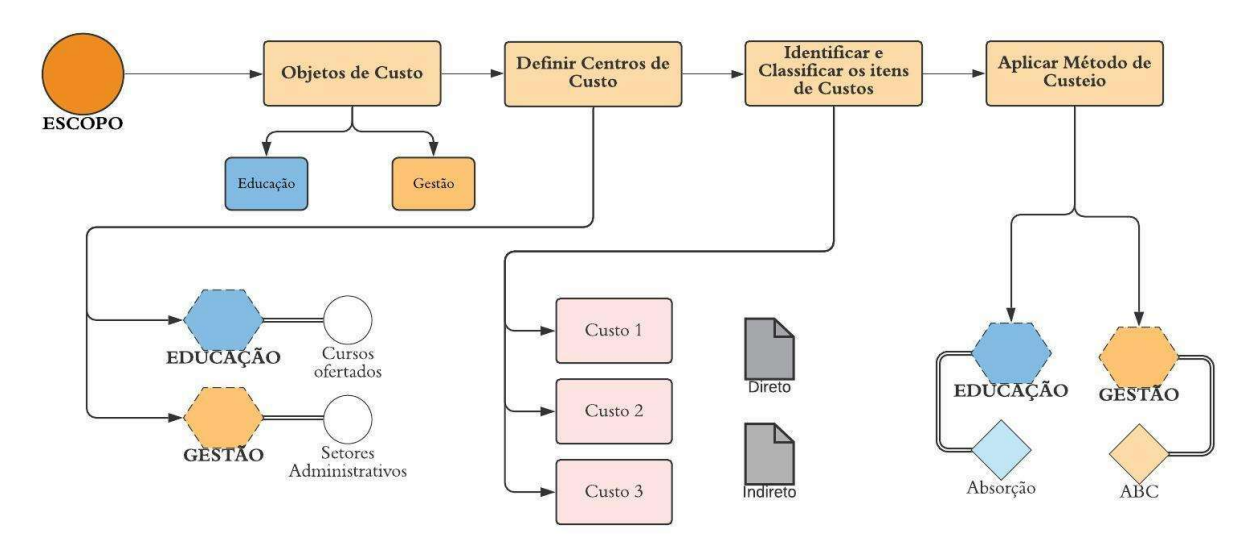

Figura 19 – Resumo do Modelo de Apuração de Custos em uma IFES

No tópico 6 será aplicada a metodologia apresentada na Figura 19 – Resumo do Modelo de Apuração de Custos em uma IFES com os dados extraídos do ICET.

Fonte: Elaborado pela autora, (2021).

## 6. RESULTADOS

Neste tópico será apresentada a aplicação do modelo proposto neste trabalho.

### 6.1 APLICAÇÃO DO MODELO

Como visto no desenvolvimento do tópico 5, este modelo se baseia na apuração dos custos dos objetos de custos Educação e Gestão, que foram considerados os mais importantes e de maior destaque em uma IFES. Para aplicação deste modelo, alguns passos devem ser seguidos:

## 6.1.1 Definição do Escopo

Conforme já mencionado anteriormente o escopo deste trabalho será o ICET – Instituto de Ciências Exatas que é uma Unidade Acadêmica da UFAM localizado em Itacoatiara, município do interior do Amazonas.

### 6.1.2 Definição dos Objetos de Custo

Os objetos de Custo para este modelo serão: Educação e Gestão conforme já detalhado nos tópicos anteriores.

#### 6.1.3 Identificação dos Centros de Custos

Serão demonstrados para fins de exemplificação os centros de custos da UFAM como estrutura macro e em seguida os do ICET que é o escopo deste trabalho de pesquisa. Na estrutura completa da UFAM, os Centros de Custos foram definidos conforme Figura 20.

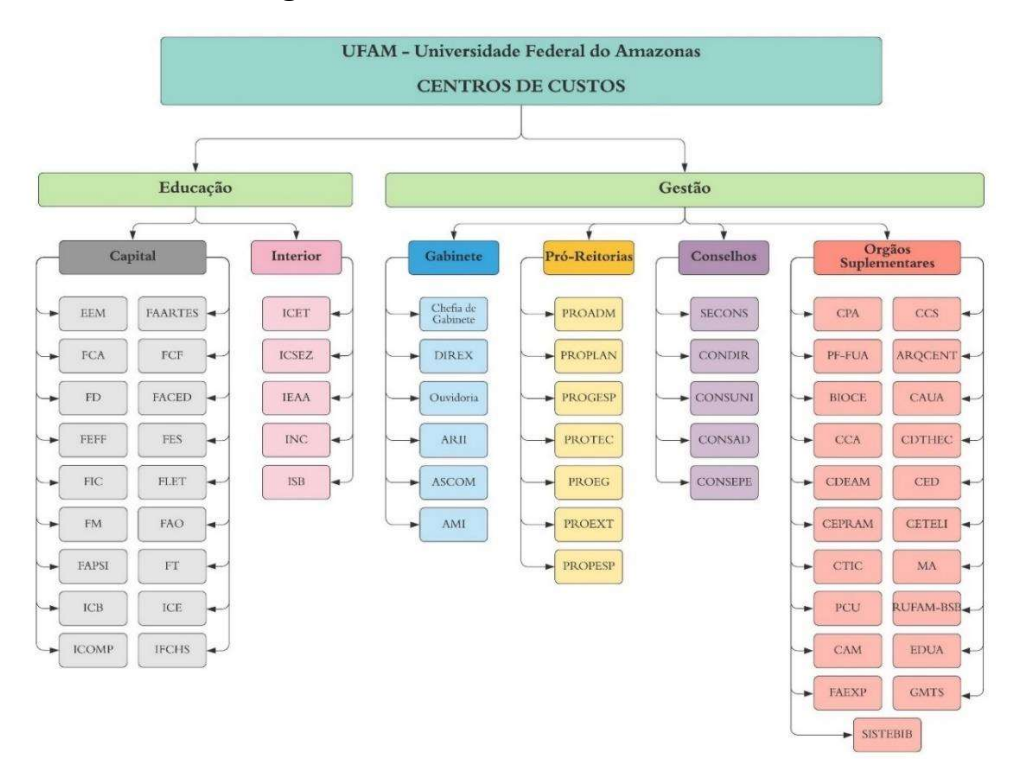

# Figura 20 – Centros de Custos - UFAM

Fonte: Elaborado pela autora, (2021).

Na Figura 20 são apresentados os Objetos de Custos e seus Centros de Custos com suas respectivas siglas. Com relação ao objeto de custo Educação, percebe-se que dele fazem parte as Unidades Acadêmicas da Capital e do interior (campis).

No objeto de custo Gestão ficaram agregados o Gabinete do Reitor, as Pró-Reitorias, os Conselhos e os Órgãos Suplementares. Esta demonstração na IFES como um todo no caso da UFAM, demonstra a aplicação deste modelo de forma mais abrangente, no entanto, como já mencionado no item 6.1.1, para fins de validação este modelo é aplicado ao ICET. A estrutura resultante aplicada ao ICET é apresentada na Figura 21.

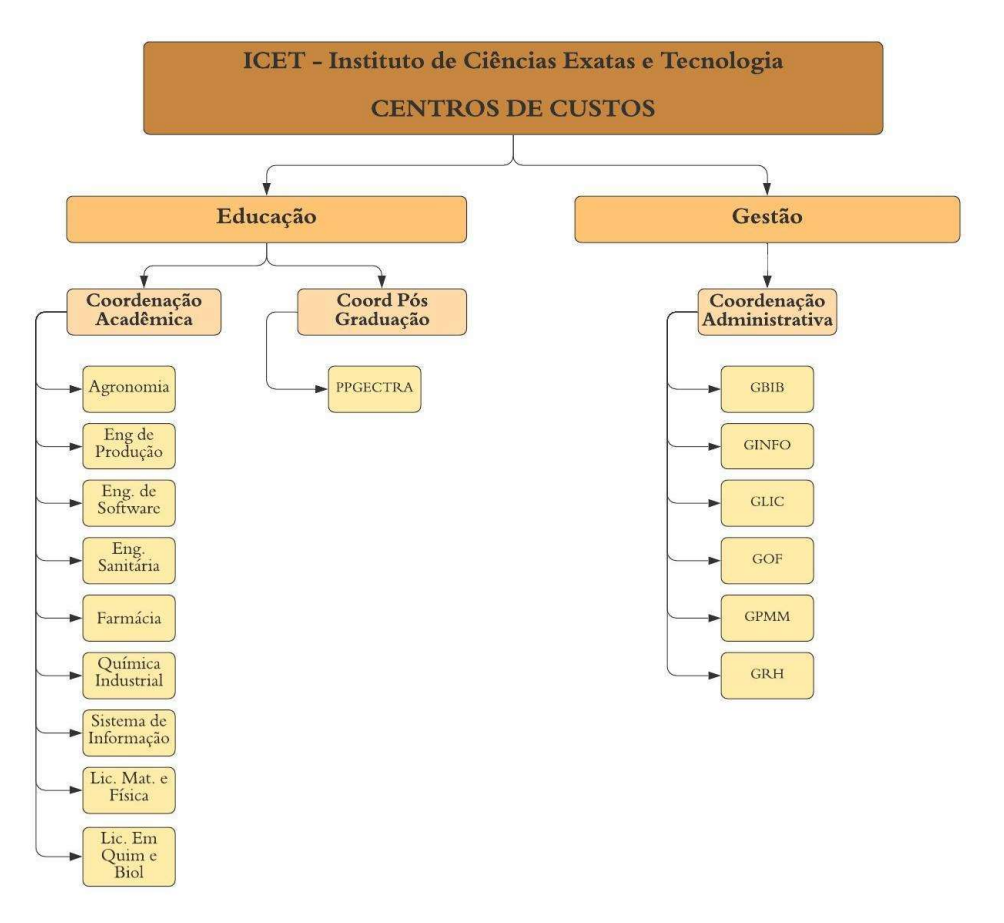

### Figura 21 – Centros de Custos - ICET

Fonte: Elaborado pela autora, (2021).

Como pode ser visto na Figura 21 dentro da Unidade Acadêmica do ICET os Centros de Custos seguem o mesmo padrão do modelo da IFES, no Objeto de Custo Educação são os cursos oferecidos pela Unidade e no de Gestão são os setores da área administrativa.

### 6.1.4 Identificação dos Itens de Custos

Conforme citado anteriormente, a identificação dos Itens de Custos é realizada a partir da análise dos seguintes dados coletados:

> ➢ Relatório do Tesouro Gerencial – foi extraído um relatório com as despesas de custeio e investimento do ICET com os atributos apresentados na Figura 22.

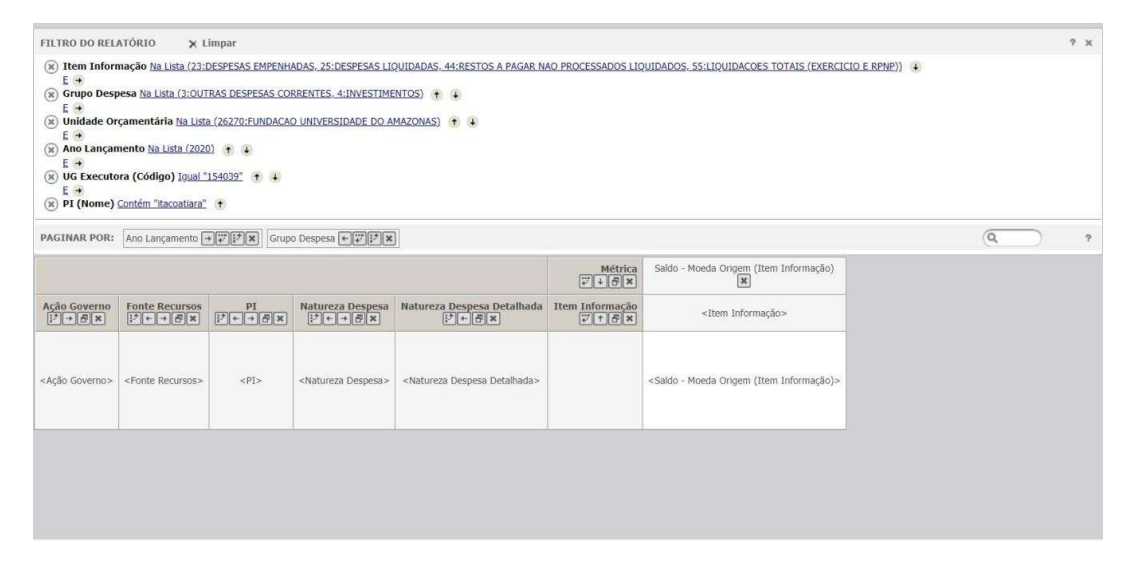

Figura 22 – Parâmetros para configuração do Tesouro Gerencial

Fonte: Tesouro Gerencial, (2021).

- $\triangleright$  Relatório do SIAPE para as despesas com salários e encargos foi retirado do Sistema Integrado de Administração de Pessoal – SIAPE, um relatório detalhado das remunerações pagas aos servidores do ICET, este relatório é nominal e apresenta a lotação e a remuneração individual de cada servidor. Durante o tratamento dos dados foi identificado que as lotações são gerais e que para a utilização dos centros de custos no formato de cursos oferecidos seria necessário um relatório com a lotação detalhada dos docentes por curso, neste caso foi solicitado um relatório à unidade que será descrito no próximo item;
- $\triangleright$  Relatório de Lotação detalhada A fim de realizar a aplicação dos custos diretos com Pessoal de forma correta, foi solicitado um relatório de lotação detalhada dos servidores do ICET, onde foi observado que maioria dos docentes atuam em mais de um centro de custos, tornando necessário o rateio mesmo nesses casos destes custos diretos;
- $\triangleright$  Relatórios de pagamentos de bolsas e auxílios as informações referentes aos pagamentos de bolsas e auxílios foram solicitadas dos seguintes setores da UFAM: PROGESP, PROEG, PROTEC e PROEXT que são as Pró-Reitorias que possuem editais para pagamento de bolsas e auxílios, a disponibilização

foi feita com informações por curso no âmbito do ICET para facilitar a aplicação nos Centros de Custos;

➢ Site institucional– para consulta da estrutura organizacional, lotação e manuais de procedimentos para a identificação das atividades. Com relação à lotação, através de entrevistas com servidores do ICET foi verificada a questão da atualização da mesma.

Após o tratamento dos dados coletados, chegou-se aos itens da sequência ilustrada na Figura 23.

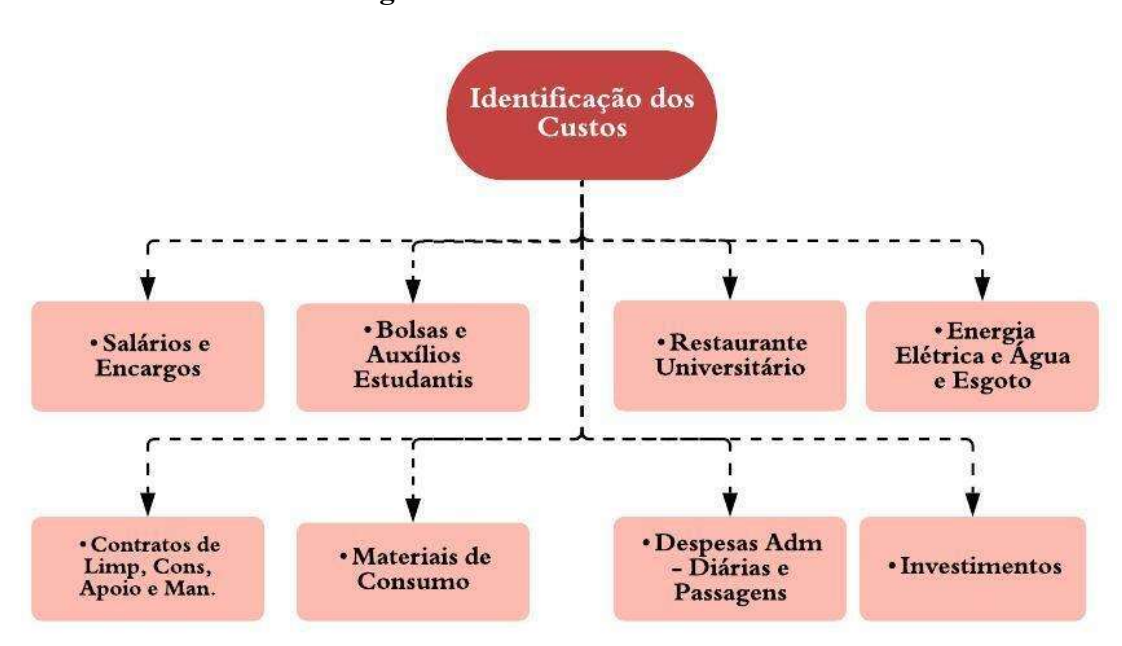

Figura 23 – Itens de Custos - ICET

Fonte: Elaborado pela autora, (2021).

Estes itens de custos, apresentados na Figura 23, serão aplicados diretamente ou por intermédio de rateio dependendo de sua classificação em direto e indireto.

#### 6.1.5 Aplicação do Método de Custeio

Após a identificação dos Itens de Custos, foi realizada a classificação em custos diretos e indiretos, esta classificação levou em consideração os Centros de Custos. Pôde-se observar que alguns itens de custos são ao mesmo tempo diretos e indiretos, como por exemplo, Salários e Encargos no objeto de custo Educação, dentro de determinado centro de custos os salários dos servidores lotados são diretos, enquanto os salários dos servidores da área administrativa

precisam ser rateados para agregar aos custos, para melhor exemplificação, esta dinâmica é demonstrada a seguir na Figura 24.

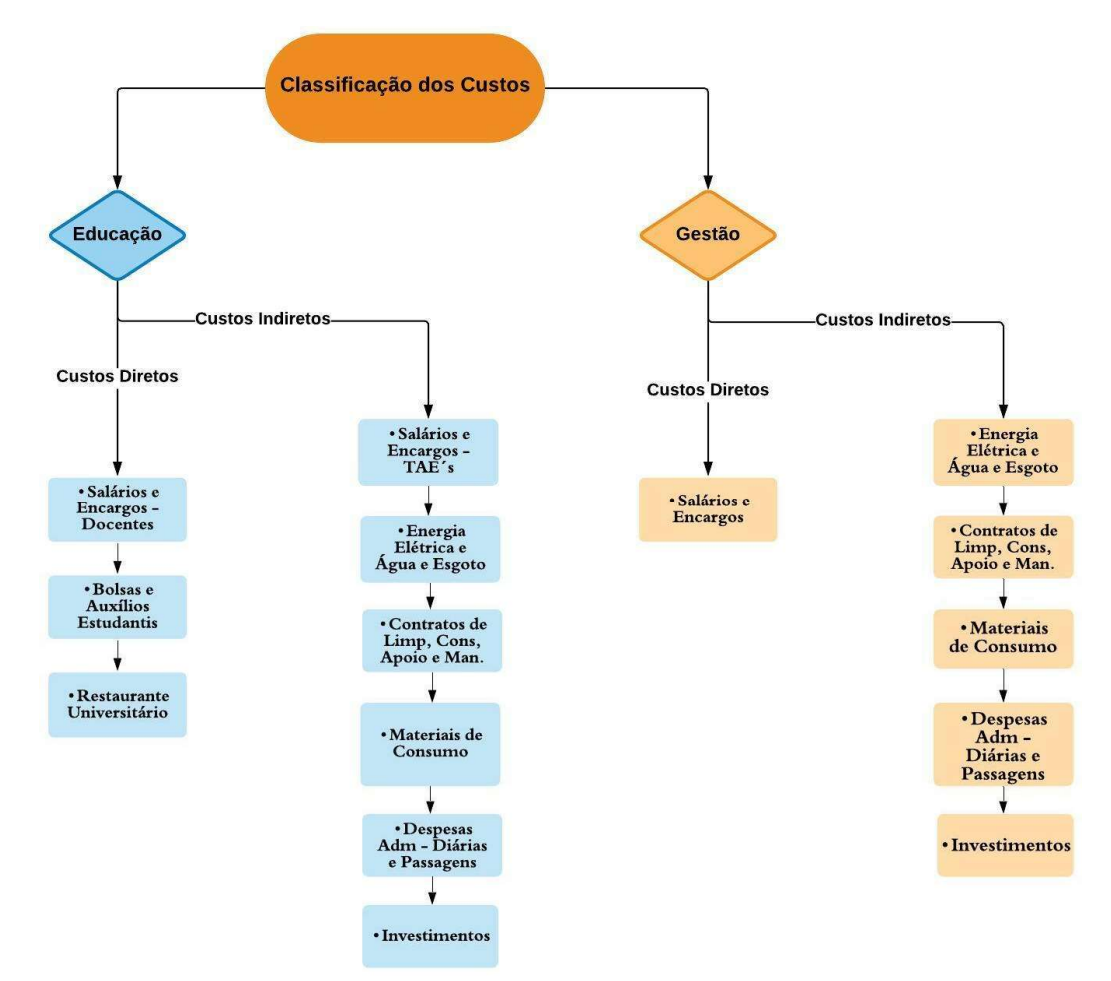

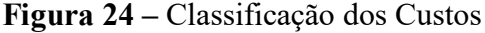

Na Figura 24 são demonstrados como os custos diretos e indiretos são distribuídos.

6.1.5.1 Apuração do Objeto de Custo Educação

A partir do modelo proposto na Figura 16 - Apuração Método Absorção Unidade Acadêmica, foi feita a aplicação no ICET obtendo-se o esquema apresentado na Figura 25.

Fonte: Elaborado pela autora, (2021)

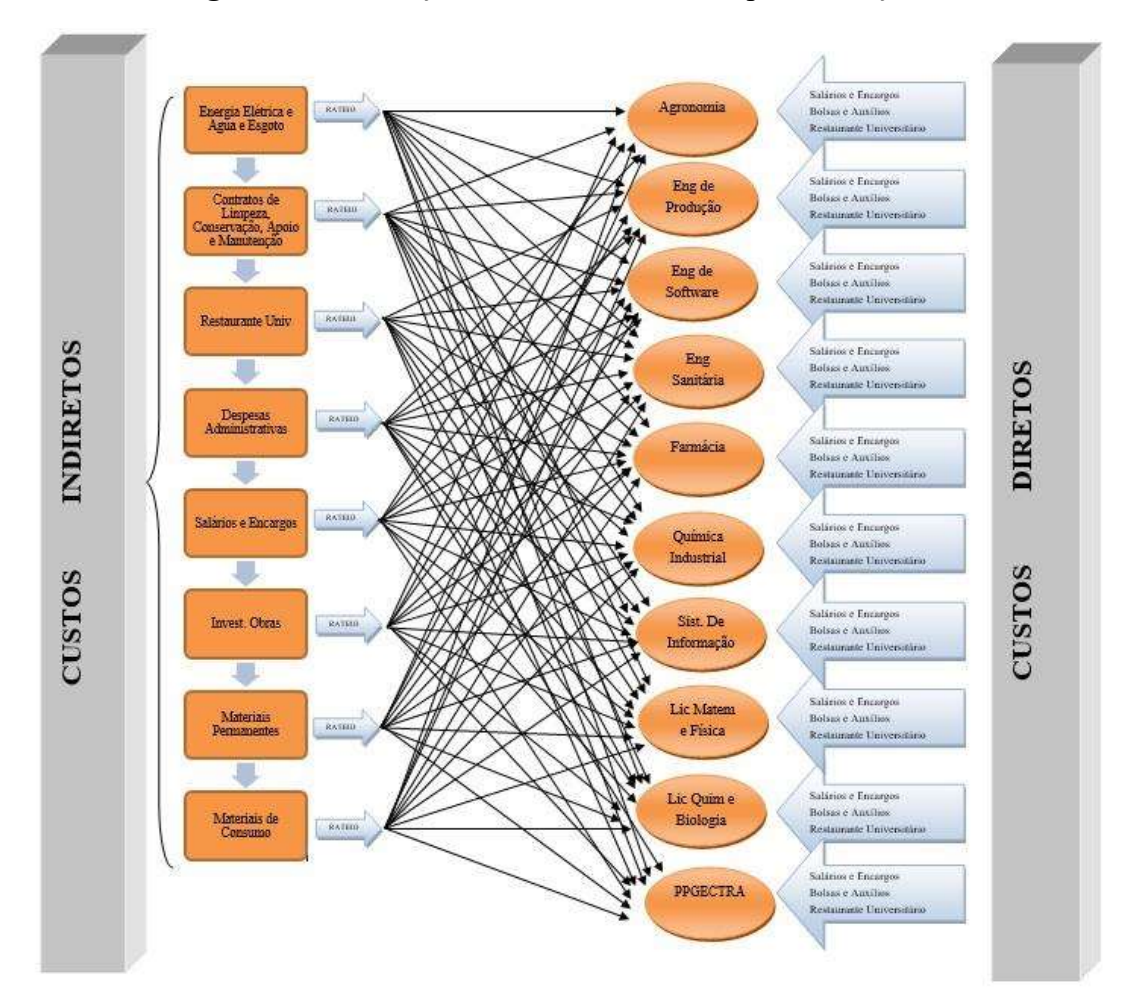

Figura 25 – Educação – Método de Custeio por Absorção

Como citado anteriormente, para o objeto de custo Educação, o método a ser utilizado é o por Absorção, como demonstrado na Figura 25. Conforme pode ser observado, os custos diretos foram atribuídos aos centros de custos em sua totalidade, enquanto os indiretos foram rateados e distribuídos proporcionalmente pela quantidade de centros de custos.

Os resultados da apuração podem ser visualizados nos Tabelas 03 e 04.

Fonte: Elaborado pela autora, (2021).

| <b>CENTRO DE CUSTOS</b>        | <b>SALÁRIOS E</b><br><b>ENCARGOS</b>                                         | <b>BOLSAS E</b><br><b>AUXÍLOS</b><br><b>ESTUDANTI</b><br>${\bf S}$ | REST.<br><b>UNIVERSIT.</b>                                      | <b>ENERGIA</b><br><b>ELETRICA E</b><br><b>AGUAE</b><br><b>ESGOTO</b> |
|--------------------------------|------------------------------------------------------------------------------|--------------------------------------------------------------------|-----------------------------------------------------------------|----------------------------------------------------------------------|
| Sistemas de Informação         | 3.003.339,54                                                                 | 271.079,62                                                         | 12.066,56                                                       | 26.654,67                                                            |
| Farmácia                       | 3.319.526,99                                                                 | 301.365,56                                                         | 12.066,56                                                       | 26.654,67                                                            |
| Engenharia de Produção         | 2.589.124,19                                                                 | 418.471,46                                                         | 12.066,56                                                       | 26.654,67                                                            |
| Ciências - Matemática e Física | 1.978.627,06                                                                 | 330.478,89                                                         | 12.066,56                                                       | 26.654,67                                                            |
| Ciências - Química e Biologia  | 3.731.335,88                                                                 | 319.850,66                                                         | 12.066,56                                                       | 26.654,67                                                            |
| Química Industrial             | 2.516.514,82                                                                 | 203.650,52                                                         | 12.066,56                                                       | 26.654,67                                                            |
| Engenharia de Software         | 2.432.544,33                                                                 | 379.148,20                                                         | 12.066,56                                                       | 26.654,67                                                            |
| Engenharia Sanitária           | 2.818.941,02                                                                 | 275.705,16                                                         | 12.066,56                                                       | 26.654,67                                                            |
| Agronomia                      | 3.909.840,05                                                                 | 463.765,08                                                         | 12.066,56                                                       | 26.654,67                                                            |
| <b>PPGECTRA</b>                | 435.297,29                                                                   |                                                                    | 12.066,56                                                       | 26.654,67                                                            |
|                                |                                                                              |                                                                    |                                                                 |                                                                      |
| <b>CENTRO DE CUSTOS</b>        | <b>CONTRATOS</b><br>DE LIMP.,<br><b>CONSERV.,</b><br><b>APOIOE</b><br>MANUT. | <b>MAT DE</b><br><b>CONSUMO</b>                                    | <b>DESPESAS</b><br>ADM-<br><b>DIÁRIAS E</b><br><b>PASSAGENS</b> | <b>INVEST.</b>                                                       |
| Sistemas de Informação         | 183.338,33                                                                   | 1.254,84                                                           | 2.637,98                                                        | 21.659,99                                                            |
| Farmácia                       | 183.338,33                                                                   | 1.254,84                                                           | 2.637,98                                                        | 21.659,99                                                            |
| Engenharia de Produção         | 183.338,33                                                                   | 1.254,84                                                           | 2.637,98                                                        | 21.659,99                                                            |
| Ciências - Matemática e Física | 183.338,33                                                                   | 1.254,84                                                           | 2.637,98                                                        | 21.659,99                                                            |
| Ciências - Química e Biologia  | 183.338,33                                                                   | 1.254,84                                                           | 2.637,98                                                        | 21.659,99                                                            |
| Química Industrial             | 183.338,33                                                                   | 1.254,84                                                           | 2.637,98                                                        | 21.659,99                                                            |
| Engenharia de Software         | 183.338,33                                                                   | 1.254,84                                                           | 2.637,98                                                        | 21.659,99                                                            |
| Engenharia Sanitária           | 183.338,33                                                                   | 1.254,84                                                           | 2.637,98                                                        | 21.659,99                                                            |
| Agronomia                      | 183.338,33                                                                   | 1.254,84                                                           | 2.637,98                                                        | 21.659,99                                                            |

Tabela 3 – Distribuição dos Custos Diretos e Indiretos - Educação

Fonte: Elaborado pela autora, (2021).

Como pode ser visto na Tabela 03, os custos indiretos foram rateados por uma quantidade de 11 (onze) centros de custos, onde 10 (dez) se referem aos da Educação e 01 (um)

para ser direcionado para as atividades no objeto de custo Gestão. A Tabela 03 demonstra as aplicações dos custos diretos e indiretos, obtendo o resultado constante na Tabela 04.

| <b>CENTRO DE CUSTOS</b>        | <b>TOTAL</b>  |
|--------------------------------|---------------|
| Sistemas de Informação         | 3.522.117,07  |
| Farmácia                       | 3.868.590,47  |
| Engenharia de Produção         | 3.255.293,57  |
| Ciências - Matemática e Física | 2.556.110,41  |
| Ciências - Química e Biologia  | 4.298.884,45  |
| Química Industrial             | 2.967.863,26  |
| Engenharia de Software         | 3.059.390,45  |
| Engenharia Sanitária           | 3.342.344,10  |
| Agronomia                      | 4.621.303,04  |
| <b>PPGECTRA</b>                | 829.951,92    |
| <b>TOTAL</b>                   | 32.321.848,75 |

Tabela 4 – Resultado da Apuração do objeto de custo Educação

Fonte: Elaborado pela autora, (2021).

Como pode ser visto na Tabela 04 existe uma distribuição heterogênea dos custos isto se deve a natureza de cada curso, em função da quantidade de vagas e especificidade dos laboratórios e outras demandas inerentes ao processo de formação do discente.

6.1.5.2 Apuração do Objeto de Custo Gestão

A partir do modelo proposto na Figura 18 - Apuração Método ABC – Gestão e seguindo o fluxo descrito na Figura 17 - Fluxo para apuração pelo ABC foi feito o levantamento das informações no ICET conforme descrito a seguir.

Os centros de custos foram definidos conforme Figura 21: Centros de Custos – ICET, a classificação dos custos em diretos e indiretos foi definida conforme Figura 24 - Classificação dos Custos, os direcionadores de custos utilizados serão: Planejamento, Execução e Controle/Acompanhamento, as atividades de gestão do ICET foram baseadas no Manual de Procedimentos disponível no site da PROPLAN-UFAM (2021).

Através do Manual de Procedimentos do ICET foi possível mapear todas as atividades realizadas no âmbito da Coordenação Administrativa do ICET, tornando possível a classificação conforme Direcionadores de Custos: Planejamento, Execução e Controle/Acompanhamento para proceder ao rateio. O mapeamento das atividades pode ser observado nas Tabelas 05, 06 e 07:

# Tabela 5 – Atividades Direcionador Planejamento

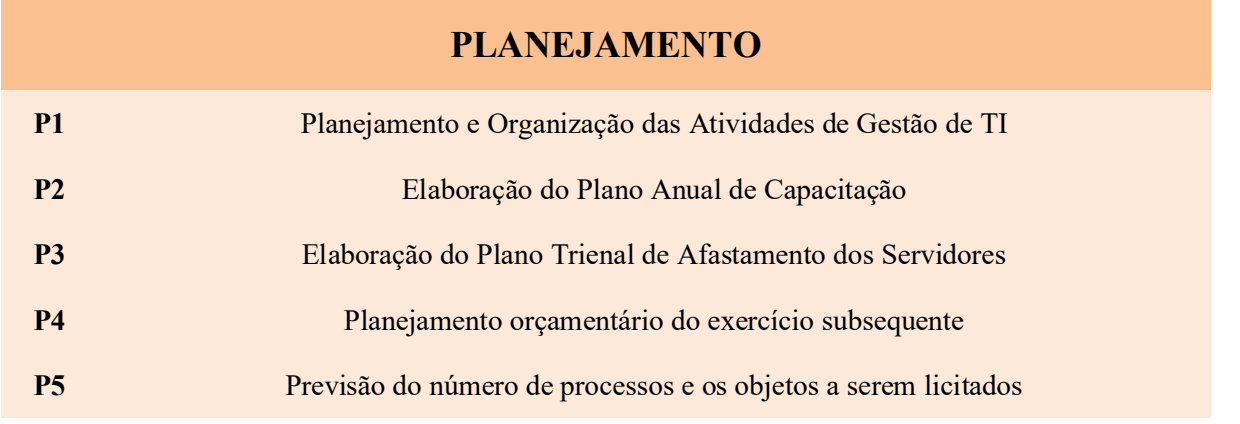

Fonte: Elaborado pela autora, (2021).

Na Tabela 05 são apresentadas as sequencias lógicas das atividades demandadas para a boa execução do planejamento.

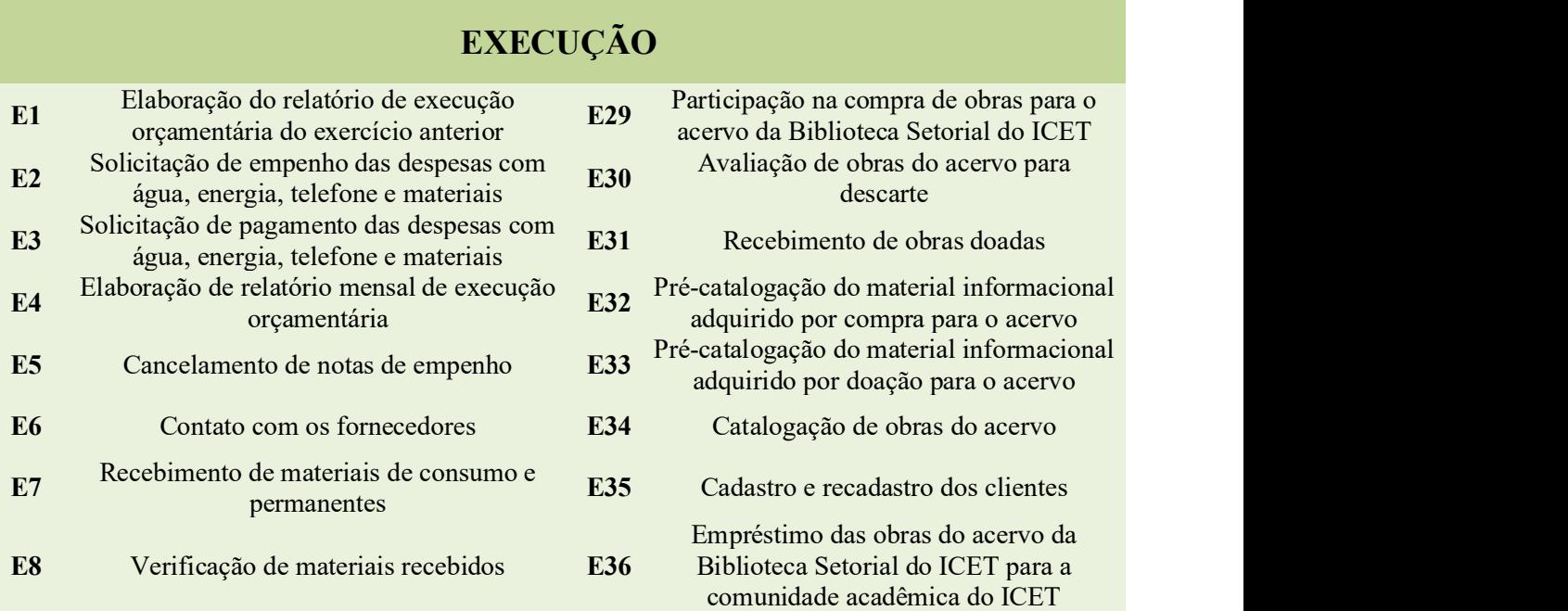

#### Tabela 6 – Atividades Direcionador Execução

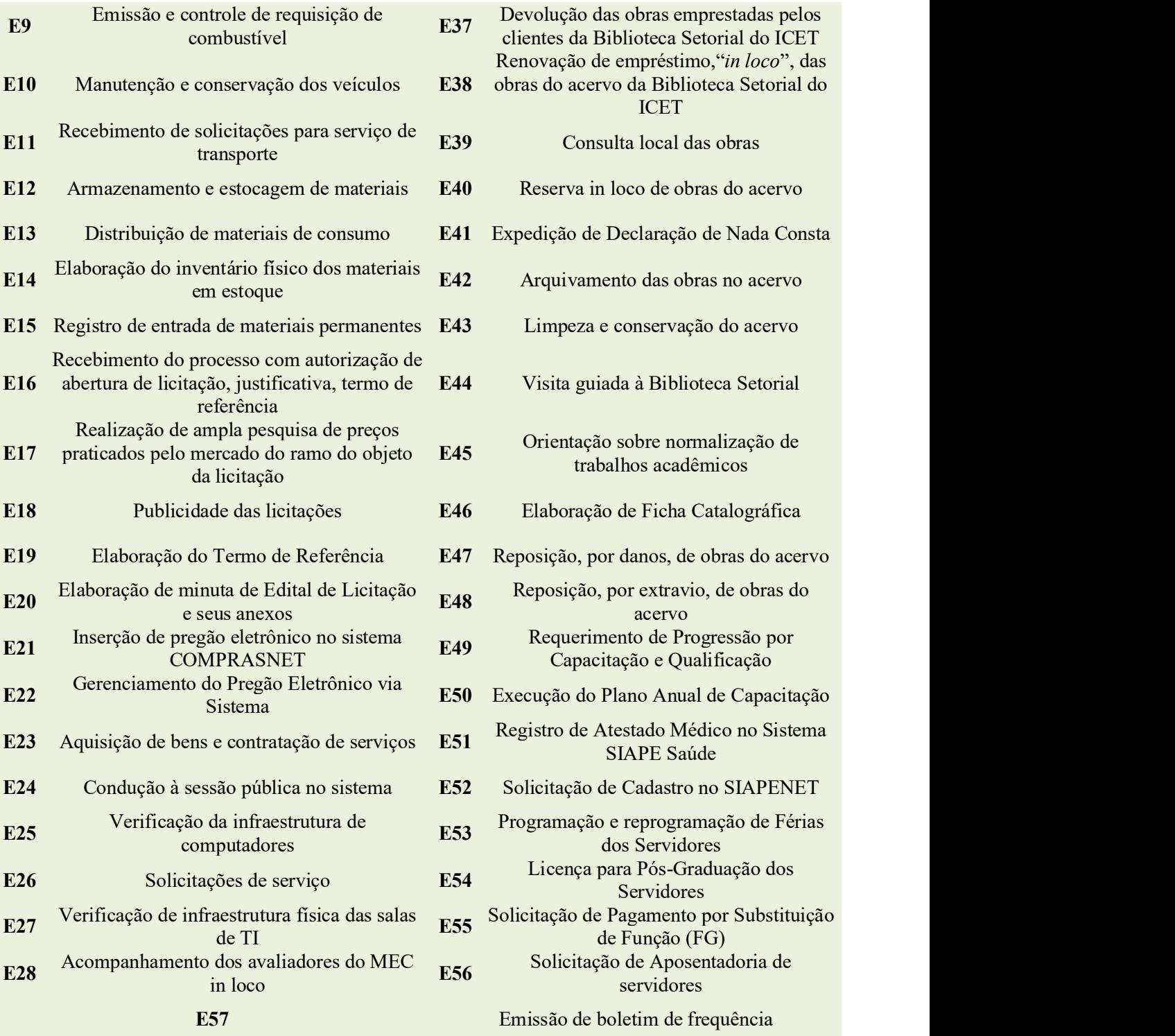

Fonte: Elaborado pela autora, (2021).

Na Tabela 06 são apresentadas todas as atividades consideradas pelos direcionadores.

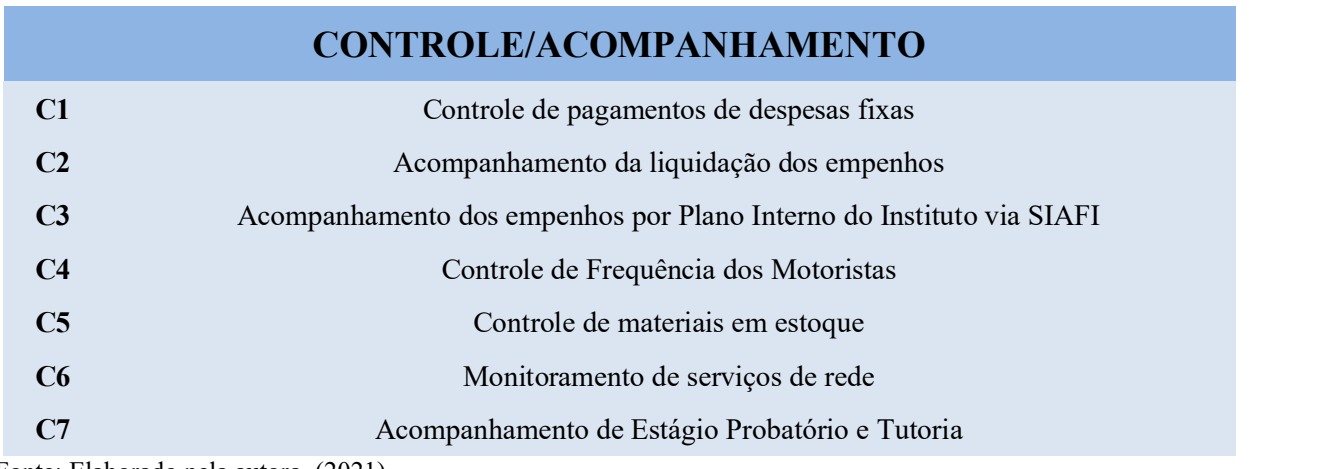

## Tabela 7 – Atividades Direcionador Controle/Acompanhamento

Fonte: Elaborado pela autora, (2021).

Na Tabela 07 são apresentadas as atividades vinculadas ao Direcionador Controle.

A Figura 26 demonstra a aplicação do modelo para o objeto de custo Gestão utilizando a dinâmica dos Direcionadores de Custos.

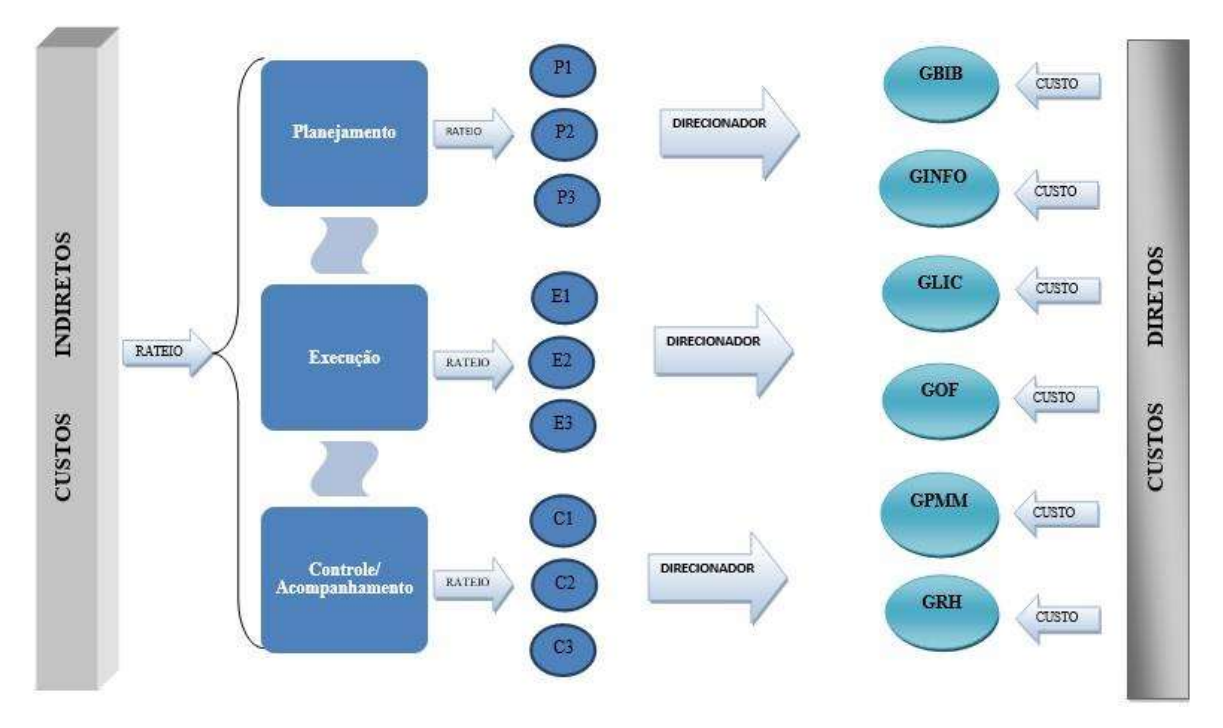

Figura 26 – Gestão – Método de Custeio ABC

Fonte: Elaborado pela autora, (2021).

Como podem ser observados na Figura 26, os custos diretos são aplicados aos Centros de Custos sem necessidade de rateio, conforme classificação dos custos, no objeto de custo Gestão, são somente os salários e encargos dos servidores que são lotados nas gerências que se tornaram centros de custos, o resultado dessa aplicação pode ser visualizado na Tabela 08.

| <b>CUSTOS DIRETOS OBJETO DE CUSTO - GESTÃO</b>           |                                      |              |  |  |  |
|----------------------------------------------------------|--------------------------------------|--------------|--|--|--|
| <b>CENTRO DE CUSTOS</b>                                  | <b>SALÁRIOS E</b><br><b>ENCARGOS</b> | <b>TOTAL</b> |  |  |  |
| GBIB - Gerência de Biblioteca                            | 558.723,77                           | 558.723,77   |  |  |  |
| GINFO - Gerência de Tecnologia da<br>Informação          | 602.943,60                           | 602.943,60   |  |  |  |
| GLIC - Gerência de Licitação                             | 304.153,80                           | 304.153,80   |  |  |  |
| GOF - Gerência de Orçamento e<br>Finanças                | 218.964,26                           | 218.964,26   |  |  |  |
| GPMM - Gerência de Patrimônio,<br>Materiais e Manutenção | 500.331.46                           | 500.331,46   |  |  |  |
| GRH - Gerência de Recursos Humanos                       | 585.621,53                           | 585.621,53   |  |  |  |
| <b>TOTAL</b><br>2.770.738,43                             |                                      |              |  |  |  |

Tabela 8 – Aplicação dos Custos Diretos - Gestão

Fonte: Elaborado pela autora, (2021).

A Tabela 08 apresenta os resultados para os centros de custos em relação a salários e encargos.

Com relação aos custos indiretos, a Figura 26 demonstra a lógica da apuração pelo método de custeio ABC, onde as atividades absorvem os custos e são atribuídas aos centros de custos. Como podem ser observados na Figura 26, os custos indiretos passam por um primeiro rateio entre os Direcionadores (Planejamento, Execução e Controle/Acompanhamento), que por sua vez rateiam os valores entre as atividades que são direcionadas aos respectivos Centros de Custos.

Como pode ser observado, conforme característica do Método de Custeio ABC, as atividades consomem os recursos e atribuem aos Centros de Custos equivalentes evitando desta forma rateios arbitrários e medindo mais próximo da realidade os custos do objeto que se deseja medir.

A Tabela 09 demonstra os custos indiretos que serão rateados conforme direcionadores e atividades.

| <b>CUSTOS INDIRETOS OBJETO DE CUSTO - GESTÃO</b>                      |                                                                                     |                                 |                                                                    |                |              |
|-----------------------------------------------------------------------|-------------------------------------------------------------------------------------|---------------------------------|--------------------------------------------------------------------|----------------|--------------|
| <b>ENERGIA</b><br><b>ELETRICA E</b><br><b>AGUA E</b><br><b>ESGOTO</b> | <b>CONTRATOS</b><br>DE LIMP.,<br><b>CONSERV.,</b><br><b>APOIOE</b><br><b>MANUT.</b> | <b>MAT DE</b><br><b>CONSUMO</b> | <b>DESPESAS</b><br>$ADM -$<br><b>DIÁRIAS E</b><br><b>PASSAGENS</b> | <b>INVEST.</b> | <b>TOTAL</b> |
| 26.654,67                                                             | 183.338,33                                                                          | 1.254,84                        | 2.637,98                                                           | 21.659,99      | 235.545,81   |

Tabela 9 – Custos Indiretos - Gestão

Fonte: Elaborado pela autora, (2021).

Os custos indiretos do objeto de custo Gestão, apresentados na Tabela 09, correspondem à 1/11 do total dos custos indiretos do ICET que foram classificados conforme especifica o Item 6.1.5.1 Apuração do Objeto de Custo Educação.

Como pode ser observado na Tabela 09, no rateio dos custos indiretos para o objeto de custo Gestão, os custos com Salários e Encargos dos docentes não são considerados para fins de composição, pois entende-se que são somente custos diretos pertencentes ao objeto de custo Educação.

A partir da separação e identificação das atividades em seus respectivos direcionadores o rateio pode ser realizado conforme demonstrado na Tabela 10.

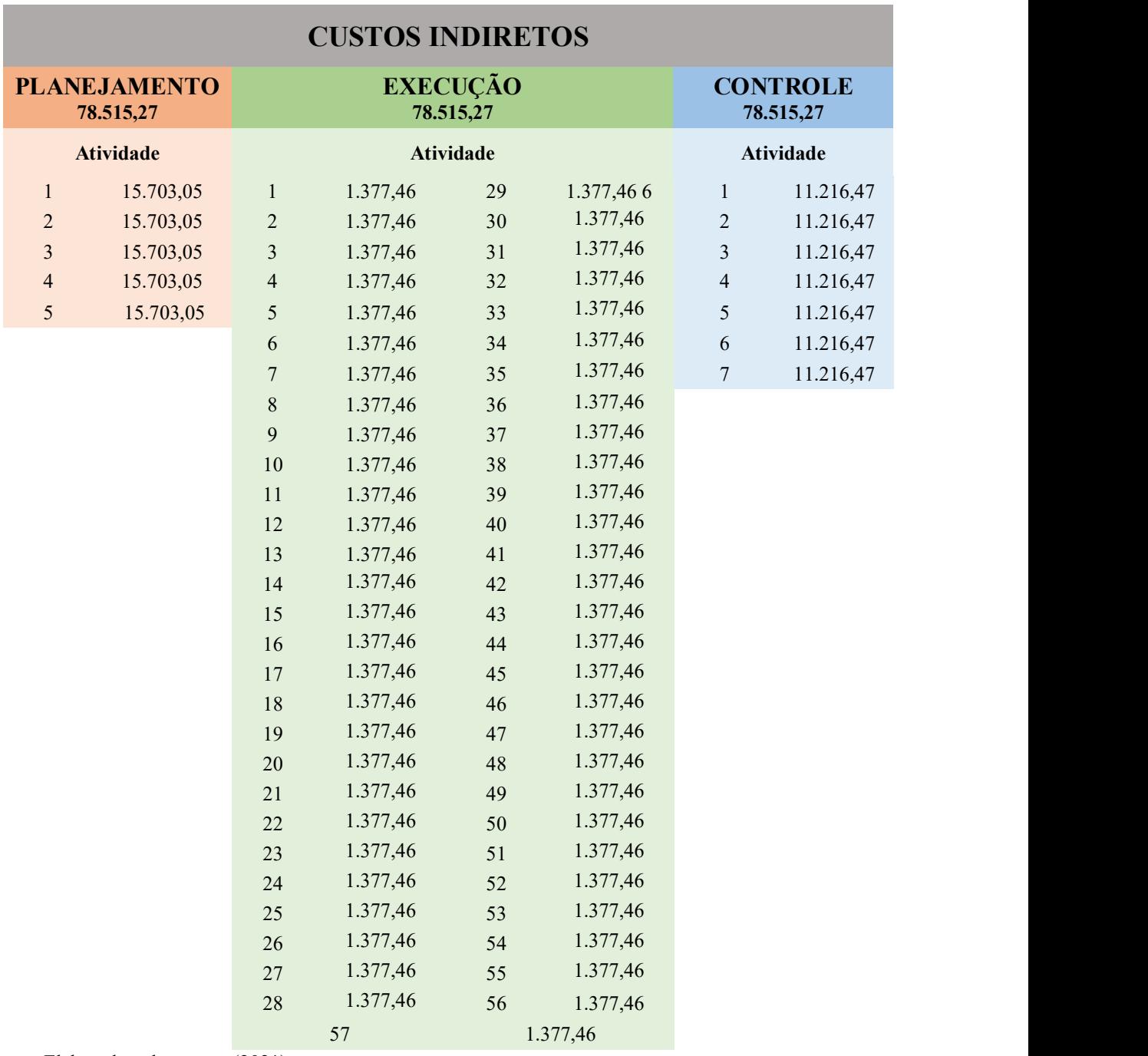

Tabela 10 – Rateio Custos Indiretos - Gestão

Fonte: Elaborado pela autora, (2021).

Na Tabela 10 são apresentados os resultados do rateio dos custos indiretos em relação aos direcionadores.

A apuração dos custos da Gestão conforme ilustrada na Figura 26 será demonstrada individualmente por direcionador devido a quantidade de atividades do direcionador Execução, conforme segue.

## Direcionador de Custos – Planejamento

Foram mapeadas 05 (cinco) atividades dentro do direcionador Planejamento conforme demonstrado na Tabela 05 - Atividades Direcionador Planejamento, que serão demonstradas na Figura 27.

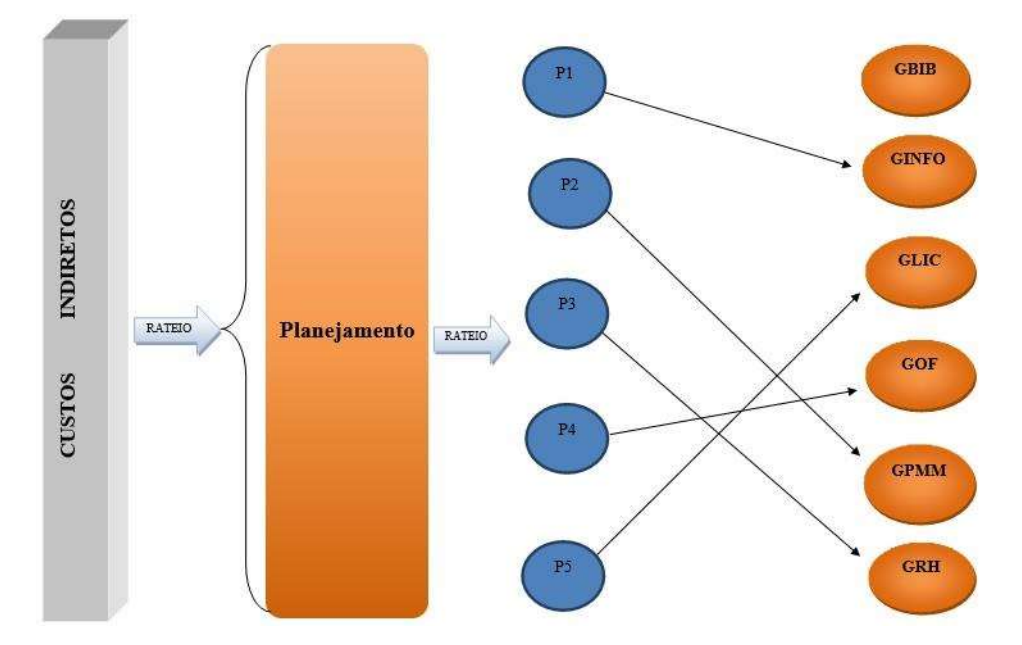

Figura 27 – Gestão – Método de Custeio ABC – Direcionador Planejamento

Fonte: Elaborado pela autora, (2021).

Utilizando com base a Figura 27 acima e a Tabela 10 – Rateio Custos Indiretos - Gestão, os valores apurados do direcionador Planejamento serão apresentados na Tabela 11.

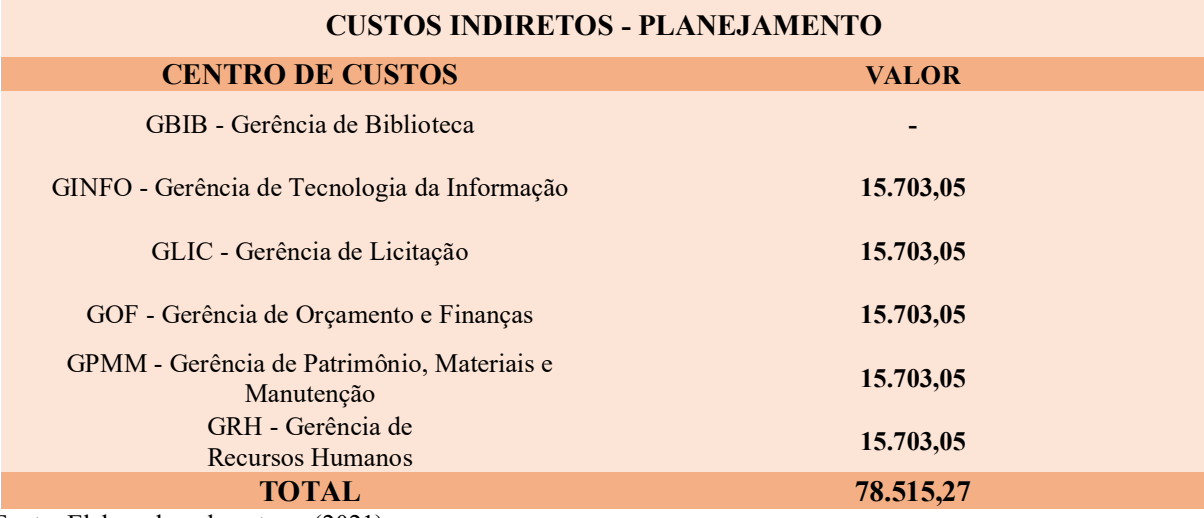

### Tabela 11 – Rateio Custos Indiretos - Planejamento

Fonte: Elaborado pela autora, (2021).

Na Tabela 11 são apresentados os resultados do rateio de custos indiretos em relação ao direcionador – Planejamento.

#### Direcionador de Custos – Execução

Dentro do direcionador de custos de Execução foram mapeadas 57 (cinquenta e sete) atividades conforme listadas na Tabela 06 - Atividades Direcionador Execução, que serão demonstradas na Figura 28.

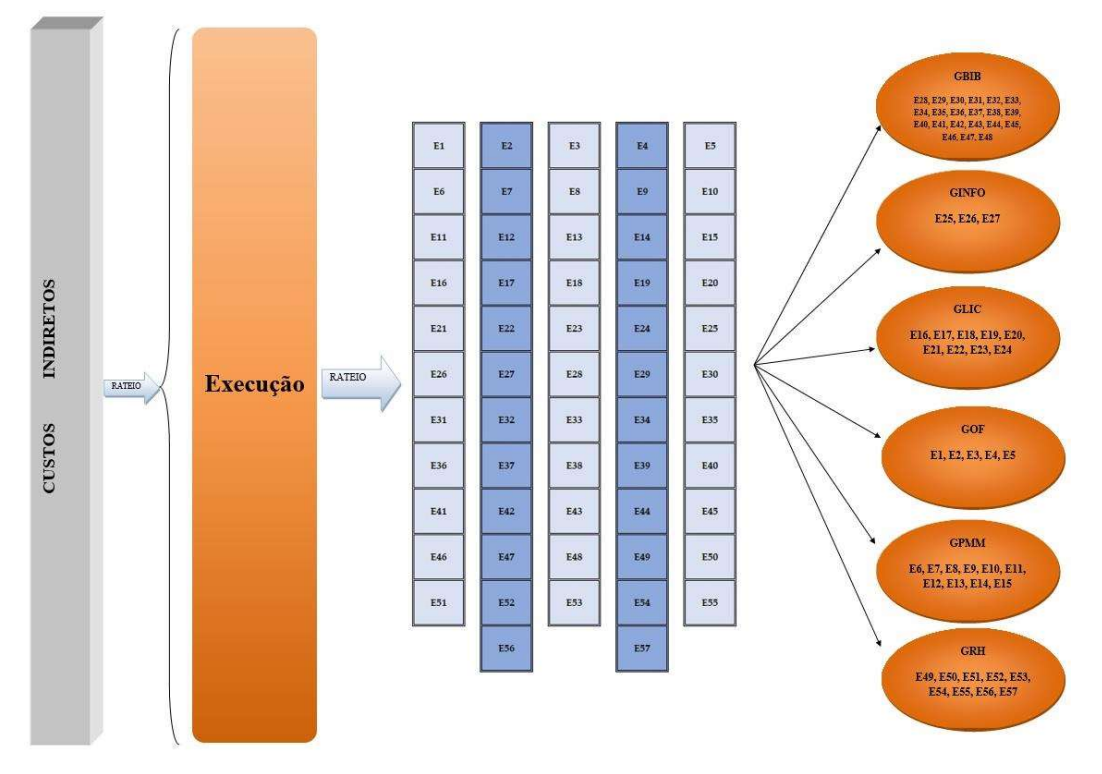

Figura 28 – Gestão – Método de Custeio ABC – Direcionador Execução

Conforme demonstrado, na Figura 28, os custos indiretos são atribuídos ao direcionador de custos Execução que por sua vez rateia os valores entre as atividades que por fim são destinadas aos centros de custos equivalentes.

Utilizando com base a Figura 28 Gestão – Método de Custeio ABC – Direcionador Execução e a Tabela 10 – Rateio Custos Indiretos - Gestão, os valores apurados do direcionador Execução serão apresentados na Tabela 12.

Fonte: Elaborado pela autora, (2021).

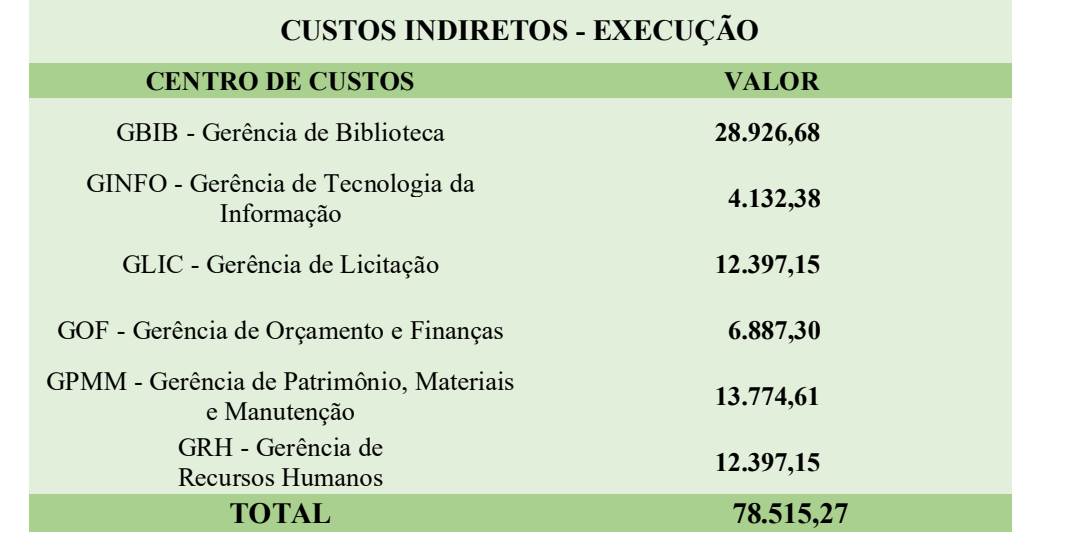

## Tabela 12 – Rateio Custos Indiretos - Execução

Fonte: Elaborado pela autora, (2021).

Na Tabela 12 são apresentados os resultados do rateio de custos indiretos em relação ao direcionador – Execução.

# Direcionador de Custos – Controle/Acompanhamento

Por sua vez o direcionador Controle/Acompanhamento ficou composto de 07 (sete) atividades, conforme ilustrado na Figura 29.

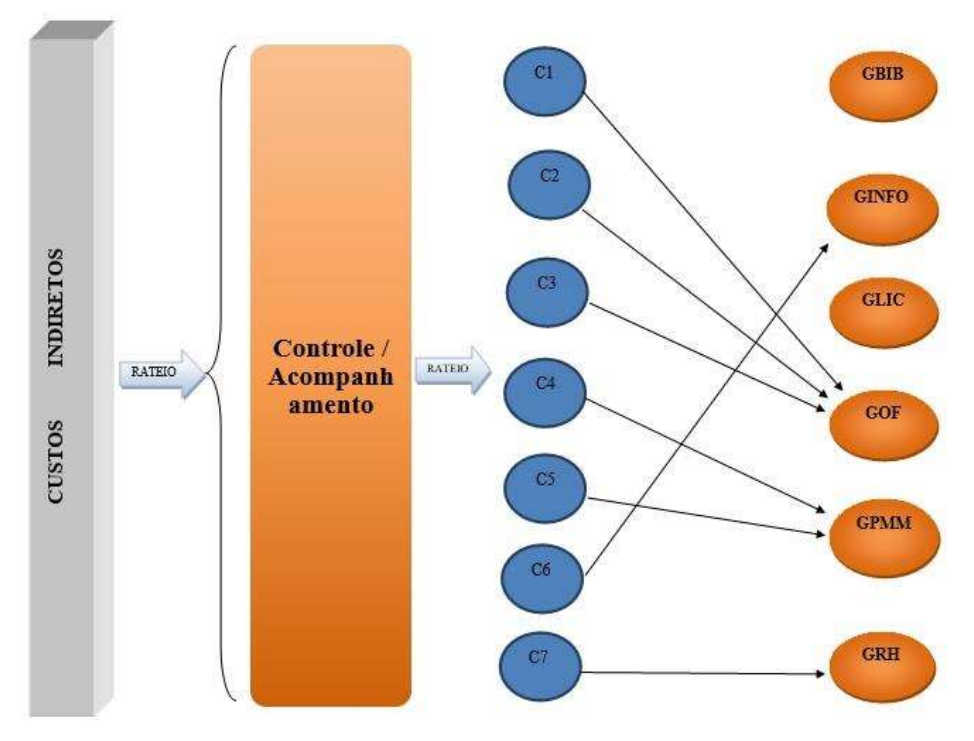

Figura 29 – Gestão – Método de Custeio ABC – Direcionador Controle

Fonte: Elaborado pela autora, (2021).

Utilizando com base a Figura 29 Gestão – Método de Custeio ABC – Direcionador Controle e a Tabela 10 – Rateio Custos Indiretos - Gestão, os valores apurados do direcionador Controle/Acompanhamento serão apresentados na Tabela 13.

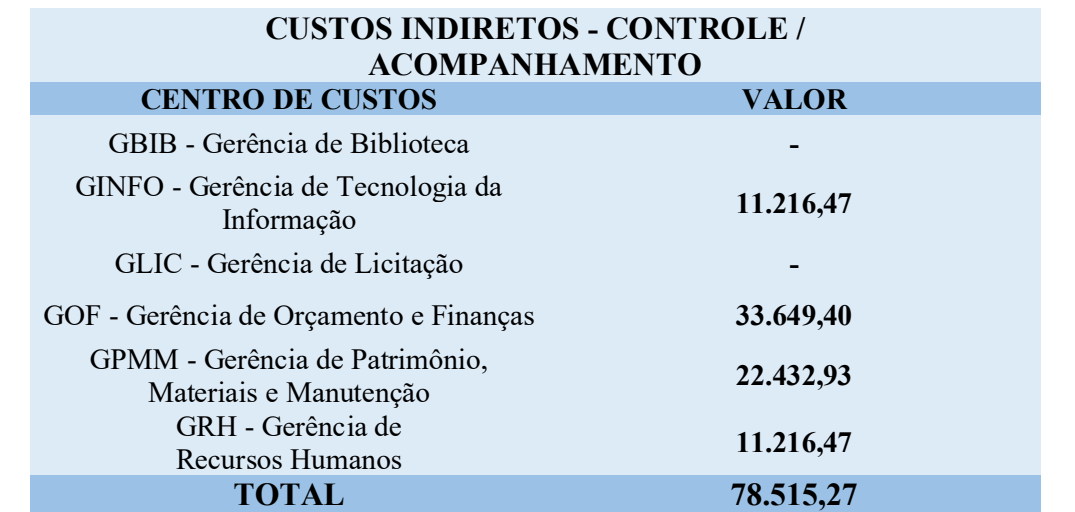

Tabela 13 – Rateio Custos Indiretos - Execução

Fonte: Elaborado pela autora, (2021).

Na Tabela 11 são apresentados os resultados do rateio de custos indiretos em relação ao direcionador – Execução.

De posse dos resultados das Tabelas 11, 12 e 13, pode-se consolidar os valores dos custos indiretos que estão sendo demonstrados na Tabela 14.

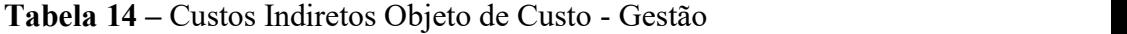

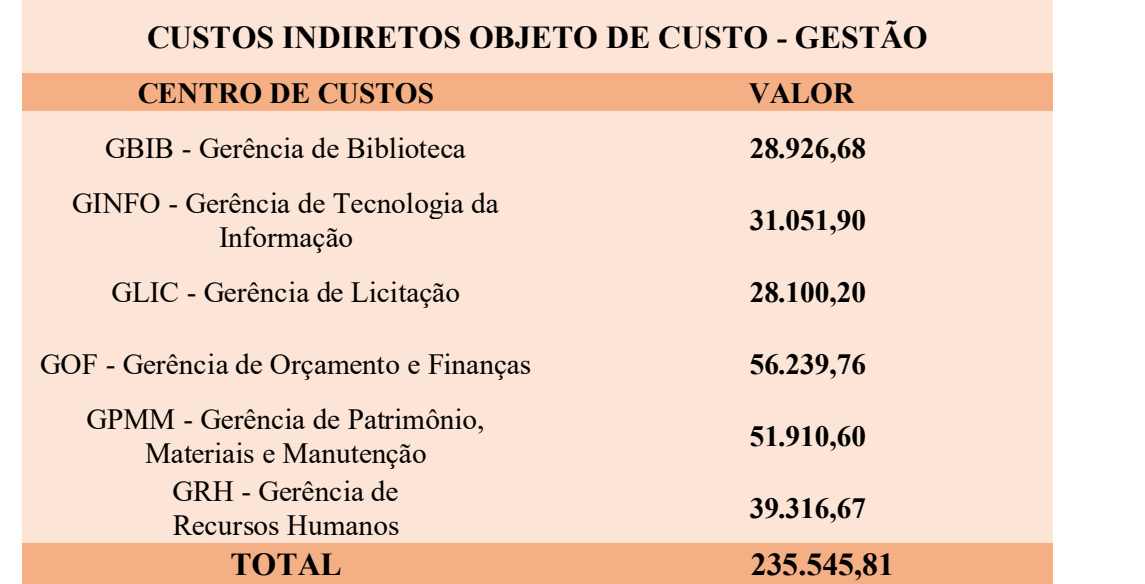

Fonte: Elaborado pela autora, (2021).

Para a apuração do objeto de Custo Gestão basta consolidar as informações da Tabela 08: Aplicação dos Custos Diretos – Gestão com a Tabela 14 Custos Indiretos Objeto de Custo - Gestão, desta forma pode ser apurado o custo da Gestão a partir do modelo proposto. O resultado da apuração da Gestão pode ser visualizado na Tabela 15.

| <b>CENTRO DE CUSTOS</b>                                  | <b>VALOR</b> |
|----------------------------------------------------------|--------------|
| GBIB - Gerência de Biblioteca                            | 587.650,45   |
| GINFO - Gerência de Tecnologia da<br>Informação          | 633.995,51   |
| GLIC - Gerência de Licitação                             | 332.254,01   |
| GOF - Gerência de Orçamento e Finanças                   | 275.204,02   |
| GPMM - Gerência de Patrimônio, Materiais e<br>Manutenção | 552.242,06   |
| GRH - Gerência de<br><b>Recursos Humanos</b>             | 624.938,20   |
| <b>TOTAL</b>                                             | 3.006.284,24 |

Tabela 15 – Resultado da Apuração do objeto de custo Gestão

Fonte: Elaborado pela autora, (2021).

Na Tabela 15 – são apesentados os resultados da apuração do objeto de custo Gestão, que serão analisados em conjunto com os resultados deste item.

A análise dos resultados será realizada no tópico 6.2 a seguir.

# 6.2 ANÁLISE

Abaixo serão registradas as análises realizadas a partir dos resultados a Apuração dos Custos no ICET.

6.2.1 Análise dos Resultados Objeto – Educação

A Figura 25 – Educação – Método de Custeio por Absorção demonstra de forma muito didática a dinâmica de aplicação da metodologia de apuração para o objeto de custo Educação dentro da estrutura do ICET. A aplicação dos custos diretos e indiretos está bem definida e os métodos de custeio Direto e por Absorção delineada.

A Tabela 04 - Resultado da Apuração do objeto de custo Educação traz em valores o resultado da aplicação da metodologia de apuração o que demonstra a possibilidade de utilização. Com os resultados pode-se observar e analisar os através dos centros de custos, quanto está custando cada curso para a o ICET e consequentemente para a UFAM.

Dos cursos de graduação, o que mais consome recursos é o de Agronomia – R\$ 4.621.303,04 (Quatro milhões, seiscentos e vinte e um mil, trezentos e três reais e quatro centavos) com cerca de 14% dos custos totais e o que menos consome é o de Ciências - Matemática e Física – R\$ 2.556.110,41 (Dois milhões, quinhentos e cinquenta e seis mil, cento e dez reais e quarenta e um centavos) representando 8% dos custos totais.

O curso de pós graduação por ser único, não tem outro parâmetro para se basear, no entanto pode-se observar que o centro de custos PPGECTRA consumiu R\$ 829.951,92 (Oitocentos e vinte e nove mil, novecentos e cinquenta e um reais e noventa e dois centavos), cerca de 3% dos custos totais.

#### 6.2.2 Análise dos Resultados Objeto – Gestão

A dinâmica da apuração de custos do objeto Gestão está bem representada na Figura 26 – Gestão – Método de Custeio ABC, que como pode ser visto, utiliza os métodos de custeio Direto e ABC. A apuração do objeto Gestão é um pouco mais complexa que a da Educação, pois se baseia em atividades que por sua vez são atribuídas aos centros de custos, no entanto, a Figura 17 – Fluxo para apuração pelo ABC demonstra o passo a passo para a operacionalização da apuração.

A Tabela 15 – Resultado da Apuração do objeto de custo Gestão demonstra os valores consumidos pelas unidades administrativas do ICET, apresentando como unidade que mais consome recursos a GINFO - Gerência de Tecnologia da Informação com o equivalente a R\$ 633.995,51 (Seiscentos e trinta e três mil, novecentos e noventa e cinco reais e cinquenta e um centavos) representando 21% do total dos custos, enquanto a GOF - Gerência de Orçamento e Finanças consome 9% dos recursos que equivale a R\$ 275.204,02.

Os custos mais representativos do objeto Gestão são os referentes a Salários e Encargos que representam os custos diretos. A Tabela 08 – Aplicação dos Custos Diretos – Gestão demonstra a aplicação dos recursos com salários e encargos e essa demonstração auxilia a gestão principalmente em decisões de distribuição e redistribuição de pessoal, no ICET, por exemplo, o setor administrativo onde consome mais recursos direcionados a pagamento de pessoal é a GINFO - Gerência de Tecnologia da Informação com o montante de R\$ 602.943,60 (Seiscentos e dois mil, novecentos e quarenta e três reais e sessenta centavos) e o que menos

consome recursos de pessoal é a GOF - Gerência de Orçamento e Finanças com R\$ 218.964,26 (Duzentos e dezoito mil, novecentos e sessenta e quatro reais e vinte e seis centavos).

## 7. CONCLUSÕES

Este trabalho teve por objetivo desenvolver uma metodologia de apuração de custos para servir de modelo de utilização pelas IFES. De modo geral a estrutura do Modelo de Apuração de Custos para IFES atendeu ao objetivo proposto e se mostrou ao longo da pesquisa consistente e operacional, tornando possível a sua aplicação ao objeto de estudo.

Os resultados apresentados neste trabalho somados a informações tais como: quantidade de alunos por curso, egressos por curso, evasões por cursos, possibilitam inúmeras análises gerenciais e até mesmo acadêmicas que auxiliam nas decisões institucionais, não sendo um modelo que apresenta apenas resultados quantitativos, mas entrega também informações qualitativas que auxiliam a gestão.

A classificação em 02 (dois) objetos de custo dentro da IFES viabilizou a operacionalização do modelo, pois devido à estrutura extensa e complexa de instituições como estas, um objeto de custo geral e único, tornaria o processo de apuração muito vago e diluído devido à quantidade de centros de custos que teria. Os objetos de custo Educação e Gestão refletem também os principais produtos de entrega de uma IFES e demonstram de forma mais direcionada e gerencial os resultados.

O objeto de custo Educação englobou ensino, pesquisa e extensão, nele os custos indiretos foram mais concentrados, absorveu inclusive os custos diretos do objeto de custo Gestão, pois é o produto de maior entrega e representatividade de uma IFES, os métodos de custeio aplicados foram o direto e por absorção. A estrutura dos centros de custos do objeto de custo Educação ficou bem didática e de fácil identificação e aplicação pois utilizou os cursos ofertados na instituição, que já são bem delineados e definidos em todas as IFES.

O objeto de custo Gestão é um produto visível dentro de uma IFES e não poderia deixar de ser apurado separadamente, no entanto ele absorveu somente uma parcela dos custos indiretos e não foram utilizados os custos diretos do objeto Educação, isso se justifica devido ao grau de representatividade e entrega do produto à sociedade.

A estrutura dos centros de custos do objeto de custo Gestão utilizou os departamentos e gerências da instituição que foram definidas baseadas no escopo escolhido para a análise, no caso do ICET foram as gerências que pertencem à Coordenação Administrativa. Quanto ao método de custeio utilizado no objeto Gestão, os resultados da pesquisa tornam evidentes que o uso do método ABC para apurar os custos da administração no setor público foi bem sucedida e satisfatória. O ABC também se mostrou uma ferramenta adequada para o gerenciamento de custos no setor público, devido ao tratamento robusto na distribuição de custos indiretos.

Uma das limitações verificadas neste trabalho foi a aplicação somente em uma unidade acadêmica, no entanto, como estas possuem a mesma estrutura organizacional, pode-se concluir que a metodologia se aplica e se estende a todas as outras.

Outro fator limitante neste trabalho foi o fato da UFAM não realizar contabilização de depreciação e amortização dos bens móveis e imóveis, que fez com que esses itens de despesa ficassem de fora da apuração devido à falta de registros.

A lotação generalizada dos servidores também dificultou um pouco a apuração, sendo necessário realizar entrevistas e pesquisas acessórias para ajustar manualmente a lotação dos docentes e técnicos para atribuir os custos diretos.

Para trabalhos futuros, recomenda-se que a metodologia seja aplicada a toda a estrutura da IFES. Recomenda-se ainda que antes seja verificada a situação dos registros de depreciação e amortização da instituição, além de implantar uma rotina de atualização de lotação de servidores, atribuindo lotações mais específicas como, por exemplo, o Curso ou gerência a qual é vinculado.

## 8. CONTRIBUIÇÕES

O desenvolvimento da metodologia de apuração de custos que foi objetivo deste trabalho, a partir da utilização dos métodos de custeio Direto, por Absorção e ABC gera uma grande contribuição acadêmica, pois explora tanto no campo da teoria quanto da prática essas ferramentas de gerenciamento de custos.

A mensuração dos custos no setor público, além de servir como informação contábil, surge como uma ferramenta gerencial imprescindível para o gestor público, que pode utilizar essas informações como indicadores de eficiência e governança, auxiliando na tomada de decisões de modo a torná-las mais eficientes e eficazes. Este aspecto evidencia a contribuição gerencial desta pesquisa.

A contribuição econômica desta pesquisa está no campo da gestão de recursos, possibilitando identificar quais processos são mais dispendiosos, possibilitando a avaliação de alternativas que tornam a aplicação de recursos no setor público mais estratégico e menos dispendioso.

Como contribuição social, este trabalho apresenta a divulgação de custos no setor público, levando em consideração as prerrogativas da transparência, tornando públicas as informações sobre a aplicação de recursos públicos.

O aspecto social se evidencia também à medida que o gestor tendo consciência de como utilizar melhor os recursos financeiros também vão poder utilizar os recursos humanos de uma forma mais eficaz, eficiente levando pessoas a produzir melhor, com mais eficácia e com isso trazendo um ganho social também no próprio ambiente de trabalho em que as pessoas começam a produzir melhor, a se sentirem mais produtivas, mais relevantes e com isso auxiliando melhor o desempenho do setor comum todo.

# REFERÊNCIAS

ABBAS, K.; GONÇALVES, M. N.; LEONCINE, M. Os métodos de custeio: vantagens, desvantagens e sua aplicabilidade nos diversos tipos de organizações apresentadas pela Literatura. Revista ConTexto, Porto Alegre, v.12, n. 22, p. 145-159, 2012.

ALMEIDA, Karen Taís; SOUSA, Maria do Socorro de; MORAES, Ana Patrícia Pereira; et al. Análise do processo de prática da Residência Multiprofissional em Unidade de Terapia Intensiva Neonatal mediado pela Pesquisa-ação. CIAIQ2018, v. 1, 2018. Disponível em: https://proceedings.ciaiq.org/index.php/ciaiq2018/article/view/1701. Acesso em: 14 nov. 2019.

ATKINSON, A. A.; BANKER, R. D.; KAPLAN, R. S. e YOUNG, S. M. Contabilidade gerencial. São Paulo, Atlas, 2000.

BARBIER, R. A pesquisa-ação. Trad. Lucie Didio. Brasília: Liber Livro, 2002.

BARBOSA, C. A.; BARBOSA, J. C.; DIAS, L. C. N.; CREPALDI, S. A. Elaboração e análise de diferentes métodos de custeio. 2011. Elaboração e análise de diferentes métodos de custeio.

BARRETO, Alcyrus Vieira Pinto; HONORATO, Cezar de Freitas. Manual de sobrevivência na selva acadêmica. Rio de Janeiro: Objeto Direto, 1998.

BATISTA, André Pereira; ASSIS, Gabriel Corrêa Teles de; CRUZ, Cláudia Ferreira da; BUFONI, André Luiz. Custeio Baseado em Atividades no Serviço Público: um Estudo de Caso na Universidade Federal do Rio de Janeiro. Congresso Brasileiro de Custos, 2017. Disponível em: https://anaiscbc.emnuvens.com.br/anais/article/view/4311. Acesso em: 4 de out. 2019.

BENTES, ACL. Um modelo de apuração de custos/aluno aplicado ao Instituto Federal de Educação, Ciência e Tecnologia do Amazonas-IFAM. 2015. Disponível em: http://200.129.163.131:8080/handle/tede/5108. Acesso em: 6 out 2019.

BERNARDI, L. A. Política e formação de preços. São Paulo: atlas, 1996.

BEUREN, Ilse Maria, et al. Como elaborar trabalhos monográficos em contabilidade: teoria e prática. 2ª. ed. – São Paulo: Atlas, 2004. p. 66.

BONACIM, Carlos Alberto Grespan; ARAUJO, Adriana Maria Procópio de. (2010). Gestão de custos aplicada a hospitais universitários públicos: a experiência do Hospital das Clínicas da Faculdade de Medicina de Ribeirão Preto da USP. Revista de Administração Pública, Rio de Janeiro, p.903-931. jul./ago.

BORNIA, A. C. Análise gerencial de custos: aplicação em empresas modernas. 3. ed. são Paulo: atlas, 2010.

BRASIL. (1988). Constituição da República Federativa do Brasil. Disponível em: http://www.planalto.gov.br/ccivil 03/constituicao/constituicao.htm Acesso em: 15 abr. 2019.

BRASIL. (1964). Lei no 4.320, de 17 de março de 1964. Estatui Normas Gerais de Direito Financeiro para elaboração e controle dos orçamentos e balanços da União, dos Estados, dos Municípios e do Distrito Federal. Diário Oficial da República Federativa do Brasil, Brasília, DF. Disponível em: http://www.planalto.gov.br/ccivil 03/leis/l4320.htm. Acesso em: 15 abr. 2019.

BRASIL. (1967). Decreto-Lei nº 200, de 25 de fevereiro de 1967. Dispõe sobre a organização da Administração Federal, estabelece diretrizes para a Reforma Administrativa e dá outras providências. Diário Oficial da República Federativa do Brasil, Brasília,DF. Disponível em: http://www.planalto.gov.br/ccivil 03/decreto-lei/del0200.htm. Acesso em: 15 abr. 2019.

BRASIL. (1996). Lei nº 9.394, de 20 de dezembro de 1996. Estabelece as diretrizes e bases da educação nacional. Diário Oficial da República Federativa do Brasil, Brasília, DF. Disponível em: http://www.planalto.gov.br/ccivil\_03/leis/l9394.htm. Acesso em: 15 abr. 2019.

BRASIL. (2000). Lei Complementar nº 101, de 4 de maio de 2000. Estabelece normas de finanças públicas voltadas para a responsabilidade na gestão fiscal e dá outras providências. Diário Oficial da República Federativa do Brasil, Brasília, DF. Disponível em: http://www.planalto.gov.br/ccivil 03/leis/lcp/lcp101.htm. Acesso em: 15 abr. 2019.

BRIMSON, J. Contabilidade por atividades: uma abordagem de custeio baseado em atividades. São Paulo: atlas, 1996.

CARIOCA, Vicente A.. Contabilidade de Custos. Edição Especial. Campinas, SP: Editora Alínea, 2012.

CARVALHO, Ticiane de Sá Falconi de. Custo do ensino da graduação na UFPB: uma análise da evolução dos custos por departamento. 2017. Disponível em: https://repositorio. ufpb.br/jspui/handle/123456789/14538. Acesso em 15 de out. de 2019.

CHIZZOTTI, Antonio. Pesquisa em ciências humanas e sociais. 11. ed. São Paulo: Cortez, 2010.

CHRISTIAN, D.; KARIN, G. Building Cost Management:Case Study Using Costing Methods. International Journal of Advances in Management and Economics. v. 3, p. 65-69, 2014.

COLAURO, Romualdo Douglas; BEUREN, Ilse Maria; ROCHA, Welington. O Custeio Variável e o Custeio-Alvo como suportes às decisões de investimentos no desenvolvimento de novos produtos. Revista de Administração e Contabilidade da Unisinos. v. 1, nº 2, p. 33- 42, 2004.

COLLIS, J.; HUSSEY, R. Pesquisa em Administração: um guia prático para alunos de graduação e pós-graduação. 2. ed. Porto Alegre: Bookman, 2005.

COOPER, D. R.; SCHINDLER, P. S. Métodos de pesquisa em administração. 10. ed. Porto Alegre: Bookman, 2011.

COOPER, Donald. R. SCHINDLER, Pamela. S. Business researchmethods.

COSTA, Bianca dos Santos e RAUPP, Fabiano Maury. Proposta de Sistematização dos Custos Incorridos na Oferta de Cursos por um Instituto Federal de Educação. Revista FSA, v. 15, n. 6, p. 27–54, 2018.

COSTA, Aline Pereira. Gestão de custos em uma instituição federal de ensino: proposta de modelo de apuração com base no custeio ABC. 2019. Disponível em: http://bdtd.unifalmg.edu.br:8080/handle/tede/1371. Acesso em: 4 out 2019.

COSTA, Márcio Flávio Tenório. Universidade Federal Rural De Pernambuco Programa De Pós-Graduação Em Controladoria Mestrado Em Controladoria.

CREPALDI, Silvio Aparecido; CREPALDI, Guilherme Simões. Contabilidade de Custos. São Paulo: Atlas, 2017.

DENSYN, N. K.; LINCOLN, Y. S. O Planejamento da pesquisa qualitativa: teorias e abordagens. São Paulo: Artmed, 2006.

CARDIM, Paulo. Ensino, Pesquisa e Extensão: indissociabilidade. Disponível em: https://www.belasartes.br/diretodareitoria/artigos/ensino-pesquisa-e-extensaoindissociabilidade?gclid=EAIaIQobChMI88O74qm18AIVhM3ICh0\_QAOGEAAYASAAEg KBsvD\_BwE. Acesso em 06/05/2021.

EYERKAUFER, Marino Luiz; COSTA, Adilson; FARIA, Ana Cristina de. Métodos De Custeio por Absorção e Variável na Ovinocultura de corte: Estudo de caso em uma Cabanha. Revista Organizações Rurais & Agroindustriais, Lavras, v. 9, n. 2, p. 202-215, 2007.

FACHIN, O. Fundamentos de metodologia. 4. ed. São Paulo: Saraiva, 2003.

FLEURY, Maria Tereza Leme. WERLANG, Sergio R. C. Pesquisa aplicada: conceitos e abordagens. GV Pesquisa, anuário de pesquisa 2016-2017. Disponível em: http://bibliotecadigital.fgv.br/ojs/index.php/apgvpesquisa/article/view/72796. Acesso em: 18 fev. 2019.

FLEURY, Maria Tereza Leme. WERLANG, Sergio R. C. Pesquisa aplicada: conceitos e abordagens. GV Pesquisa, anuário de pesquisa 2016-2017. Disponível em: http://bibliotecadigital.fgv.br/ojs/index.php/apgvpesquisa/article/view/72796. Acesso em: 18 fev. 2019.

FLICK, U. Desenho da pesquisa qualitativa. Porto Alegre: Artmed, 2009.

FONTES, JIO. Modelagem do sistema de custos nas Instituições Federais de Ensino Superior-IFES: um estudo de caso da UFRN. 2019. Disponível em: https://repositorio.ufrn.br/jspui/handle/123456789/27690. Acesso em: 6 out 2019.

GIL, A. C. Como elaborar projetos de pesquisa. 5. ed. São Paulo: Atlas, 2010.

GRITTEM, Luciana; MEIER, Marineli Joaquim; ZAGONEL, Ivete Palmira Sanson. Pesquisaação: uma alternativa metodológica para pesquisa em enfermagem. Texto &Contexto Enfermagem, 2008, 17.4: 765-770.

HANSEN, Don R.; MOWEN, Maryanne M. Gestão de Custos: contabilidade e controle. Tradução da 3. ed. norte-americana por Robert Brian Taylor. São Paulo: Cengage Learning, 2013.

HARTLEY, J. Case study research. In. Catherine Cassel e GilianSymHANSEN, Don R.; MOWEN, Maryanne M. Gestão de Custos: contabilidade e controle. Tradução da 3. ed. norteamericana por Robert Brian Taylor. São Paulo: Cengage Learning, 2013.on (Eds.), Essential guide to qualitative methods in organizational research. London: Sage, 2004.

HEUSI, Aline Cristina da Silva; RAUPP, Fabiano Maury; MORAES, Mário César Barreto. (2014). Utilização de sistemas de Custos em Universidades Públicas Federais e Estaduais Brasileiras. Revista Espacios, Vol. 35 (Nº 4), p. 4.

IBIAPINA, I. M. L. M., BANDEIRA, H. M. M. B, & ARAUJO, F. A. M. (2016). Pesquisa colaborativa: multireferenciais e práticas convergentes. Teresina: EDUFPI.

ICET, Histórico. Disponível em: <https://icet.ufam.edu.br/historico-do-icet/>. Acesso em 20 de abril de 2021.

ICET, UFAM. Manual de Procedimentos. Disponível no endereço: https://drive.google.com/file/d/1BgwQ1iuFFFGhUVmABbxeNnB8o1WqWNJi/view. Acesso em 14/05/2021.

KAPLAN, R.; COOPER, R. Custo e desempenho: administre seus custos para ser mais competitivo. 2. Ed. São Paulo: Futura, 2000.

LAKATOS, E. M.; MARCONI, M. A. Fundamentos de metodologia científica. 5. ed. São Paulo: Atlas, 2003.

LAKATOS, Eva M.; MARCONI, Maria de A. Metodologia Científica. São Paulo: Atlas, 1982.

LEONE, G.S.G. 2000. Curso de contabilidade de custos. 2ª ed., São Paulo, Atlas.

LÜDKE, M. Pesquisa em educação: abordagens qualitativas. São Paulo: EPU, 1986.

MACHADO, Nelson; Holanda, Victor Branco de. Custos no Setor Público: diretrizes, modelo conceitual e processo de implantação (a partir da experiência do Governo Federal). In: MACHADO, Nelson; HOLANDA, Victor Branco de; RIBEIRO FILHO, José Francisco; LOPES, Jorge; PEDERNEIRAS; Marcleide (Org.). GBRSP Gestão Baseada em resultado no setor público. São Paulo: Atlas, 2012MAHER, Michael. Contabilidade de custos: criando valor para a administração. São Paulo: Atlas, 2001.

MAHER, Michael. (2001). Contabilidade de custos: criando valor para a administração. São Paulo: Atlas.

MARCONI, M. A.; LAKATOS, E. M. Técnicas depesquisa: planejamento eexecuçãodepesquisas, amostragens etécnicasdepesquisa, elaboração, análiseeinterpretação dos dados.São Paulo: Atlas, 1986.

MARCONI, M. A.; LAKATOS, E. M. Fundamentos da metodologia científica. 6. ed. São Paulo: Atlas, 2009.

MARETH, Taciana, ALVES Tiago Wickstron; BORBA Gustavo Severo de. Simulação como Procedimento de Apoio a Gestão de Custos: um Estudo de Caso numa Instituição de Ensino Superior. Revista de Administração e Contabilidade Unisinos, v. 9, n. 2, p. 162-172, 2012.

MARTINS, Eliseu. Contabilidade de Custos. 11ª. Ed. – São Paulo: Atlas, 2018.

MARTINS, Eliseu; ROCHA, Welington. (2010). Métodos de custeio comparados: custos e margens analisados sob diferentes perspectivas. São Paulo: Atlas.

MARTINS, Eliseu; ROCHA, Welington. Métodos de custeio comparados: Custos e Margens analisados sob diferentes perspectivas. 2. ed. São Paulo: Atlas, 2015.

MAUSS, César Volnei; SOUZA, Marco Antonio de. Gestão de custos aplicada ao setor público: modelo para mensuração e análise de eficiência e eficácia governamental. São Paulo: Atlas, 2008.

MEC/SESu. Ministério daEducaçãoeCultura. Sistema deApuraçãodecustosdasInstituições Federais de Ensino Superior. Brasília: Secretaria de Educação Superior 1994.

MEC/SESu. Análise dos Dados de Custo das Instituições Federais de Ensino Superior. Mimeo. MEC/SESu - Divisão de Programação Orçamentária. Rio Grande do Sul, Santa Maria. 1995.

MEGLIORINI, E. Custos: análise e gestão. 3. ed. são Paulo: Pearson Prentice Hall, 2012.

MONSER, Neusa Teresinha Balardin. Sistema de informação de custos: o método de custeio abc (activity-basedcosting) como ferramenta de gestão deinstituições de ensino. Porto Alegre: Universidade Federal do Rio Grande do Sul, 2003

MORGAN, B. F. A determinação do custo do ensino na educação superior: o caso da Universidade de Brasília. Brasília: Universidade de Brasília, 2004 (dissertação de Mestrado). Disponível em: http://www.cca.unb.br/images/dissert\_mest/mest\_dissert\_041.pdf. Acesso em: 26 out. 2019.

NAKAGAWA, Masayuiki. **ABC**: custeio baseado em atividades. São Paulo: Atlas, 2001.<br>**.. Gestão estratégica de custos**: conceito, sistemas e implementação. São Paulo:

Atlas,1993.

OLIVEIRA, AG; CARVALHO, HA; CORREA, D P. A Contabilidade Aplicada ao Setor Público como Fator de Accountability e Disclosure na Sustentabilidade da Gestão Pública. In: 5º Seminário Sobre Sustentabilidade, 2010, Curitiba. 5º Seminário sobre Sustentabilidade. Anais... Curitiba: UNIFAE, 2010.

PADRONES, K.G.S.A.; SANTOS, W. J. L.; COLARES, A. C. V. Revista Science of Human Action, v. 2, n. 1, p. 68-98, jun. 2017.
PETER, Maria da Glória Arrais et al. Proposta de um Sistema de Custos para as Universidades Federais Brasileiras Fundamentado no Activity Based Costing. Encontro Nacional dos Programas de Pós-Graduação em Administração, 2003, Atibaia/SP: ENANPAD, 2003.

PEÑALOZA, V. Um modelo de análise de custos do ensino superior. São Paulo:Nupes, 1999.

PEREZJÚNIOR, José Hernandez; OLIVEIRA,Luís Martins de; COSTA, Rogério Guedes.Gestão estratégica de custos. 1. ed. São Paulo: Atlas, 1999.

PESSOA, Mário; UÑA, Gerardo. Chapter 6: Finding the costs of public services: the experience of the state of São Paulo in implementing a Cost System. PIMENTA, Carlos; PESSOA, Mário. Public Financial Management in Latin America: The Key to Efficiency and Transparency. Editora Inter-American Development Bank, 2015. Disponível em: https://books.google.com.br/books?id=SxqGDwAAQBAJ&pg=PR13&lpg=PR13&dq=mario +pessoa+e+gerardo+u%C3%B1a&source=bl&ots=ByrC-

96nZw&sig=ACfU3U1fDW\_vexVKjX3aaqFdAFif-biePw&hl=pt-

BR&sa=X&ved=2ahUKEwic4dL326ziAhVLGbkGHUIxBW0Q6AEwAHoECAgQAQ#v=on epage&q=mario%20pessoa%20e%20gerardo%20u%C3%B1a&f=false. Acesso em 21 mar. 2019.

PETER, Maria da Glória Arrais et al. Sistema de apuração de custos das Universidades Federais Brasileiras: uma análise crítica. In: Anais do VIII Congresso dele Instituto Nacional de Cotos. Punta Del Este, Uruguai,2003.

\_\_\_\_\_\_; MARTINS, E; PESSOA, M. N. M.;PETER, F. A. Proposta de um sistema de custos para as Universidades Federais Brasileiras fundamentado no Activity Based Costing. São Paulo: ANPAD, 2003.<br>Controladoria na Administração Pública: Um estudo fundamentado no Activity.

Based Costing.1. ed. Fortaleza: Edições UFC,2007.

PINHO, José Antonio Gomes de; SACRAMENTO, Ana Rita Silva. Accountability: já podemos traduzi-la para o português?Revista de Administração Pública, v. 43, n. 6, 2009.

PRATES, Antônio Augusto Pereira. Organização e Gestão das Instituições Universitárias no Brasil: o caso da IFES. Revista Administração em Diálogo(RAD). v. 4, n. 1, 2008.

RAUPP, Fabiano Maury; BEUREN, Ilse Maria. Metodologias de custos utilizadas nas maiores indústrias do setor têxtil do Estado de Santa Catarina. Revista Ciências Administrativas: Journal of Administrative Sciences, Fortaleza, v. 17, n. 3, p. 973-1000, 2011.

REINELT, Clio et al. Metodologia para apuração de custos nas IFES brasileiras.<br>Florianópolis: Universidade Federal de Santa Catarina, 2005.

RICHARDON, Roberto Jarry. Pesquisa social: métodos e técnicas. 3. Ed. São Paulo: Atlas, 1999.

RICHARDSON, R. J. Pesquisa social: métodos e técnicas. São Paulo: Atlas, 1985.

ROESCH, S. M. A. Projetos de estágio do curso de administração: guia para pesquisas, projetos, estágios e trabalhos de conclusão de curso. São Paulo: Atlas, 1996.

ROSA, Paulo Moreira da. Proposta de Modelo de Gestão por Atividades para Universidades Públicas Brasileiras. 2004. 227 f. Tese (Doutorado em Engenharia de Produção) - Universidade Federal de Santa Catarina. Florianópolis. Disponível em: http://www.ufsc.br . Acesso em: 10 mai. 2019.

SALOMON, Délcio Vieira. Como fazer uma monografia. 12. ed. São Paulo: WMF Martins Fontes, 2010.

, MR Dos e … F Costa - Anais do Congresso e 2016, Undefined. Causas da (não) utilização de sistemas de apuração de custos pelas instituições federais de ensino superior. Disponível em: https://anaiscbc.emnuvens.com.br/anais/article/view/4130. Acesso em: 4 out 2019.

SILVA, A. B.; GODOI, C. K.; BANDEIRA-DE-MELLO, R. Pesquisa qualitativa em estudos organizacionais: paradigmas, estratégias e métodos. São Paulo: Saraiva, 2006.

SILVA, Elizabete Ribeiro Sanches et al..Custeio baseado em atividades: uma proposta do seu uso no contexto de uma Universidade Federal de Minas Gerais. Anais do XXIII Congresso Brasileiro de Custos, Porto de Galinhas, 2016.<br>SILVESTRE, W. C. Sistema de custos ABC: uma visão avançada para tecnologia de

informação e avaliação de desempenho. São Paulo: atlas, 2002.

SIORG UFAM. Disponível em https://proplan.ufam.edu.br/index.php/siorg. Acesso em 25/04/2021.

SLOMSKI, V.; CAMARGO, G. B.; AMARAL FILHO, A. N. C. C. A demonstração do resultado econômico e sistemas de custeamento como instrumentos de evidenciação do cumprimento do princípio constitucional da eficiência, produção de governança e accountability no setor público: Uma aplicação na procuradoria geral do município de São Paulo. Revista de Administração Pública.Acesso em 26/10/2019.

SOARES, T. C. CUNHA, A. S. LIMA, M. A. Estudo de Caso: Gestão de custos em uma instituição de ensino superior: estudo de caso na Unisul. Revista Interdisciplinar Científica Aplicada, Blumenau, v.6, n.3, p.40-58, Tri IlI. 2012.

SOARES, Otávio José Moura. NA PONTA DO LÁPIS: Um Estudo sobre a Metodologia de Cálculo do Índice Custo Corrente/Aluno Equivalente na Universidade Federal de Pernambuco. Recife: Universidade Federal de Pernambuco, 2014 (Dissertação de Mestrado). https://repositorio.ufpe.br/bitstream/123456789/11827/1/DISSERTA%c3%87%c3%83O%20 Otavio%20Jos%c3%a9%20Soares.pdf

SOUZA, M. F. de, & SILVA, L. dos S. (2019). Contabilidade de Custos: Um Estudo Na Administração Pública. Revista São Luis Orione, 1(14). Retrieved from https://seer.catolicaorione.edu.br:4443/index.php/revistaorione/article/view/124/99

THIOLLENT, M. SOUZA, M. F. de, & SILVA, L. dos S. (2019). Contabilidade de Custos: Um Estudo Na Administração Pública. Revista São LuisOrione, 1(14). Retrieved from https://seer.catolicaorione.edu.br:4443/index.php/revistaorione/article/view/124/99 ogia da pesquisa-ação. 18. ed. São Paulo: Cortez, 2011.

TRES, T. G. F.; SILVEIRA, R. M. E. Sistema de Custos no Serviço Público: Importância e dificuldades de implantação nos municípios da AMASBI/RS. In: XIV Convenção de Contabilidade do Rio Grande do Sul. Bento Gonçalves - 22 a 24 de maio de 2013. Disponível em: http://www.ccontabeis.com.br/XIV\_conv/TC22.pdf. Acesso em 02 Mar 2017.

 Tribunal de Contas da União. Acórdão de Relação 1078/2004. Disponível em: https://pesquisa.apps.tcu.gov.br/#/documento/acordao-completo/\*/KEY%253AACORDAO-COMPLETO-104845/DTRELEVANCIA%2520desc/0/sinonimos%253Dfalse. Acesso em 26/10/2019.

Tribunal de Contas da União. Decisão 408/2002 - Plenário. Disponível em: https://pesquisa.apps.tcu.gov.br/#/documento/acordao-

completo/1622919991.PROC/%252520/DTRELEVANCIA%252520desc%25252C%252520 NUMACORDAOINT%252520desc/1/sinonimos%253Dfalse

VERGARA, Sylvia Constant. Projetos e Relatórios de Pesquisa em Administração. 8. ed. São Paulo: Atlas, 2007. Acesso em 26/10/2019.

TRIVIÑOS, A. N. S. Introdução à pesquisa em Ciências Sociais: a pesquisa qualitativa em educação. São Paulo: Atlas, 1987.TRIVIÑOS, A.N.S. Introdução à pesquisa em ciências sociais: a pesquisa qualitativa em educação. São Paulo: Atlas. 1992.

UFAM, Cursos de Graduação – Campi Interior. Disponível em: <https://edoc.ufam.edu.br/bitstream/123456789/895/6/TABELA%20CURSOS%20COM%20 CODGO%20E\_MEC%20INTERIOR\_AT\_2801202.pdf>. Acesso em 15 de junho de 2021.

VARTANIAN, G.H. 2000. O método de Custeio Pleno: uma análise conceitual e Empírica. São Paulo, SP. Dissertação de Mestrado, Universidade de São Paulo – USP, 205 p.

VERGARA, Sylvia Constant. Projetos e Relatórios de Pesquisa em Administração. 8. ed. São Paulo: Atlas, 2007.

YIN, R. K. Estudo de caso: planejamento e métodos. 5. ed. Porto Alegre: Bookman, 2015.

ZULIANI, Maria Helena. Universidade Federal Do Triângulo Mineiro Mestrado Profissional Em Administração Pública. 2019. Disponível em: http://bdtd.uftm.edu.br/bitstream/tede/719/5/Dissert Maria H Zuliani.pdf. Acesso em 15 de out. 2019.